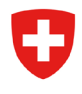

Schweizerische Eidgenossenschaft Confédération suisse Confederazione Svizzera Confederaziun svizra

Embajada de Suiza

Cooperación Suiza en Bolivia

### GUÍA METODOLÓGICA Nº 1

Análisis de Amenazas Hídricas y por Sequía

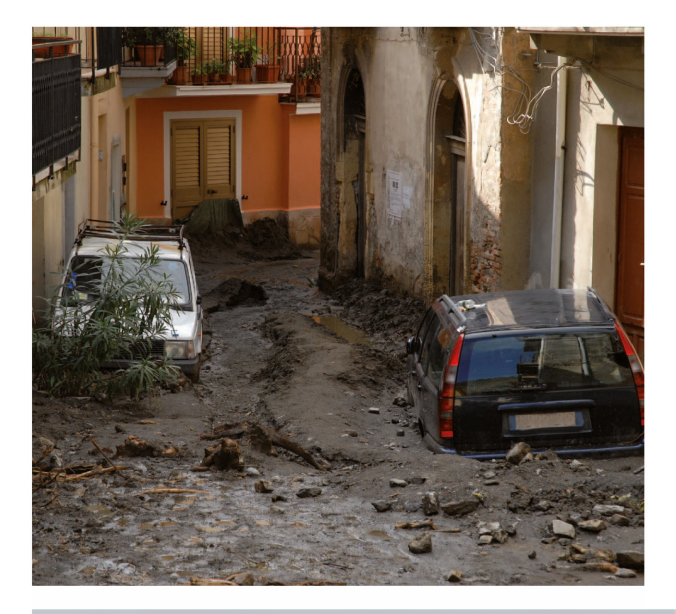

MiResiliencia

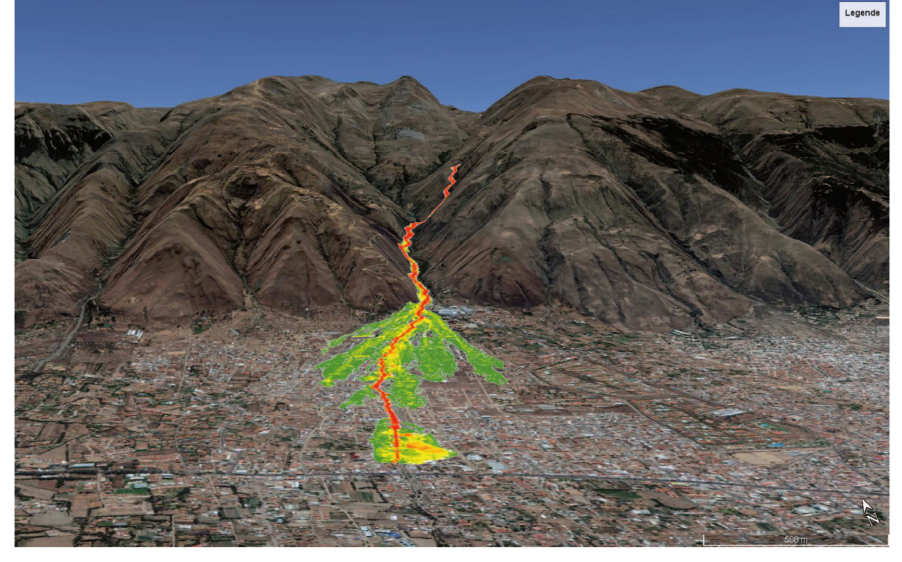

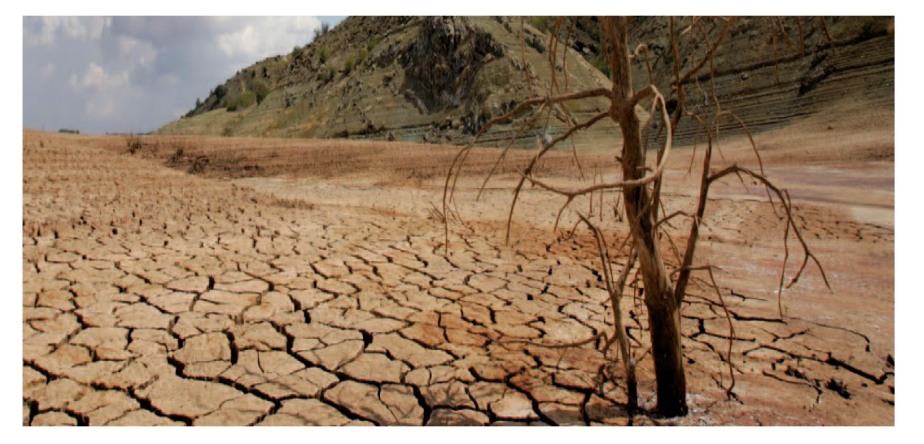

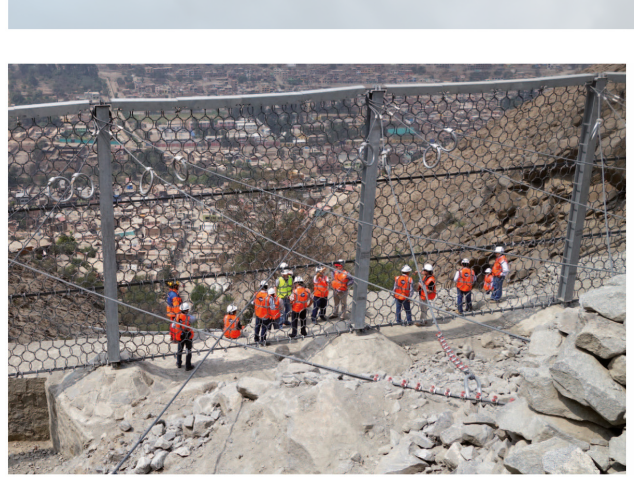

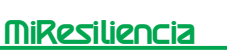

#### **Elaborado por: Primera Edición:**

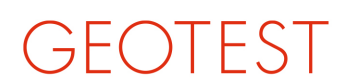

GEOLOGEN / INGENIEURE / GEOPHYSIKER/ **UMWELTFACHLEUTE** 

**GEOTEST AG. Bernstrasse 165** 3052 Zollikofen, Suiza / www.geotest.ch

**Segunda Edición:** Proyecto PRRD V

#### **Equipo Responsable de la Guía Metodológica:**

Georg Heim Jefe de proyecto MiResiliencia, elaboración de la guía metodológica Christoph Suter Elaboración de la guía metodológica Fabian Dolf Elaboración de la guía metodológica Severin Schwab Control de calidad Roberto Méndez Control de calidad David Morales Consultor Independiente

#### **Control de Calidad:**

Rodrigo Villavicencio

**Revisión de Contenidos:** Gelgar Olmos

**Diseño y diagramación:** Javier Salinas

#### **Fotografías y Gráficos:**

Proyecto MiResiliencia de la Cooperación para el Desarrollo de la Embajada de Suiza en Bolivia.

Esta publicación ha sido elaborada con la asistencia técnica y financiera del Proyecto MiResiliencia de la Cooperación para el Desarrollo de la Embajada de Suiza en Bolivia, implementada por HELVETAS Swiss Intercooperation – Bolivia. Cualquier reproducción total o parcial del contenido deberá realizarse reconociendo la autoría del mismo.

#### **Recomendación para citar:**

Cooperación Suiza - Embajada de Suiza en Bolivia. Helvetas Swiss Intercooperation- Oficina en Bolivia (2023): MiResiliencia Bolivia - Herramienta para el Análisis de Amenazas Hídricas y por Sequía, La Paz, Bolivia.

N° de Depósito Legal: 4-1-5822-2023 La Paz, noviembre de 2023

#### **Disponible en:**

Embajada Suiza en Bolivia Cooperación Suiza en Bolivia La Paz, Bolivia Teléfono +591 2 2751001 www.eda.admin.ch/lapaz **G** Embajada Suiza en Bolivia **Cooperación Suiza en Bolivia** 

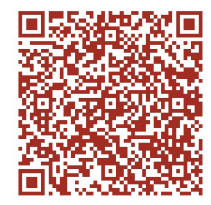

Cualquier parte de este documento podrá reproducirse siempre y cuando se reconozca la fuente y la información no se utilice con fines comerciales.

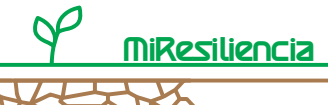

#### **Contenido**

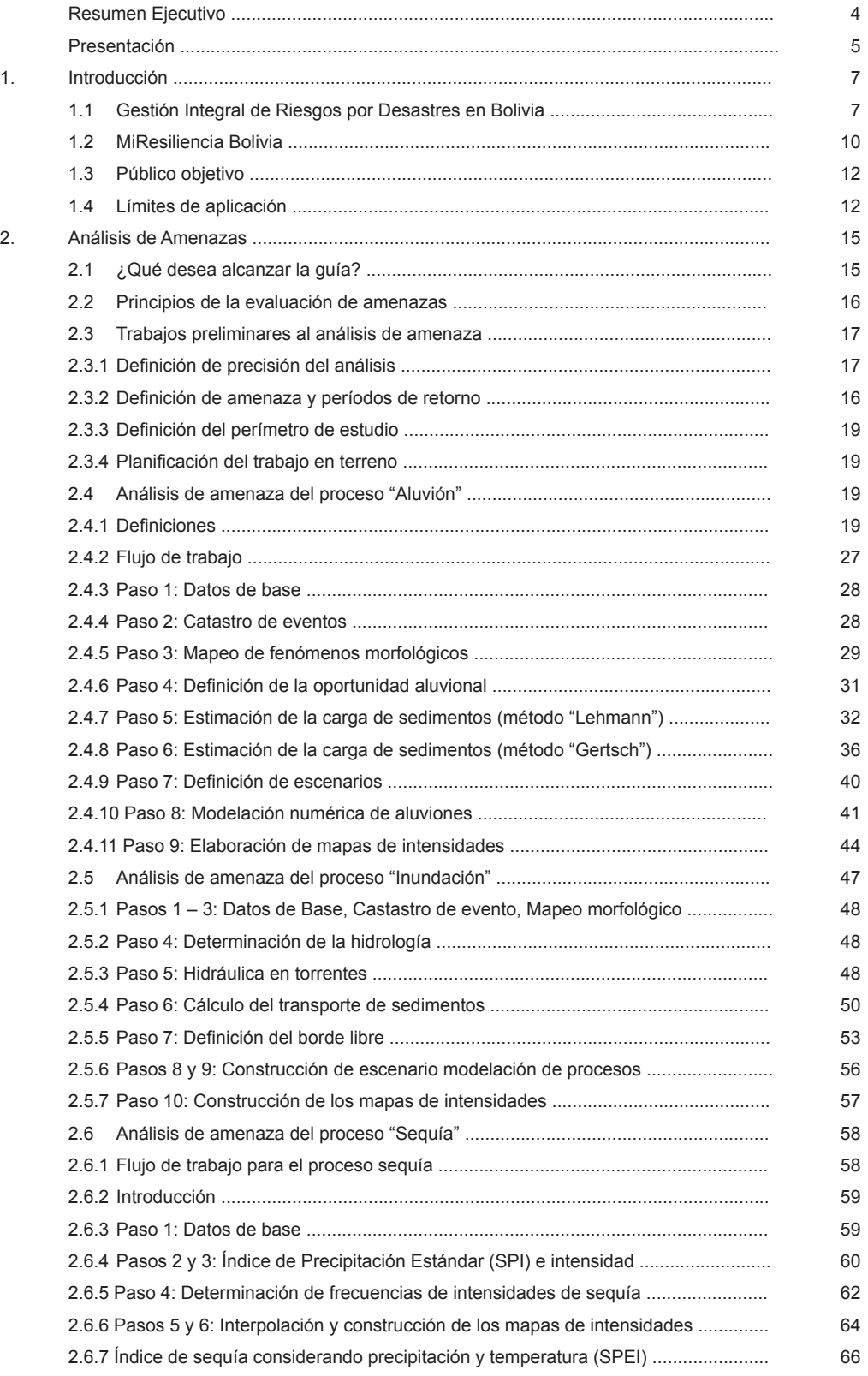

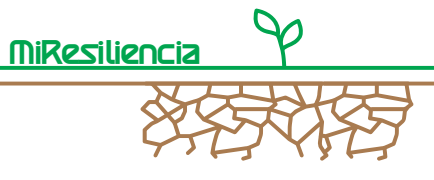

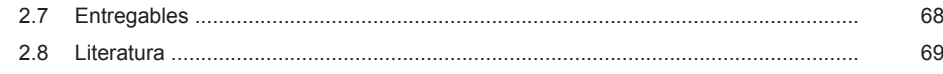

#### **Anexos**

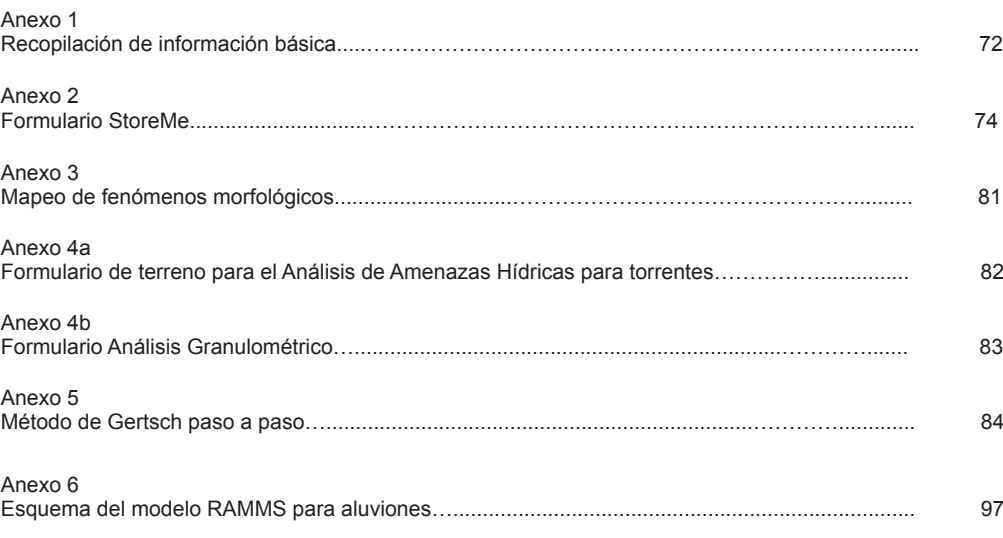

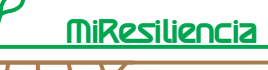

#### **Resumen ejecutivo**

El evento aluvional ocurrido el 6/7 de febrero de 2018 en Tiquipaya, Cochabamba, ha dejado víctimas fatales y una gran área devastada en las zonas de asentamiento. Este evento fue una muestra ejemplar de la urgencia de promover la prevención de desastres como parte de un concepto integral de riesgos en Bolivia. Componentes centrales del concepto integral de riesgos son el análisis y el mapeo de amenazas naturales, el registro de los daños potenciales, la determinación cuantitativa de los riesgos y la verificación cuantitativa del costo-beneficio de posibles medidas de mitigación.

El Ministerio de Medio Ambiente y Agua y el Ministerio de Planificación del Desarrollo elaboraron en conjunto con la Cooperación Suiza la herramienta "MiResiliencia", una caja de herramientas que incluye guías metodológicas para el análisis de amenaza y de riesgo por inundaciones, aluviones, sequías y una herramienta Web-SIG amigable (Sistema de Información Geográfica a base de internet). "MiResiliencia" permite calcular de manera objetiva y estandarizada la rentabilidad<sup>1</sup> de medidas planificadas para justificar las inversiones. De esta forma, el Gobierno de Bolivia genera una solución práctica y estandarizada para la gestión de riesgos por desastres. MiResiliencia se enmarca en dos guías metodológicas. Una primera ("Análisis de Amenazas Hídricas y por Sequía") documenta los requerimientos técnicos y metodológicos para la evaluación de amenazas. La segunda ("Análisis del Riesgo de Desastres y Costo-Beneficio de Medidas de Mitigación"), describe la metodología para la justificación de inversiones en medidas de mitigación e incluye un manual para la utilización de la herramienta Web-SIG (ilustración1). Esta primera guía metodológica es el tema del presente documento y está dirigida a profesionales en la práctica y en la administración.

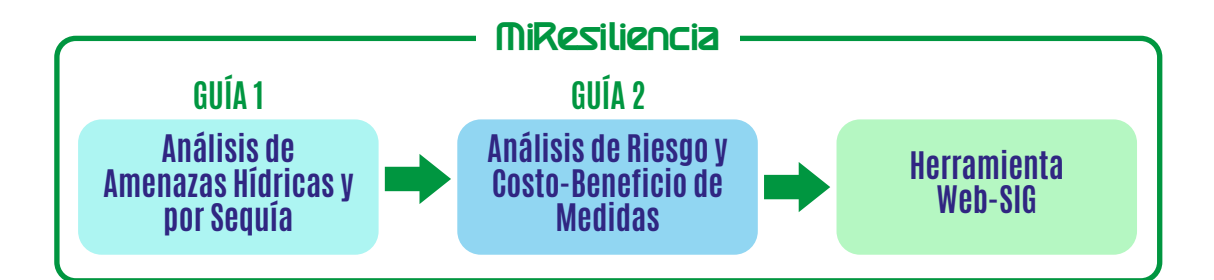

Ilustración 1: MiResiliencia como Caja de Herramientas para analizar la amenaza y los riesgos por procesos naturales y para calcular la rentabilidad de medidas de mitigación.

<sup>1</sup> Rentabilidad en este contexto se entiende como la relación entre el beneficio de medidas de mitigación (costos evitados por el efecto de medidas contra eventos meteorológicos adversos) y sus costos de inversión.

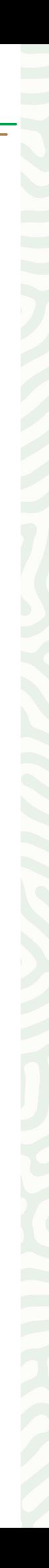

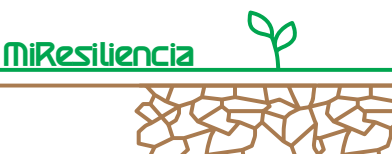

#### **Presentación**

La disminución efectiva de riesgos y el aumento de la resiliencia de la población, frente a las amenazas naturales, puede lograrse a través de un sistema de prevención de desastres dirigido por el Estado, representado desde el gobierno central y los gobiernos locales y municipales.

El Ministerio de Medio Ambiente y Agua y el Ministerio de la Planificación del Desarrollo, en colaboración con la Cooperación Suiza, elaboraron una caja de herramientas que permite cuantificar las amenazas y los riesgos ante fenómenos meteorológicos adversos de manera cuantitativa y estandarizada.

La caja denominada "MiResiliencia" está descrita en dos guías metodológicas y contenida en un sistema de información geográfica, a base de Internet (Web-SIG), que calcula los riesgos y la resiliencia de la población frente a los procesos mencionados y determina la rentabilidad de medidas de mitigación.

La guía metodológica 1 detalla los pasos que van desde la recopilación de información histórica de eventos, hasta el mapeo de amenazas, para los procesos hídricos de amenaza "aluvión" e "inundación" en torrentes y para el proceso "sequía" que es ejemplificado, de manera práctica, en la cuenca La Taquiña del municipio de Cochabamba.

La guía metodológica 2 conduce hacia un proceso metodológico del análisis de riesgo y costo beneficio de medidas de mitigación. Además, presenta un manual para manejar la aplicación Web-SIG donde el usuario es guiado paso a paso en el flujo de trabajo. La guía metodológica 2 es el tema del presente documento.

Con seguridad, ambos documentos, en su segunda edición, serán de gran interés, sobre todo para profesionales del área y para autoridades a cargo de la planificación y financiamiento de medidas de mitigación frente a las amenazas climáticas.

#### **Richard Haep Director Programa HELVETAS Bolivia**

# INTRODUCCIÓN

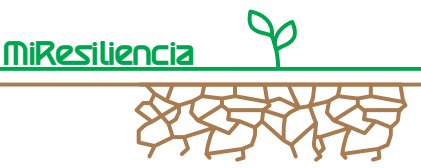

#### **1. Introducción**

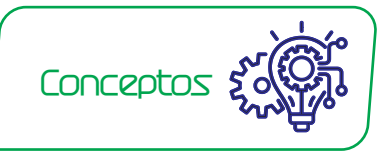

#### **1.1 Gestión Integral de Riesgos por Desastres en Bolivia**

Las estadísticas de daños causados por eventos meteorológicos y gravitacionales muestran tendencias significativamente crecientes a nivel mundial (Ilustración 2). En los últimos 50 años, Bolivia ha sufrido daños por inundaciones calculados en 3,3 billones de Dólares Americanos, que han venido acompañados con 1.100 muertes y más de 3 millones de personas también se han visto afectadas por estos eventos de catástrofes climáticas de inundación

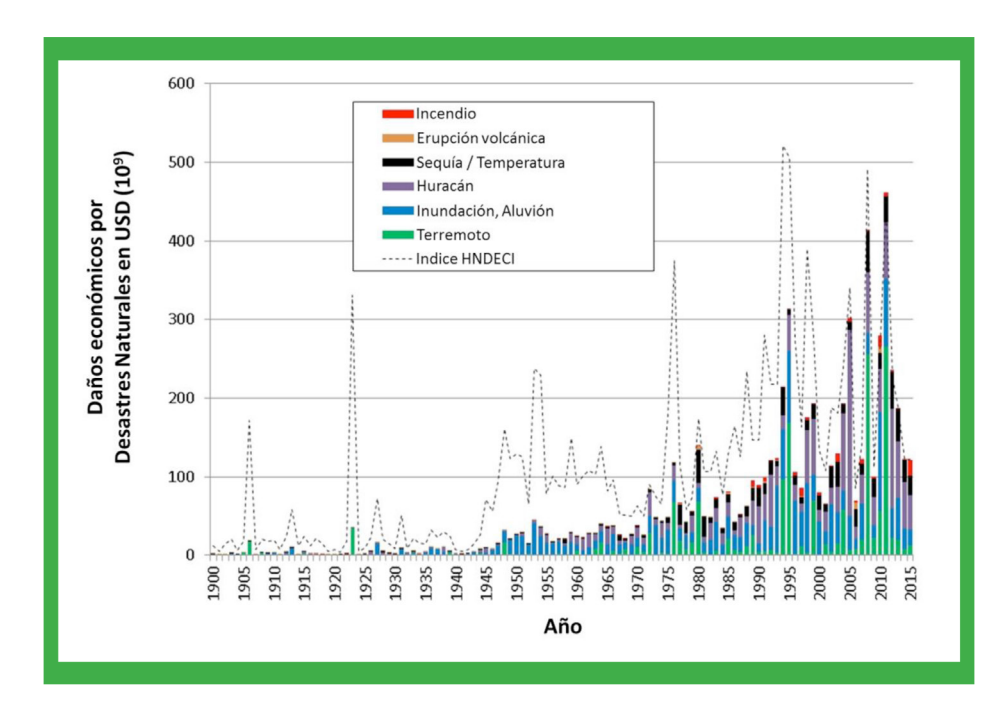

Ilustración 2: Resumen mundial de montos de siniestros causados por desastres naturales. El índice HNDECI (Índice de Conversión Económica Híbrido de Desastres Naturales) es una representación ajustada a la inflación de los daños directos e indirectos. Fuente: MunichRE.

Sin duda, los últimos años muestran un aumento en los daños y en la frecuencia de eventos causados por siniestros climáticos. De igual manera, un factor también decisivo recae en el creciente asentamiento en áreas vulnerables, siendo que cada vez la presión demográfica en los centros hace que los pobladores se desplacen hacia la periferia aumentando así los riesgos por desastres.

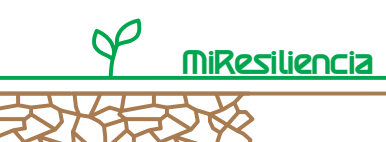

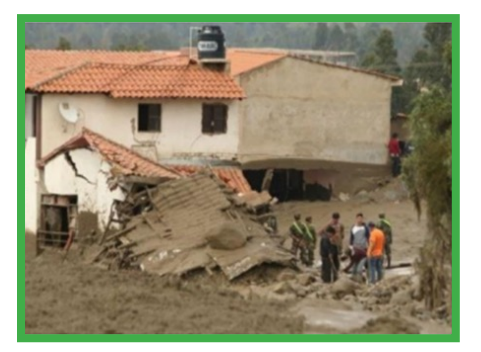

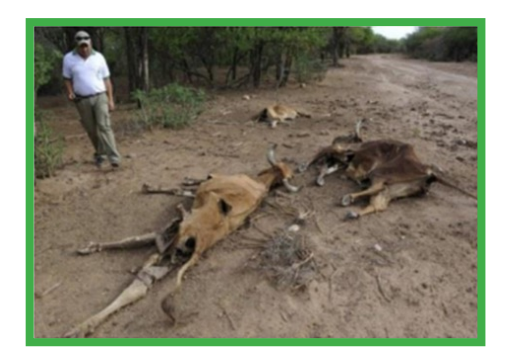

IIlustración 3: Aluvión en Tiquipaya, Bolivia, 2018. Fuente: El Deber. Ilustración 4: Testigos de sequía 2017 en Bolivia. Fuente: AFP.

Frente a los constantes daños climáticos, el Estado Plurinacional de Bolivia planteó un cambio de paradigma en lo que refiere a la protección civil contra amenazas naturales que se basa en la prevención de desastres. Hasta hace poco, en el país, se tenía un enfoque tradicionalmente reactivo y de posterior reconstrucción ante las catástrofes naturales; hoy la visión es otra. De esta forma, Bolivia asume el Concepto Integral de Riesgos para lograr un aumento de la resiliencia frente a amenazas naturales.

El Concepto Integral de Riesgos se describe en la Ilustración 5, partiendo de un evento natural iniciador. El concepto considera su dominio y regeneración a la condición previa como respuestas clásicas, luego de la ocurrencia de eventos catastróficos. A través de actividades preventivas se intenta reducir la susceptibilidad al daño que futuros eventos pudieran producir y así disminuir los riesgos. Las actividades preventivas deben seguir una ruta crítica que incluye:

- El mapeo de amenazas y su implementación en la planificación territorial
- La planificación de medidas de mitigación (ver cuadro más abajo),
- La planificación de emergencias para áreas con riesgos residuales
- La capacitación de profesionales en la prevención de desastres naturales
- La implementación de sistemas de alerta temprana

#### *"Planificación de medidas de mitigación de riesgos"*

*La planificación de medidas basada en riesgos incluye el cálculo de riesgos causados por amenazas naturales a base de un mapeo de amenazas y el análisis del potencial de daño expuesto. La reducción de riesgos por medio de medidas de mitigación se presenta en forma monetaria (Bs./ año) y se compara con los costos anuales de estas medidas. Si el resultado es un cociente mayor a 1, se considera la medida de protección respectiva como eficiente en costos y se recomienda su implementación. Dependiendo del nivel de los valores de los cocientes pueden derivarse prioridades para la implementación de las medidas.*

**MiResiliencia** 

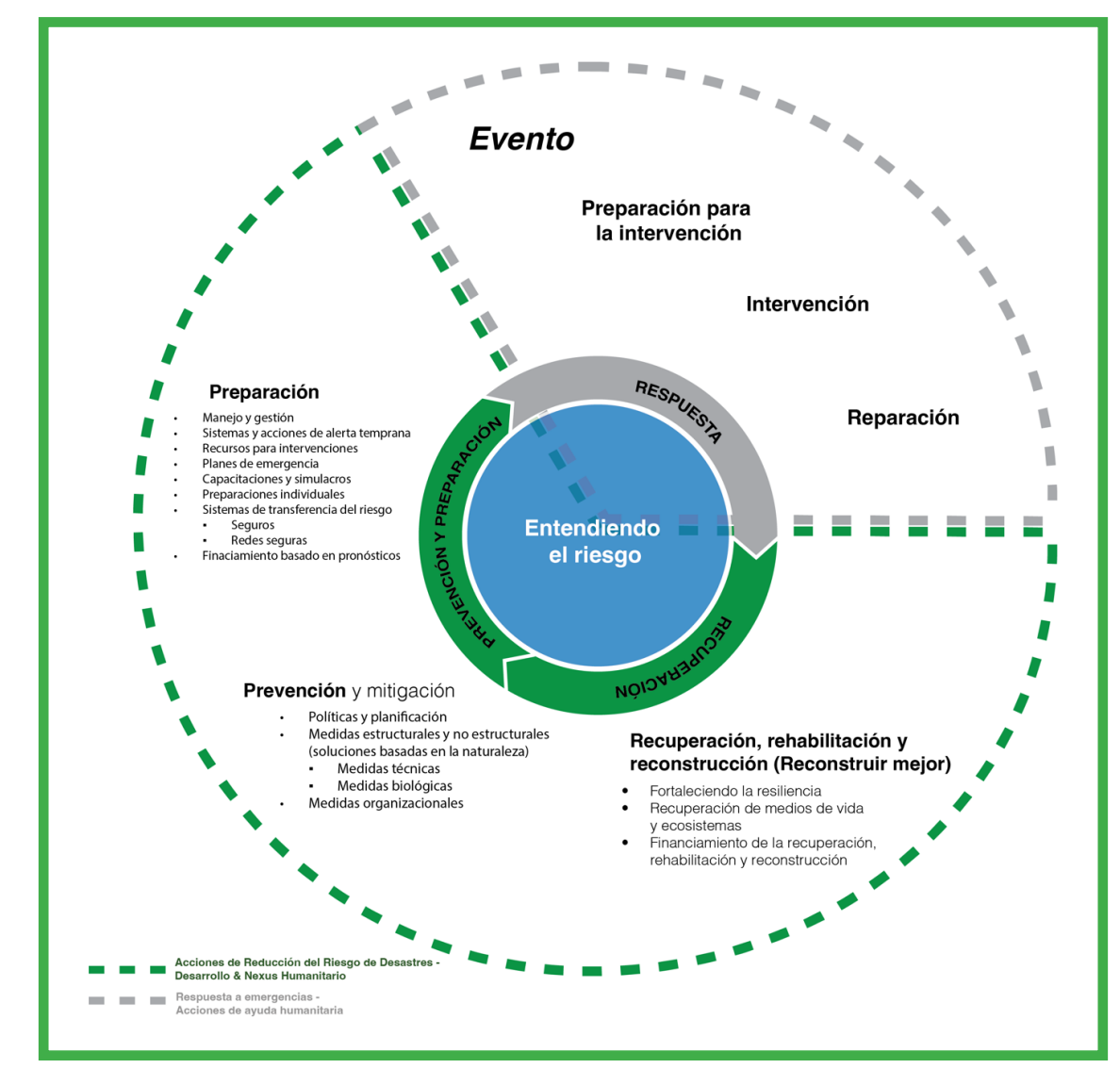

Ilustración 5: Ciclo del riesgo, Principio del Concepto Integral de Riesgos. Fuente: PLANAT, modificado.

A partir de la promulgación de la Resolución Ministerial 115/2015 emitida por el Ministerio de Planificación del Desarrollo, que aprueba el Reglamento Básico de Preinversión, de uso y aplicación obligatoria, se incluye la Gestión de Riesgos y Adaptación al Cambio Climático en todos los proyectos de Inversión Pública (Ilustración 6).

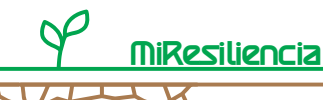

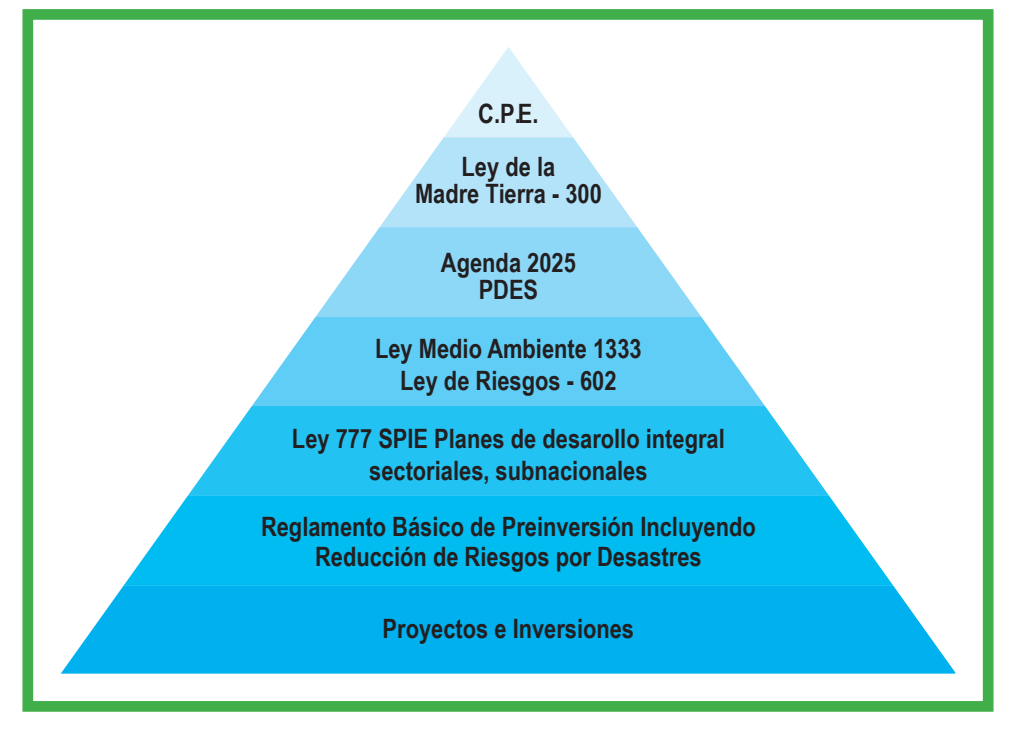

Ilustración 6: Base legal de las obligaciones de considerar las amenazas naturales en actividades territoriales. Fuente: Helvetas Intercooperation Bolivia.

#### **1.2 MiResiliencia Bolivia, el software de prevención**

Una disminución efectiva de riesgos y un aumento de la resiliencia de la población, frente a las amenazas naturales, puede lograrse por medio de un sistema de prevención de desastres dirigido por el Estado. Las inversiones asignadas en forma justa y optimizando recursos, sólo pueden desarrollarse si las medidas de mitigación y su efectividad costo-beneficio son evaluadas por medio de criterios objetivos y medibles, previamente definidos.

Metodología

El Ministerio de Medio Ambiente y Agua y el Ministerio de la Planificación del Desarrollo elaboraron una caja de herramientas que permite cuantificar las amenazas y los riesgos ante fenómenos meteorológicos adversos de manera cuantitativa y estandarizada. La caja denominada "MiResiliencia" está descrita en dos guías metodológicas y contenida en un sistema de información geográfica, a base de Internet (Web-SIG), que calcula los riesgos y la resiliencia de la población frente a los procesos mencionados y determina la rentabilidad<sup>2</sup> de medidas de mitigación (https://www.mi-resiliencia.org).

<sup>2</sup> Rentabilidad en este contexto se entiende como la relación entre el beneficio de medidas de mitigación (costos evitados por el efecto de medidas contra eventos meteorológicos adversos) y sus costos de inversión.

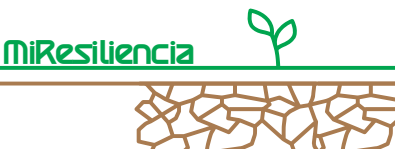

**La guía metodológica 1** detalla los pasos que van desde la recopilación de información histórica de eventos, hasta el mapeo de amenazas, para los procesos hídricos de amenaza "aluvión" e "inundación" en torrentes y para el proceso "sequía" que es ejemplificado, de manera práctica, en la cuenca La Taquiña del municipio de Cochabamba.

**La guía metodológica 2** conduce hacia un proceso metodológico del análisis de riesgo y costobeneficio de medidas de mitigación. Además, presenta un manual para manejar la aplicación Web-SIG donde el usuario es guiado paso a paso en el flujo de trabajo. La guía metodológica 2 es el tema del presente documento.

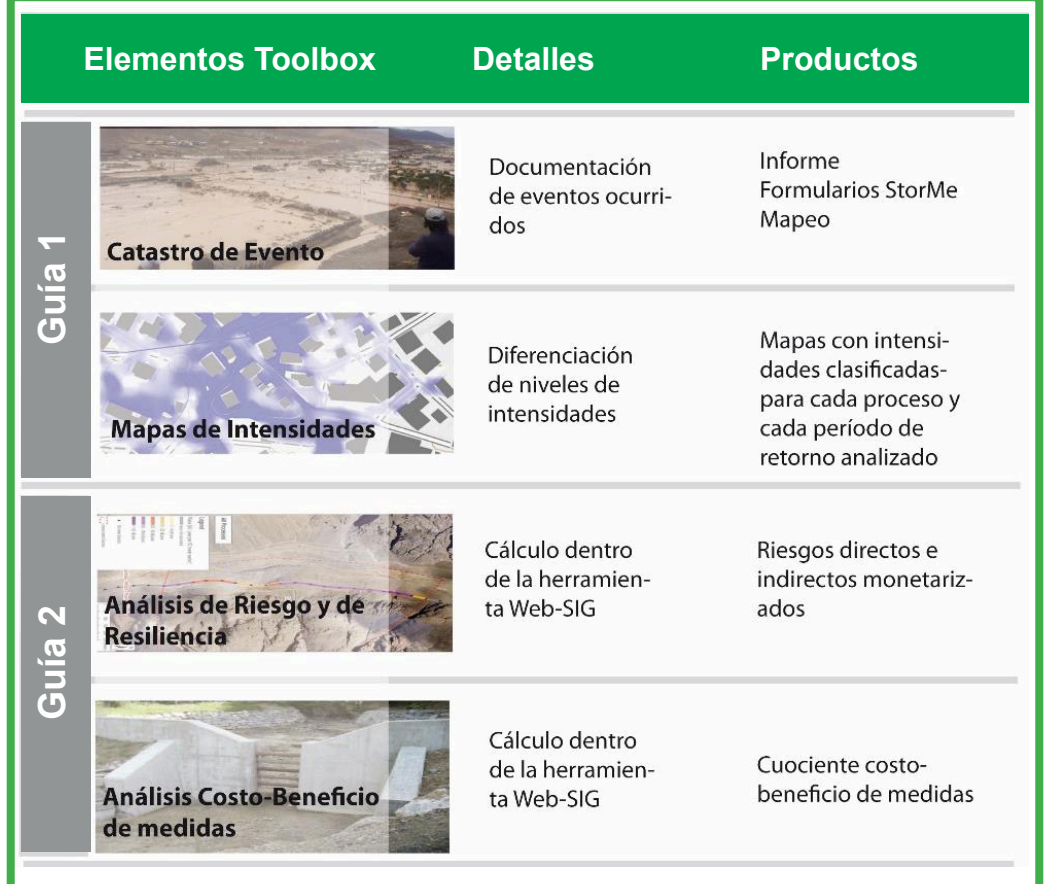

Ilustración 7: Elementos de "MiResiliencia" y su clasificación dentro de las guías metodológicas.

La aplicación Web-SIG de "MiResiliencia" permite un cálculo basado en mapas de amenazas (mapas de intensidades para diferentes períodos de retorno), donde se combinan visualmente las áreas de amenazas con los objetos expuestos a esas amenazas (edificios, objetos especiales, infraestructura y áreas agrícolas).

Por medio de una interfaz amigable se pueden calcular y visualizar los riesgos y daños directos e indirectos para cualquier situación sin medidas de mitigación y para aquellas con medidas

**Resiliencia** 

planificadas. La diferencia de riesgos monetizados con y sin medidas, determina el beneficio que representa la planificación. Relacionando el beneficio con los costos de la implementación de medidas de mitigación se puede determinar y visualizar la rentabilidad de las medidas. La rentabilidad se puede calcular para medidas estructurales, así como organizativas. La representación de los resultados, basada en mapas, permite un control de calidad rápido e integral por parte de las autoridades.

Las diferentes autorizaciones, de acuerdo al tipo de usuario, permiten una administración clara del sistema a nivel nacional, regional y local. Debido a que la aplicación es basada a través de Internet, las actualizaciones de la información están disponibles para todos los usuarios automáticamente.

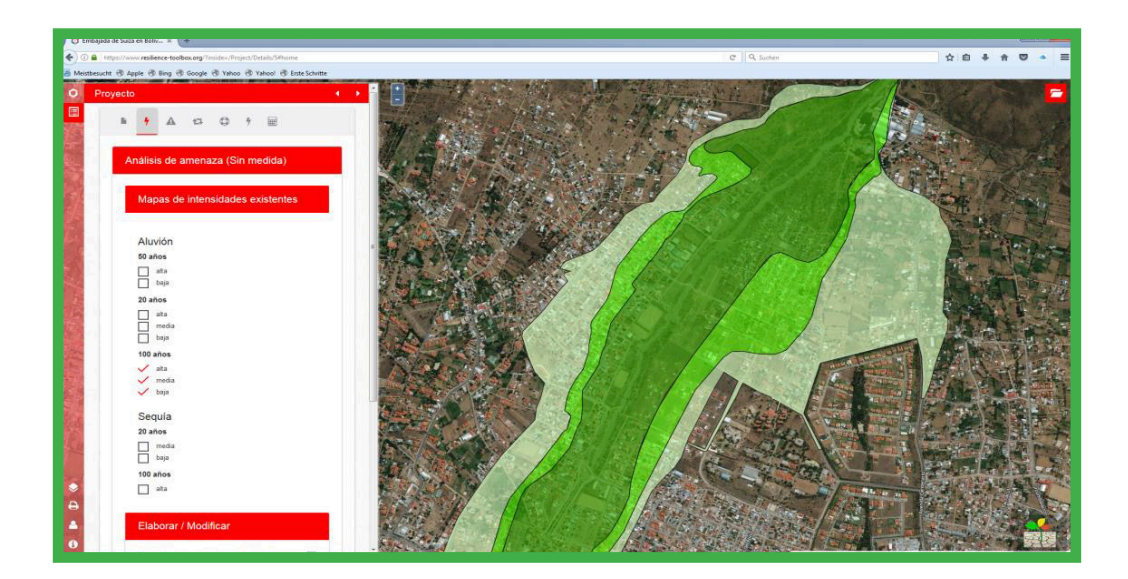

Ilustración 8: Interfaz de usuario de la aplicación Web-SIG "MiResiliencia".

## Metodología

#### **1.3 Público Objetivo**

La presente guía y la aplicación Web-SIG están dirigidas a profesionales del área y a autoridades a cargo de la planificación y de financiamiento de medidas. Para utilizar la aplicación no se requieren conocimientos en sistemas de información geográfica, así como tampoco requerimientos de software específicos.

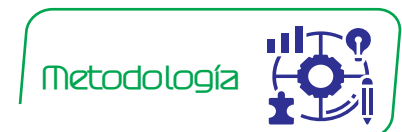

#### **1.4 Límites de Aplicación**

**Procesos Hídricos:** La guía describe la metodología para determinar las amenazas por aluviones e inundaciones en cuencas torrenciales inferiores a 20 km2. La aplicación en cuencas de mayor tamaño requiere una calibración en cuanto a la determinación del volumen erosionable de sedimentos. La metodología es aplicable independientemente de las condiciones climáticas

*Análisis de Amenazas* 12 *Hídricas y por Sequía*

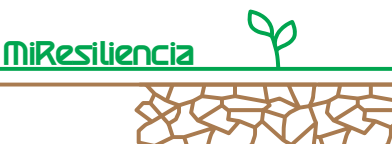

o la altura del lugar. La guía abarca la estimación de la carga de sedimentos arrastrables, la interacción de procesos con movimientos en masa (caídas y deslizamientos) y la metodología para la determinación de la propagación de la amenaza en los conos de deyección. El modelo bidimensional presentado (RAMMS) es solamente aplicable en torrentes aluvionales. Para modelar la propagación de inundaciones en ríos de llanura se recomienda aplicar modelos alternativos tales como HEC\_RAS 5.0 (bidimensional), Hydro\_AS-2D u otros.

**Proceso de Sequía:** La metodología presentada del análisis de amenaza del proceso sequía es independiente de la altura o de las condiciones climáticas. Se requiere de datos meteorológicos base con los totales de precipitaciones mensuales de períodos de larga duración (si posible con una data de más de 30 años) para contar con valores confiables. La calidad del análisis de amenaza por sequía dependerá de la densidad, integridad y duración de las series de datos.

Los modelos cuantitativos presentados requieren de geodatos (por ej. modelos digitales de terreno, ortofotos, redes de escurrimientos), manejables con Sistemas de Información Geográfica (SIG). La calidad de la evaluación de amenazas depende de la calidad de los datos base disponibles y de la infraestructura de software que se disponga.

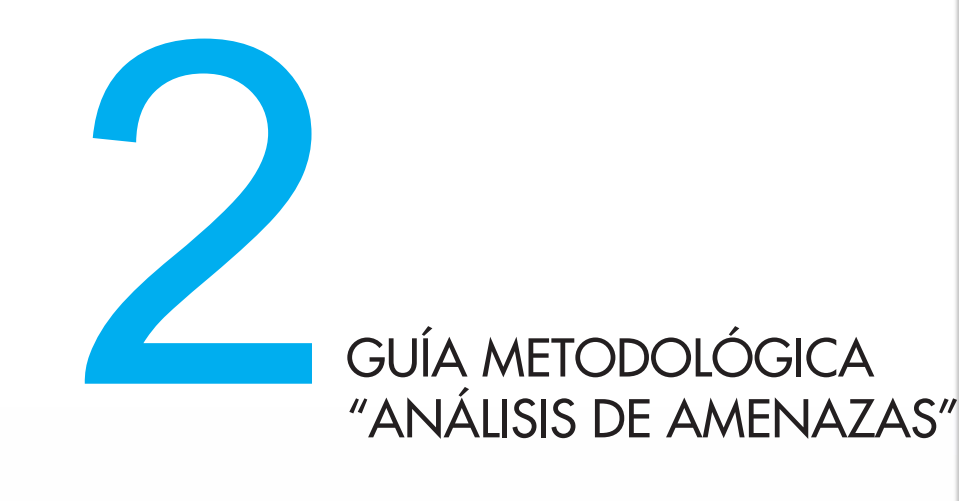

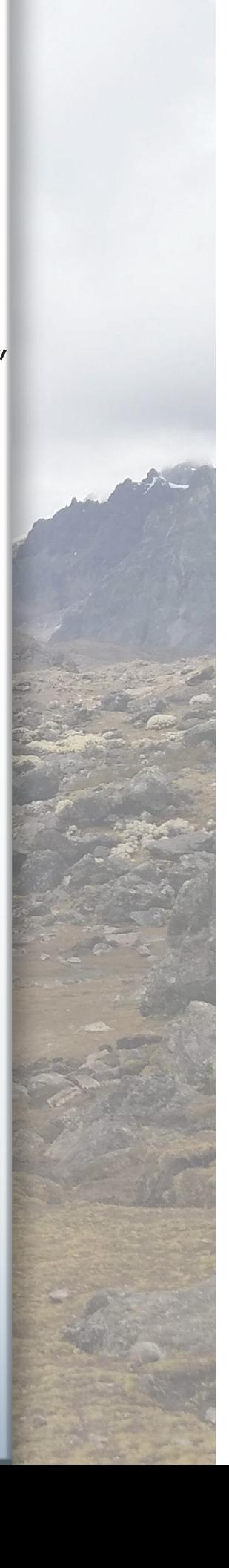

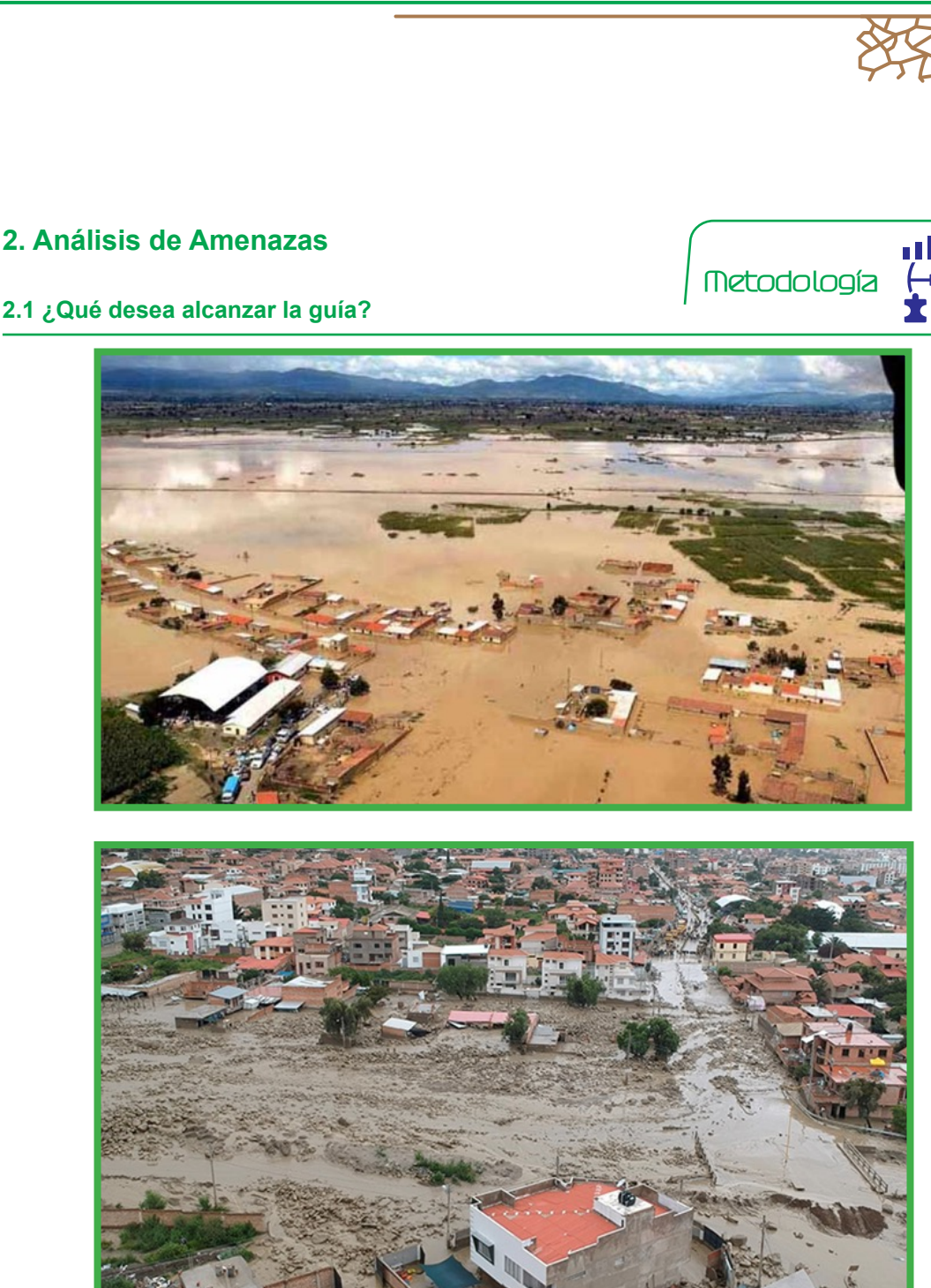

Ilustración 8 y 9. Resultados de los fenómenos o procesos naturales

La guía metodológica "Análisis de Amenaza" detalla los pasos necesarios para realizar una evaluación integral de amenazas, desde la construcción de catastros de eventos, las modelaciones numéricas de procesos peligrosos, hasta la construcción de mapas de intensidades. Define los procesos hídricos como torrentes (aluvión e inundación) así como en el proceso de amenaza natural "sequía". Estos pasos se basan en métodos científicos y técnicos, que reflejan el estado del arte en la materia y son aplicables en todo el país.

La guía metodológica se basa en un mínimo de ecuaciones matemáticas para aplicar métodos de levantamiento de información, esto con el fin de mejorar la legibilidad del documento y contribuir

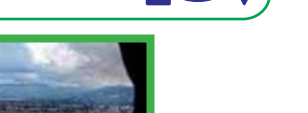

**MiResiliencia** 

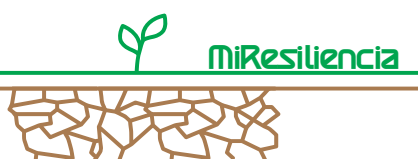

a la claridad de los métodos descritos.

#### **2.2 Principios de la evaluación de amenazas**

En la evaluación de amenazas se deben considerar los siguientes principios subyacentes:

- La evaluación de amenazas, los períodos de retorno, las intensidades y la propagación de los procesos de amenazas deben ser a prueba de expertos y realizados a una escala de trabajo adecuado (1:10.000 o más preciso). A prueba de expertos significa que las evaluaciones son realizadas de acuerdo a los últimos conocimientos de la ciencia y la técnica y sobre la base de una metodología de evaluación unificada a nivel nacional. La aceptación sólo se otorga cuando expertos obtienen de forma independiente resultados comparables.

- El análisis debe incluir elementos cualitativos y cuantitativos. El primero contempla la participación de la población local (en la preparación y validación del catastro de eventos) y la consideración de testigos morfológicos en el terreno (mapa de fenómenos) para revisar la plausibilidad y calibración de los análisis cuantitativos. El segundo está basado en una metodología estándar que permite una evaluación de acuerdo al estado del arte en la ciencia y técnica. Esto reduce el riesgo de una evaluación subjetiva y permite minimizar o hasta eliminar la manipulación por parte de intereses particulares.

- Los informes deben distinguir con claridad entre hechos e interpretación de resultados, así como diferenciar entre la presentación de la metodología de investigación y los resultados.

- Para lograr la transparencia necesaria, las imágenes, conceptos base y metodologías utilizadas deben ser referenciados adecuadamente con sus fuentes.

- Análisis de sensibilidad: Por medio de la variación de los parámetros de cálculo es posible determinar la robustez de los resultados y el alcance de las incertidumbres.

- La evaluación de un proceso de amenaza debe siempre considerar todas las interacciones posibles entre procesos (por ej. Deslizamientos de tierras, los que pueden gatillar inundaciones o aluviones).

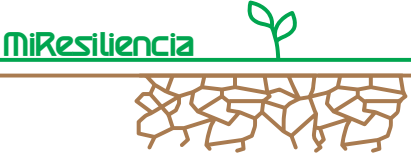

**Metodología** 

#### **2.3 Trabajos preliminares al análisis de amenaza**

#### **2.3.1 Definición de precisión del análisis**

El paso inicial debe definir, conjuntamente con la entidad contratante, el nivel de detalle de la evaluación de amenazas que se llevará a cabo. MiResiliencia tiene como objetivo evaluar los impactos de las medidas de protección en la etapa preliminar del proyecto.

Para este propósito, se recomienda una precisión en el mapeo de amenazas a una escala de 1:10.000, definiendo una precisión en la demarcación de los procesos de 25 m.

En el proceso de sequía, las áreas de influencia condicionadas al proceso encuentran estructuras en menor detalle. En consecuencia, la representación de las áreas de proceso en comparación con procesos gravitacionales son claramente más generalizadas (por ej. 1:50.000).

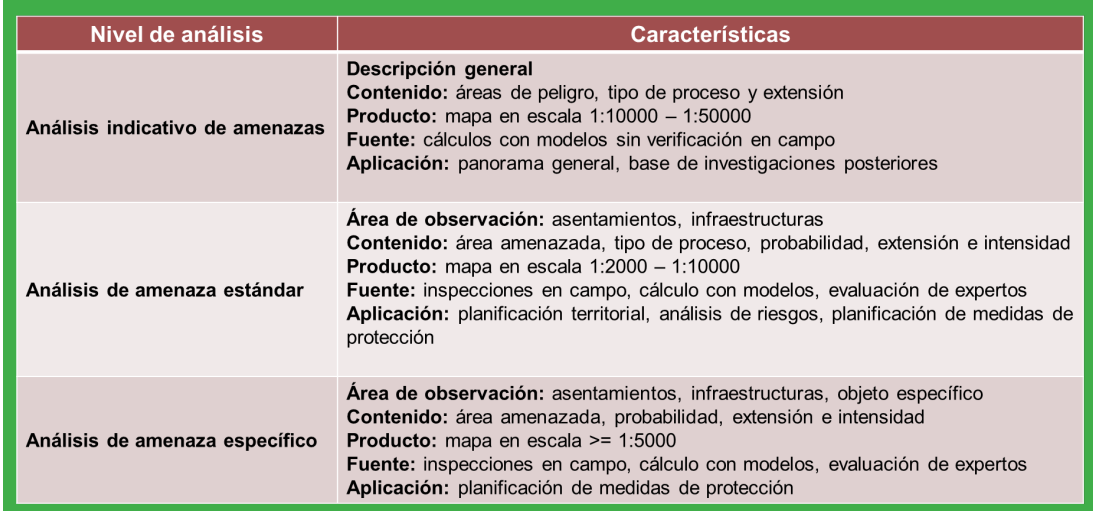

#### **2.3.2 Definición de amenaza y períodos de retorno**

La amenaza se caracteriza por la frecuencia e intensidad de afectación que un área puede tener frente a un proceso natural de peligro. En Bolivia, en general se definen tres períodos de retorno (o escenarios) para la evaluación de amenazas, considerando las siguientes frecuencias de ocurrencia:

- Eventos de 20 años con periodicidad menor a 20 años
- Eventos de 50 años con periodicidad entre 20 50 años
- Eventos de 100 años con periodicidad entre 50 100 años

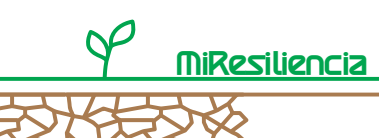

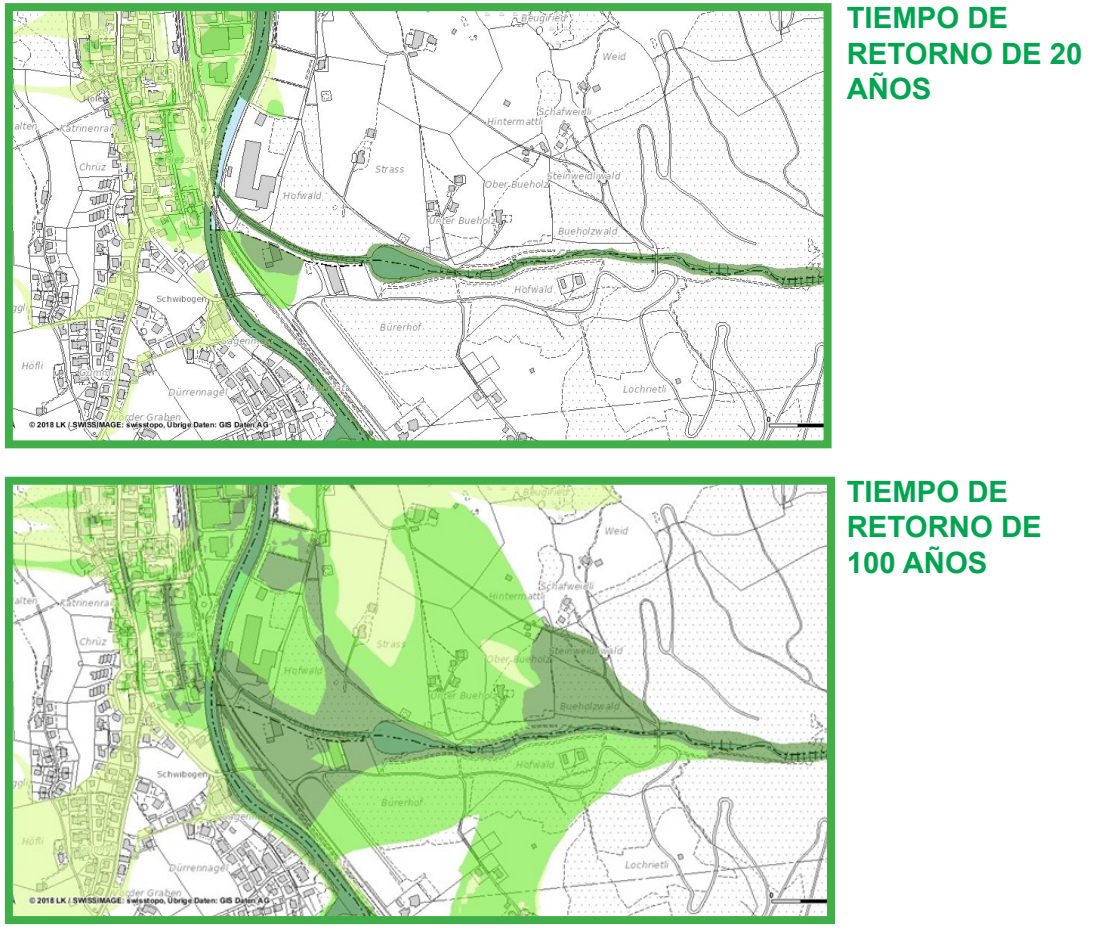

Ilustraciones 10 y 11. Mapas de amenaza de escenarios o periodos de retorno

En Bolivia, eventos con frecuencia de ocurrencia:

- 20 años (menor a 20 años)
- 50 años (entre 20 y 50 años)
- 100 años (entre 50 y 100 años)

Para cada escenario, la posible propagación de un proceso peligroso y sus intensidades se muestran cartográficamente.

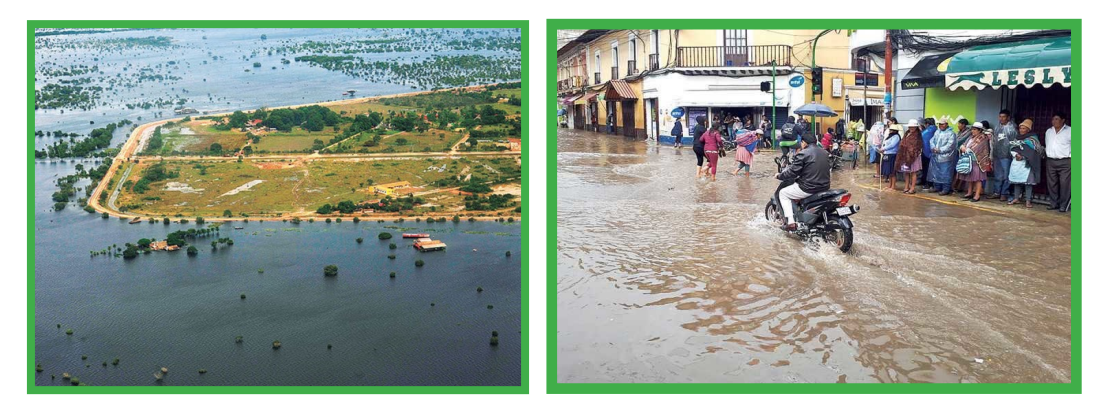

Ilustraciones 12 y 13. Fenómenos o procesos naturales caracterizados por la frecuencia (probabilidad / periodo de retorno), intensidad y extensión

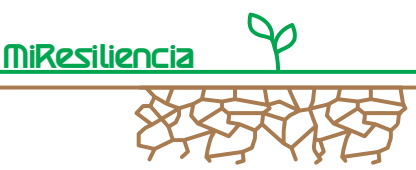

#### **2.3.3 Definición del perímetro de estudio**

El perímetro del área de estudio abarca para los procesos gravitacionales, toda la superficie de influencia del proceso analizado, desde el área de activación del proceso investigado hasta el área de depósito (Perímetro "A").

Para procesos hídricos, el perímetro "A" corresponde a la cuenca, incluyendo el cono aluvial correspondiente. Dentro del perímetro "A" se define un perímetro "B" que considera el potencial de daño existente (preferentemente el asentamiento existente o planificado), dentro del cual se identifican cartográficamente las áreas de amenazas. El perímetro "B" es por consiguiente más pequeño que el perímetro "A".

Esto permite un mapeo de amenazas relacionado al potencial de daño y, por lo tanto, la implementación específica de recursos financieros limitados manteniendo al mismo tiempo un alto estándar de calidad. Para amenazas naturales meteorológicas (por ej. sequía) no se realiza una diferenciación de perímetros de estudio.

#### **2.3.4 Planificación del trabajo en terreno**

Los mapas de terreno son cruciales para el levantamiento de información en campo. La escala debe seleccionarse dependiendo del nivel de detalle definido. Como mapa base se utiliza generalmente una ortofoto. Si es posible, generar curvas de nivel con equidistantes de 10 – 20 m. así como la red de cauces. La ruta de los trabajos de campo debe ser definida previamente en gabinete, limitándose a la cuenca (o parte de la cuenca) que será recorrida desde abajo hacia arriba.

#### **2.4 Análisis de amenaza del proceso "Aluvión"**

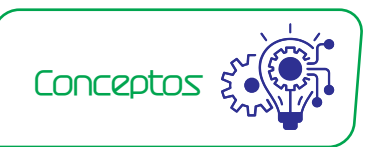

#### **2.4.1 Definiciones**

**Definición "Torrente":** Los torrentes son escurrimientos superficiales que presentan - en al menos algunos tramos grandes pendientes, caudal fuertemente cambiante en el tiempo y, a veces, alto nivel de transporte de sólidos. Son caracterizados por numerosos factores de influencia tales como la forma, tamaño, ubicación de la cuenca; clima, geología, relieve y las propiedades del (sub)suelo. Los torrentes pueden ser segmentados en cuenca, red fluvial y cono aluvional. Los torrentes juegan un rol preponderante en los procesos de crecida y aluvión, transporte de madera flotante, derrumbes, erosión en surcos, obstrucciones, erosión superficial y deslizamientos de tierra.

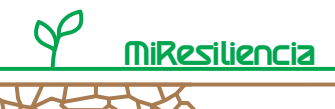

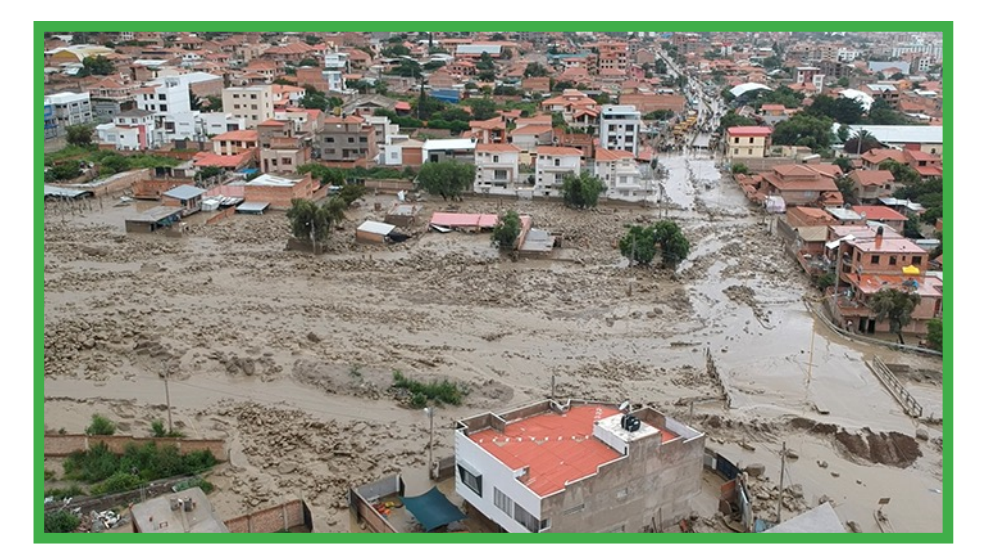

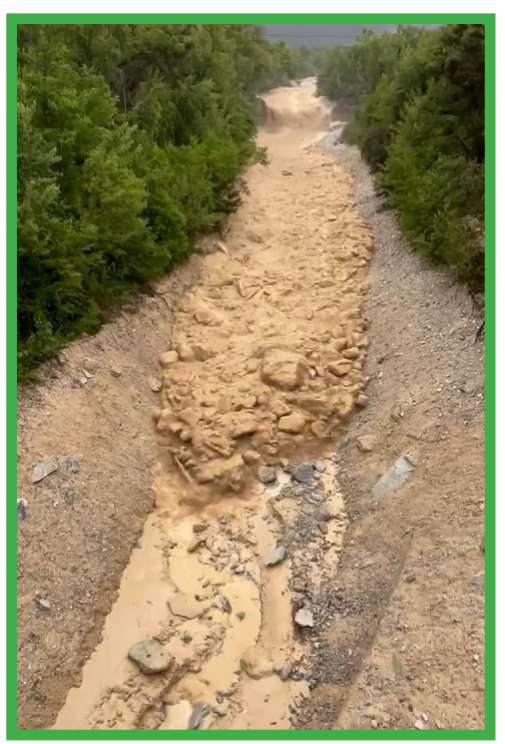

Ilustración 14 y 15. El aluvión es una mezcla de gran cantidad de sedimentos con diferentes proporciones de agua que fluye a gran velocidad

Estos procesos se influencian entre sí dando como resultado un comportamiento individual de cada torrente. Esta interacción debe considerarse en la evaluación de amenazas, así como en el diseño de medidas de protección. Los procesos hídricos que se generan en torrentes pueden subdividirse en procesos de "aluvión" (capítulo 2.4) e "inundación" (capítulo 2.5).

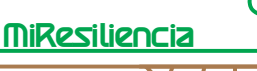

Los aluviones pueden generarse no solo por precipitaciones de gran intensidad (tormentas) o de larga duración, sino que también por deslizamientos espontáneos, derrumbes (por ej. cuando interactúa con glaciares) o por roturas de obstrucciones. Estos pueden transportar gran cantidad de material en poco tiempo y debido a las altas velocidades de flujo y los altos niveles de densidad del mismo, se generan impactos en construcciones e infraestructura en los conos de deyección. En zonas adyacentes a los sectores de depósitos de aluviones puede ocasionar el proceso "inundación", ocasionalmente también en combinación con transporte de sedimentos. La intensidad del proceso "inundación" es, sin embargo, generalmente más débil que el proceso "aluvión".

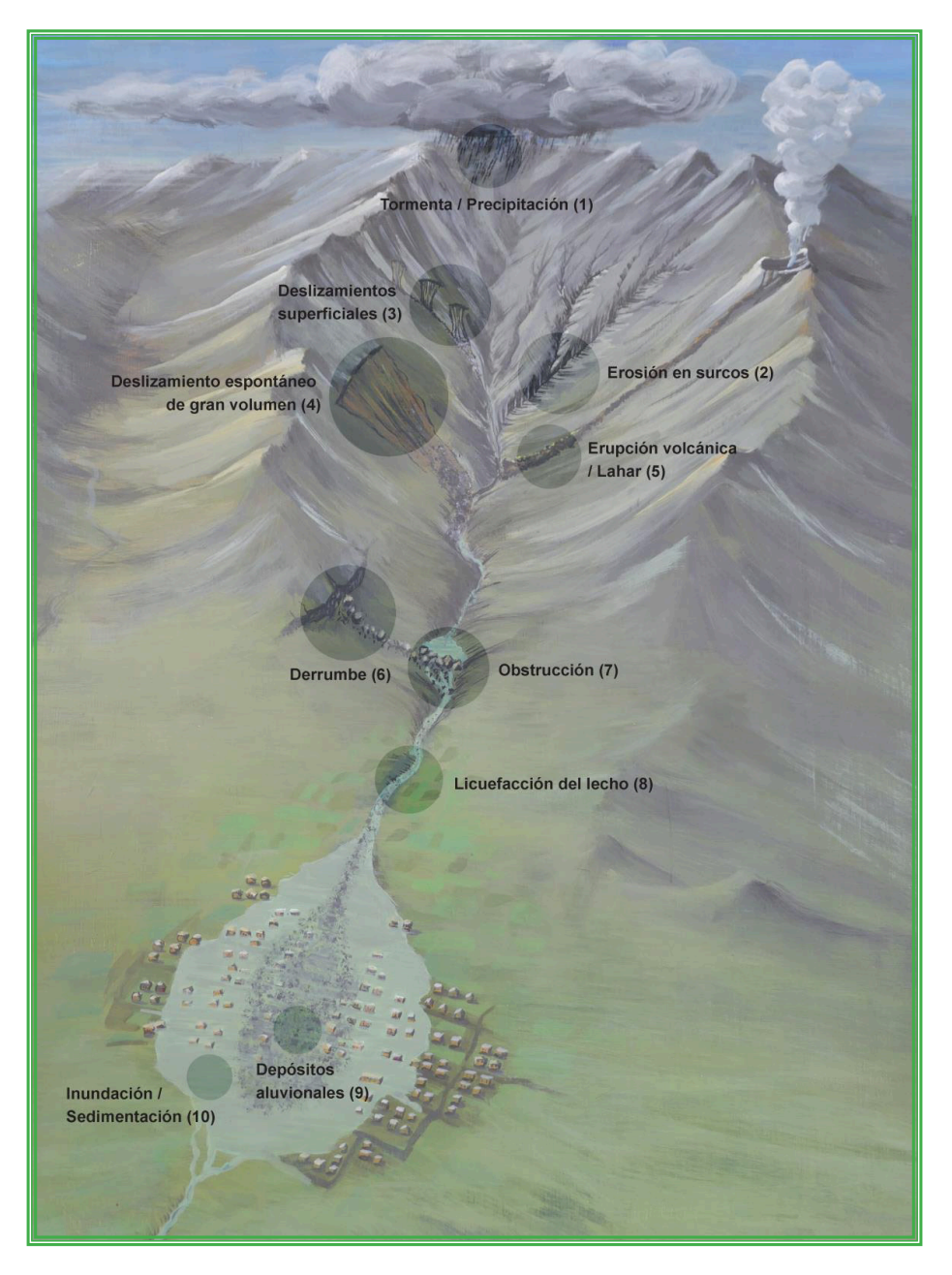

Ilustración 16: Esquema de una cuenca de torrente, representando los procesos de amenazas relevantes.

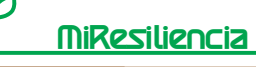

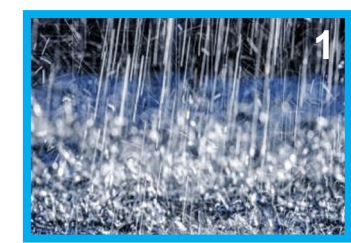

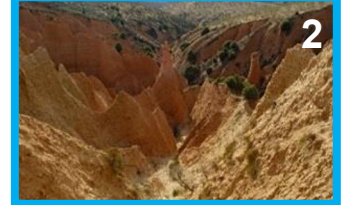

Precipitación extrema En torrentes, precipitaciones extremas pueden gatillar inestabilidad en taludes y causar crecidas.

Fuente: Bayrisches Landesamt für Wald

Erosión en surcos Erosión superficial en quebradas y laderas.

Fuente: Astaroth's World

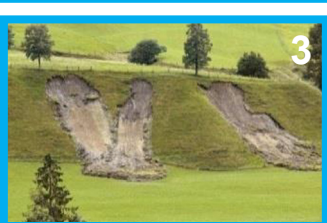

Deslizamiento superficial Deslizamientos subsuperficiales con transición a licuefacción de laderas.

Deslizamiento de gran volumen Deslizamiento espontáneo, profundo con una distancia de flujo pequeña y gran transporte de sedimentos. Fuente: Weather wiz kiz

Fuente: GEOTEST AG

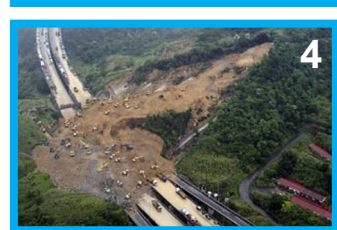

**5**

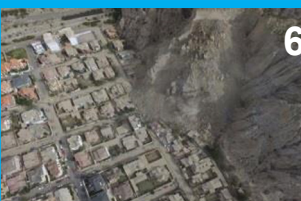

**7**

Lahar Licuefacción de ceniza volcánica de grano fino.

Fuente: https://de.wikipedia.org/wiki/Lahar

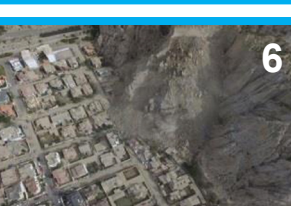

Derrumbe Desprendimiento espontáneo de rocas de gran tamaño con volúmenes entre 100 m3  $a < 1$  Mill. m3

Fuente: Los Tiempos, Bolivia

Obstrucción Bloqueo de cauces o puentes por sedimentos, bloques o madera flotante.

Fuente: GEOTEST A

Ilustración 17: Representación de procesos paralelos que interactúan con procesos de torrente.

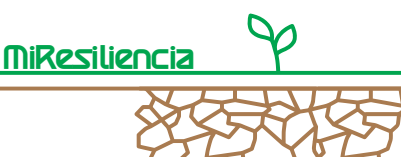

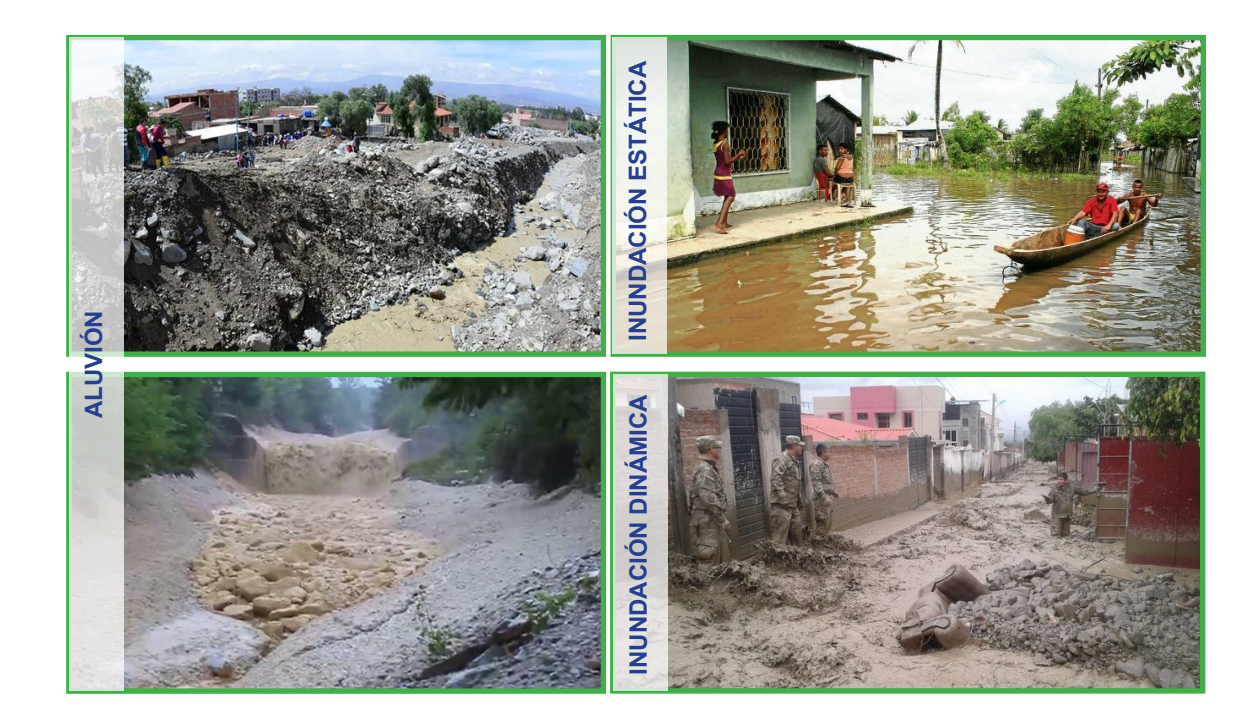

Ilustración 18 - 21: Diferenciación entre procesos de aluvión e inundación (estática y dinámica). Fuente: PLANAT.

Definición "Aluvión" (flujo de detritos): Un aluvión<sup>3</sup> es por lo general una mezcla de sedimentos con diferentes proporciones de agua que fluyen a gran velocidad. Los aluviones, en su parte delantera, generan una alta concentración de material sólido y muestran un movimiento a empujones que se diferencia claramente del flujo de agua pura. La composición de granos de los aluviones muestra, en su parte frontal, la acumulación de bloques gruesos, igualmente, los sedimentos gruesos son transportados en el resto del aluvión y en caso de una reducción de la pendiente se depositan en el cono. En el caso de flujos de lodos (mudflows), éstos están conformados principalmente por material fino y agua, mientras que bloques gruesos son ocasionalmente transportados y no tienen una influencia predominante en el comportamiento del flujo. En la cola del aluvión, las concentraciones de material sólido suelen ser menores que en el frente. De acuerdo a la mezcla de grano-agua, pueden diferenciarse diferentes tipos de aluviones (Ilustración 22).

<sup>3</sup> La siguiente definición de aluviones surge en parte de Rickenmann [1]. En esta guía se utiliza la palabra "aluvión" como sinónimo a la palabra "flujo detrítico".

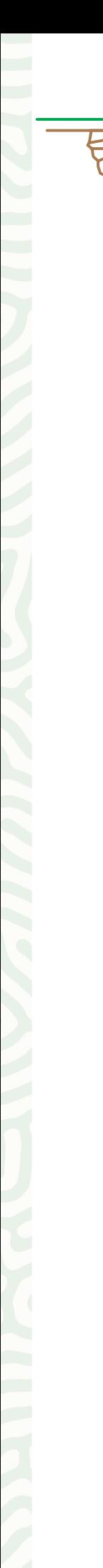

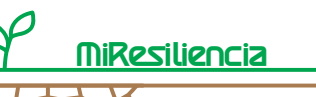

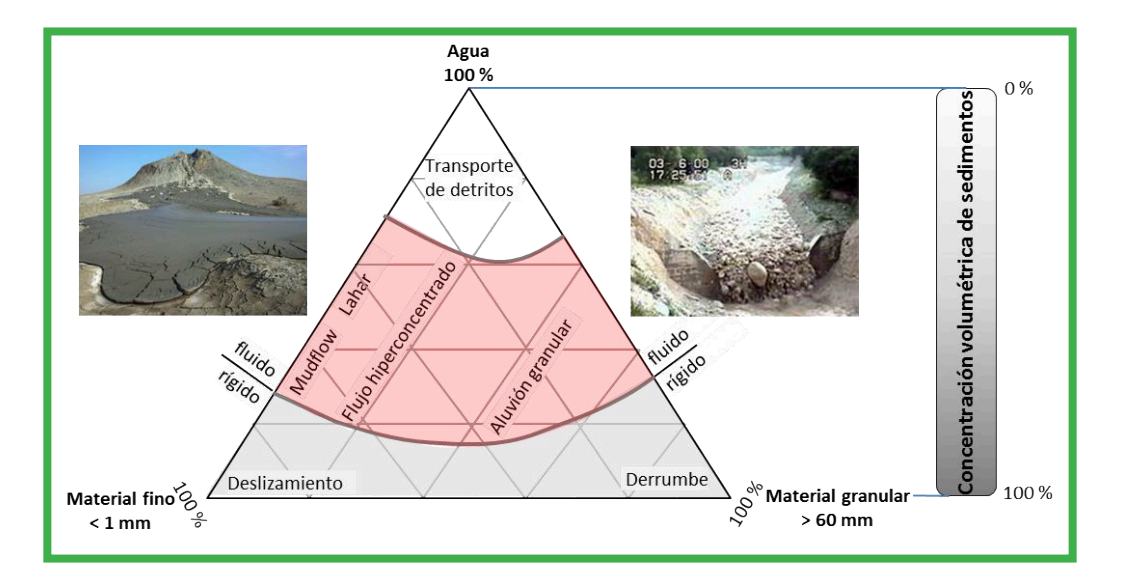

Ilustración 22: Componentes principales de un aluvión (área roja) en un diagrama de tres fases agua, material fino, material granular, en comparación con otros movimientos en masa (modificado de Phillips & Davies, 1991).

En comparación con la inundación causada por torrentes, los aluviones tienen una mayor profundidad en su flujo y causan mayores cambios en la geometría del cauce por erosión o deposición de sedimentos. En concentraciones altas de material sólido, la mezcla de aguamaterial tiene una viscosidad mucho mayor que el agua pura. Para que esta cantidad de material suelto comience a movilizarse, se requiere además de agua, suficiente material suelto y de cauces con pendientes mayores al 10  $%$ <sup>4</sup>. Las principales características de los aluviones y las huellas que dejan en terreno son:

#### **Composición y comportamiento de flujo:**

- Tamaños de granos muy diferentes, los que se distribuyen aproximadamente de manera similar en la profundidad de flujo
- Transporte de bloques de gran tamaño
- La mayor concentración de sedimentos se produce en la parte delantera y atrás, a menudo, se observa una mezcla más fluida (Ilustración 13, parte superior)
- Alta densidad de la mezcla agua-material sólido (cerca 1.5 2.2 t/m3 en el frente)
- Alta viscosidad
- Por lo general el movimiento de flujo llega a empujones
- Formación de levées ante la falta de bordes laterales en la sección transversal de flujo (Ilustración 23, parte inferior)
- Depósito, en especial en ensanchamiento del lecho del río o en caso de reducciones considerables de pendiente del lecho
- Formación de formas típicas de depósito en el cono aluvional (por ej. lenguas aluvionales).

<sup>4</sup> La pendiente crítica para el arranque de aluviones en cuencas alpinas es de 25 % y para su continuación aproximadamente entre 18 – 20 %. Numerosos estudios de aluviones en la parte andina (Bolivia, Chile) muestran que en cuencas andinas con litologías volcánicas la pendiente crítica es inferior a la de cuencas alpinas.

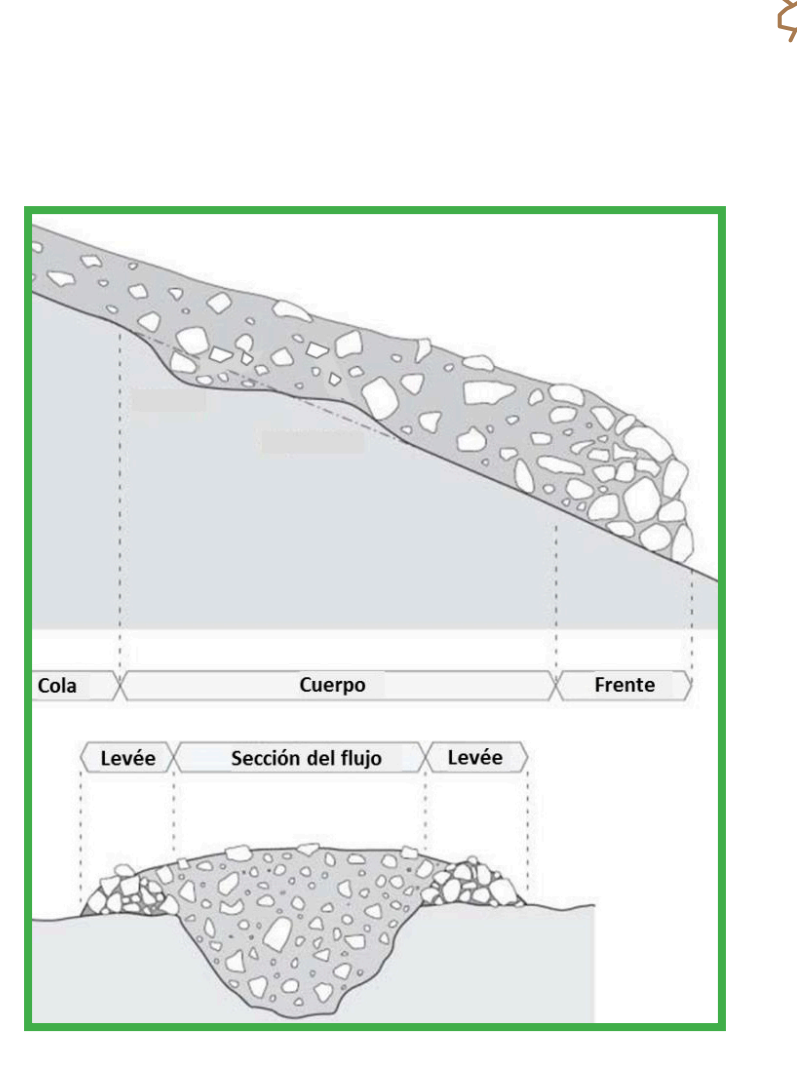

MiResiliencia

Ilustración 23: Sección longitudinal y transversal de un aluvión con una concentración decreciente de sólidos desde el frente a la cola. En el corte lateral pueden observarse levées, los que quedan como testigos morfológicos luego del paso de un aluvión. Fuente: Rickenmann [1].

El caudal máximo generalmente ocurre en el frente del aluvión. Puede alcanzar más de 1.000 m3/s y puede ser entre 10 a 100 veces mayor que el caudal máximo de inundación en el mismo torrente. La altura del frente del aluvión puede alcanzar los 10 m o más y puede alcanzar una velocidad hasta 20 m/s. Durante eventos de gran envergadura pueden depositarse más de 1.000.000 m3 de material sólido en el cono. En la cuenca, incluso en el sector del cono, pueden erosionarse cantidades importantes de material. La distancia que recorre el flujo sobre el cono, depende de la cantidad de material transportado por oleada, el contenido de agua, la pendiente del terreno y la rugosidad del material del suelo o de la masa misma.

#### **Valores de aluvión derivados empíricamente de eventos anteriores**

Los siguientes valores de referencia de parámetros de aluviones han sido derivados de valores empíricos de la región alpina. Esta información solo debe ser utilizada para verificar la plausibilidad y no pueden remplazar una evaluación detallada en terreno, así como tampoco una modelación numérica de aluvión.

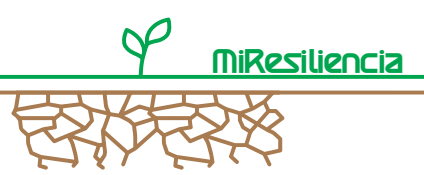

**Volumen de aluvión** (Vol) de eventos extremos con un período de retorno de al menos de 100 años (Rickenmann, 1995):

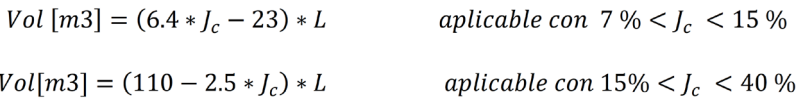

Donde Jc es la pendiente del cono [%] y L el largo del cauce en [m] desde el punto donde arranca en aluvión hasta el punto más bajo de depósito.

Caudal máximo: La relación entre la carga de sedimentos y el caudal máximo Q<sub>max</sub> de la mezcla agua-sólidos se calcula de acuerdo a Rickenmann (1995) con la siguiente ecuación:

$$
Q_{max} = 0.135 * Vol^{0.78} [m^3/s]
$$

Para la estimación de la velocidad de flujo de aluviones existen diferentes enfoques. Dependiendo de la ecuación utilizada, las velocidades calculadas pueden variar fuertemente, pero puede obtenerse una impresión de orden de magnitud. Rickenmann (1995) calcula el valor medio de la velocidad de flujo [m/s] en base al caudal máximo y la geometría del cauce:

$$
v = 10 * R_h^{0.67} * J^{0.5} \text{ [m/s]}
$$

El factor de **10** representa un coeficiente de Strickler-Manning [m1/3/s], **Rh** [m] el radio hidráulico (área de la sección transversal de los aluviones potenciales en relación al perímetro mojado) y J la pendiente de la sección del cauce considerado. Otra fórmula empírica de flujo, la que puede utilizarse para fines comparativos, depende sólo del caudal máximo (Q) y la pendiente (J) del cauce (Rickenmann, 1999):

$$
v = 2.1 * Q^{0.33} * J^{0.33} \text{ [m/s]}
$$

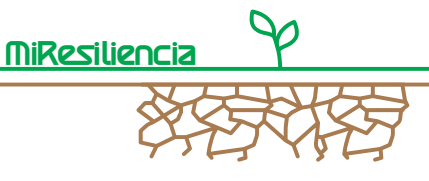

## Trabajo Práctico

#### **2.4.2 Flujo de trabajo**

La Ilustración 24 muestra una descripción general de los pasos de trabajo para la evaluación de amenazas de torrentes propensos a aluviones.

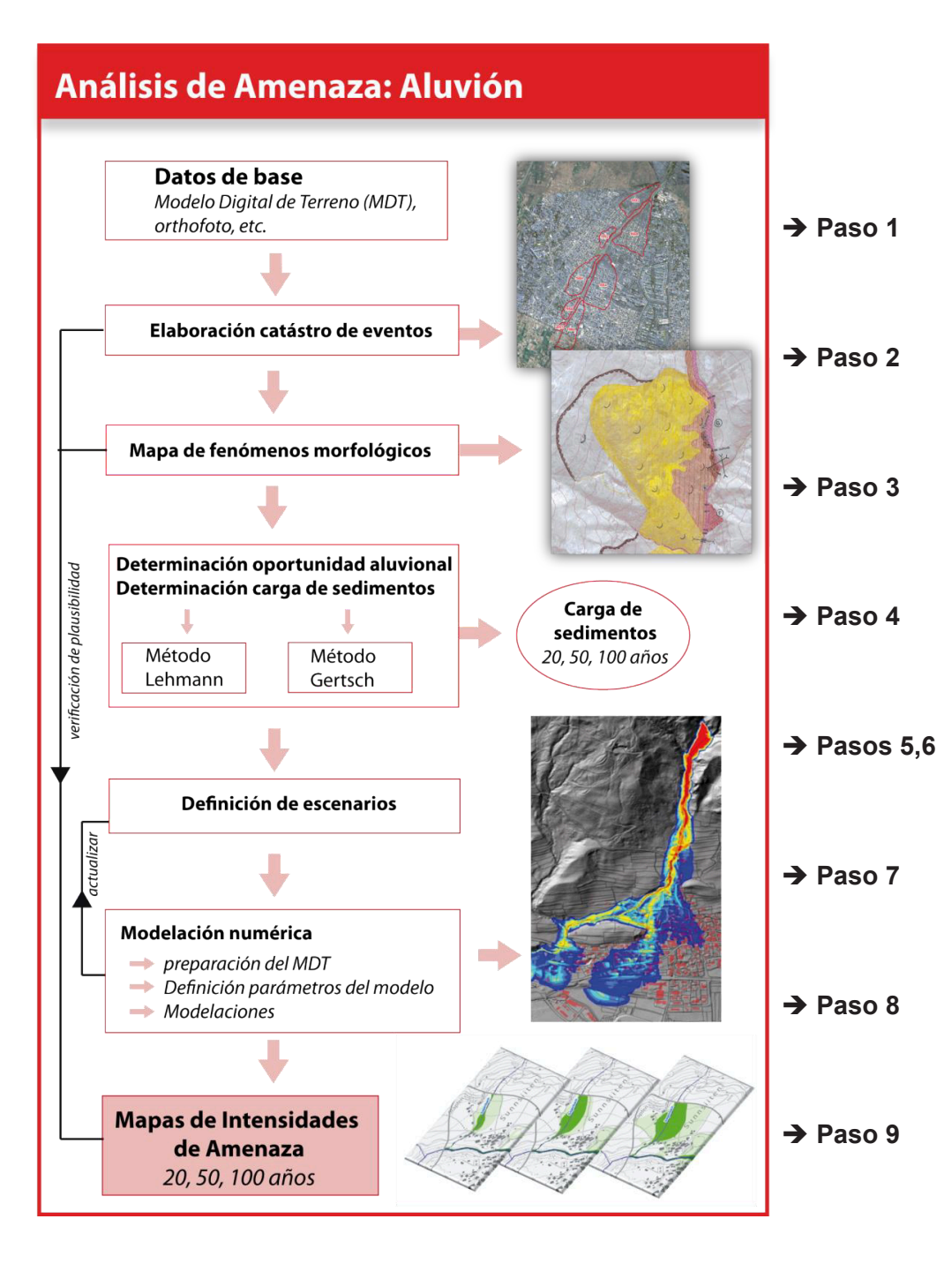

Ilustración 24: Flujo de trabajo para el análisis de amenaza del proceso aluvión.

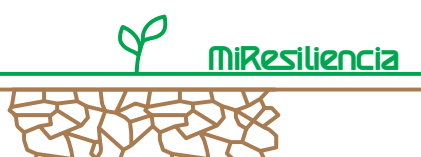

#### **2.4.3 Paso 1: Datos de base**

La calidad de la evaluación de amenazas depende decisivamente de la información base disponible. A continuación, se presenta una lista con los datos relevantes para los procesos hídricos. (El Anexo 1 contiene una indicación sobre los requerimientos mínimos, los formatos de información y las posibles fuentes. La base de información necesaria para la preparación del catastro de eventos se encuentra en el capítulo 2.4.4.)

- Modelo digital de terreno
- Fotos aéreas georreferenciadas, compatibles con SIG de diferentes fechas
- Red de cauces compatibles en SIG
- Geometría de cauces (perfiles transversales)
- Documentación de eventos
- Valores característicos hidrológicos (caudales máximos e hidrogramas)
- Planos e informes técnicos de obras existentes
- Estudios previos de amenaza

#### **2.4.4 Paso 2: Elaboración de catastro de eventos**

El catastro de eventos es un elemento central de la evaluación de amenazas. Por una parte, sirve para sensibilizar a la población con el proceso de amenaza para la futura planificación territorial y por otra, la información proporciona aspectos importantes para verificar la plausibilidad de los resultados de modelaciones y la calibración de los parámetros de modelos.

Se recomienda realizar la recopilación de información para el catastro de eventos en el marco de asambleas con residentes del lugar (Ilustración 15), informando también sobre eventos pasados, mostrando registros de prensa, archivos locales y otras fuentes de información.

La recopilación de información sobre eventos pasados se basa en protocolos estandarizados de registro (StorMe, Anexo 2). Esto debe complementarse con fotos de los eventos y el mapeo de las áreas afectadas.

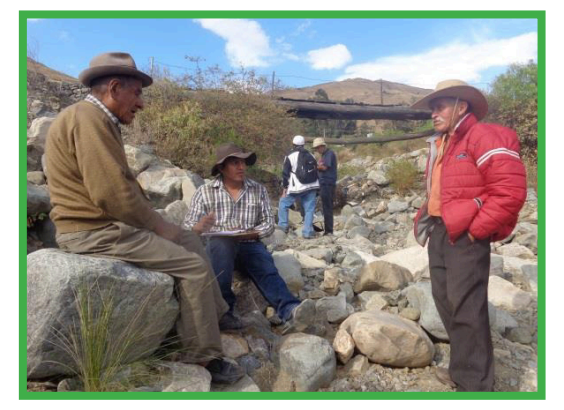

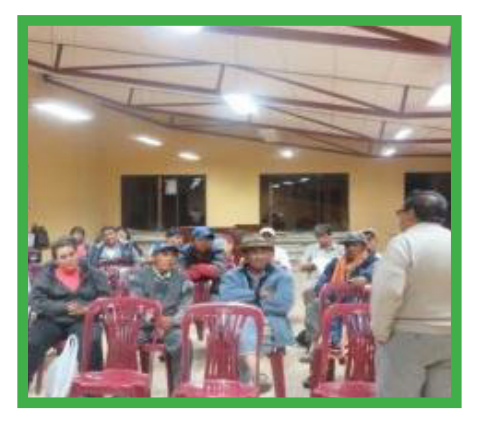

Ilustración 25: Asambleas en terreno y en la sala comunal Tiquipaya para obtener información de eventos pasados. Fuente: Helvetas Intercooperation.

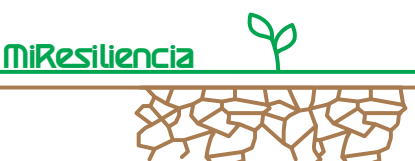

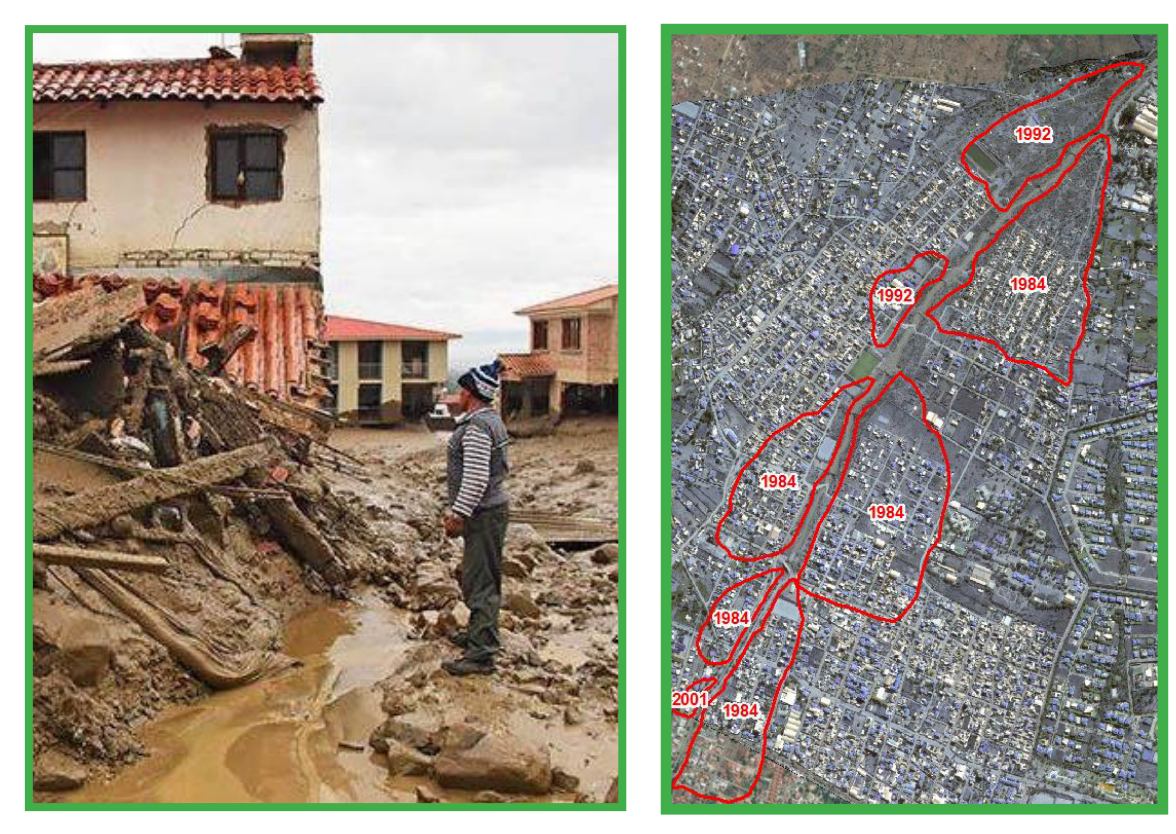

Ilustración 16: Foto del evento aluvional del 6/7.2.2018 en Tiquipaya, Cochabamba (izquierda). Representación del área afectada por inundación y aluvión de eventos anteriores (derecha). Fuente: Helvetas Intercooperation.

#### **2.4.5 Paso 3: Mapeo de fenómenos morfológicos**

El mapa de los fenómenos morfológicos documenta las huellas de los procesos naturales gravitacionales ocurridos. El mapeo se usa para verificar la factibilidad y calibrar los resultados del modelo. Por un lado, se identifican e interpretan testigos morfológicos de procesos pasados (por ej. restos de aluviones) y, por otro lado, se evalúan puntos críticos o las interacciones de diferentes procesos naturales.

El mapa debe servir de apoyo para aclarar la disposición, mecanismos de activación y posibles efectos de futuros procesos de amenaza. El mapeo se basa principalmente en levantamientos en terreno, evaluación de fotografías y mapas geológicos. El mapa de fenómenos (Ilustración 27) contiene una leyenda que explica las áreas y procesos relevantes (ver Anexo 3).

El Servicio Nacional de Geología y Técnico en Minas de Bolivia (Sergeotecmin) cuenta con un manual de simbología geomorfológica [5], que recomienda aplicar para el mapeo a pequeñas escalas (< 1:25.000). Para el mapeo detallado como está considerado en esta guía con una

escala de ≥ 1:10.000, se recomienda operar con una simbología más detallada, incluyendo información sobre la actividad de los procesos mencionados y su profundidad como además el área de los componentes identificados.

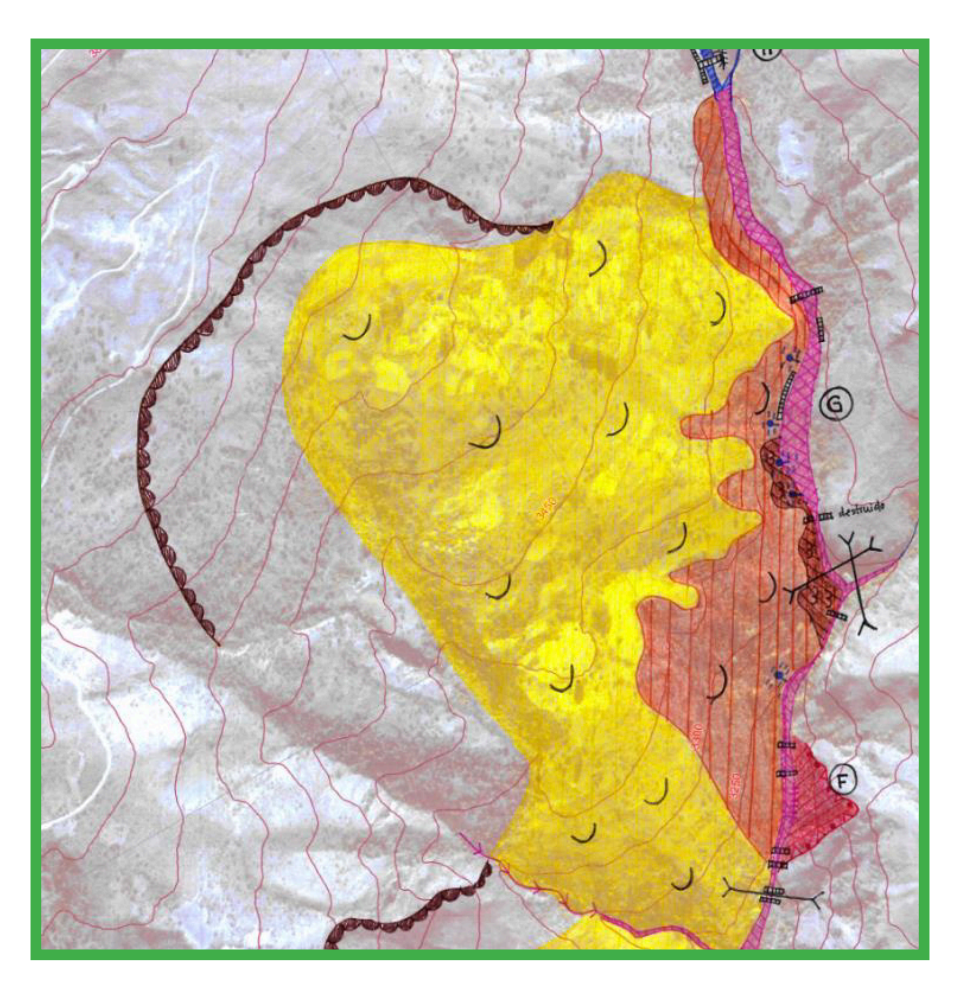

Ilustración 27: Fragmento del mapa de fenómenos de la cuenca La Taquiña en Cochabamba. El mapa completo con la leyenda correspondiente está presentado en el Anexo 3.

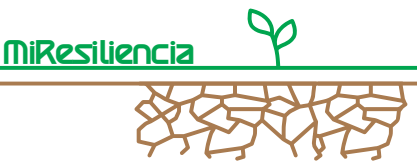

#### **2.4.6 Paso 4: Definición de la oportunidad aluvional**

La estimación del potencial de sedimentos y la reología del flujo dependen fuertemente del proceso en cuestión (aluvión o inundación). Por ello, es importante realizar -incluso antes del trabajo en terreno- por medio de fotos aéreas y el modelo digital de terreno, o durante una visita previa en terreno, una evaluación preliminar de la oportunidad aluvional<sup>5</sup>. Así mismo, en el catastro de eventos ya pueden encontrarse indicaciones sobre la oportunidad aluvional. A continuación, se detallan algunas características, clasificadas, de acuerdo a la cuenca o al área del cono.

#### **Algunas indicaciones sobre la oportunidad aluvional**

#### **Cuenca:**

- Pendiente promedio del cauce principal > 10 %
- Cauces con sección transversal en forma de pista de "bobsleigh" (en forma de "u")
- Acumulación de sedimentos desordenados
- Gran amontonamiento de sedimentos en los cauces
- Muestras de inestabilidad en laderas (deslizamientos espontáneos o reptaciones activas)
- Levées de sedimentos paralelos al cauce
- Grandes bloques con cantos redondeados en sector de depósito de sedimentos dentro y fuera del cauce

#### **Cono:**

.

- Pendiente del cono > 5°
- Terreno morfológicamente ondulado
- Presencia de bloques aislados
- Perfil longitudinal estirado o convexo
- Levées o lenguas de aluviones con fenómenos de depósito de aluviones en el terreno (a menudo cubiertos de vegetación)

<sup>5</sup> La definición de la "oportunidad aluvional" considera, si una cuenca tiene las características morfológicas o la disposición de producir aluviones.

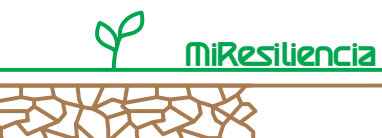

#### **2.4.7 Paso 5: Estimación de la carga de sedimentos (método "Lehmann")**

#### **2.4.7.1 Introducción**

La universidad de Berna (Suiza) desarrolló la metodología Lehman [13] para la estimación de la carga de sedimentos sucedidos eventos aluvionales con una recurrencia de alrededor de 100 años. La metodología se basa en evaluaciones de eventos ocurridos en el área alpina. Se observaron dependencias entre las cargas de sedimentos y condiciones topográficas, sedimentológicas y geológicas de la cuenca. De acuerdo a estas características, la metodología proporciona recomendaciones para los espesores de erosión, tanto para el lecho del cauce como para los taludes adyacentes.

Por medio de la medición de la geometría del cauce en terreno (ancho del lecho y largo de taludes) y el cálculo de los espesores de erosión definidos, puede calcularse el volumen erosionable por metro lineal de cauce. Multiplicando este volumen con el largo de la sección analizada del cauce, se obtiene la carga erosionable por sección, la cual se puede sumar para todas las secciones analizadas y así obtener la carga total de sedimentos arrastrables en el cuello del cono, siempre cuando se considera que en el cauce no pueden ocasionar depósitos considerables. Cualquier ingreso de sedimentos de deslizamientos de laderas debe considerarse por separado. Para tramos con pendientes bajas deben considerarse posibles depósitos de sedimentos.

La metodología requiere un registro sistemático de las fuentes de sedimentos y un levantamiento en terreno exhaustivo. Así, puede lograrse un alto grado de detalle en la evaluación de amenazas. El levantamiento detallado en terreno permite usualmente una calibración del espesor de erosión en base a testigos morfológicos. A pesar de la simplicidad de la metodología, el método de Lehman sigue siendo el instrumento más aceptado para la estimación de carga de sedimentos para eventos aluvionales de gran magnitud. Requiere sin embargo de un entendimiento profundo de los procesos aluvionales.

El tiempo de trabajo en terreno depende del tamaño de la cuenca y de la densidad de la red fluvial. Se consideran dos días de obras en terreno para una cuenca de 10 km2.

Debemos considerar los siguientes puntos limitantes metodológicos:

- La metodología es aplicable para cuencas de tamaño hasta 20 km2
- La metodología está calibrada para cuencas del área alpina, es recomendable una calibración para cuencas andinas a base de eventos ocurridos y fenómenos morfológicos en terreno.

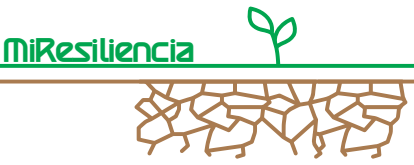

#### **2.4.7.2 Aplicación práctica**

Durante el levantamiento en terreno, el cauce principal se subdivide en secciones homogéneas de longitud de algunos cientos de metros. La subdivisión se basa en los siguientes criterios:

- Confluencia de dos o más cauces laterales
- Cambio distintivo del ancho del cauce
- Cambio significativo de la pendiente longitudinal del lecho
- Cambio significativo del carácter morfológico del cauce
- Cambio en la disponibilidad de material suelto (disponibilidad limitado / ilimitado de sedimentos)

Cada sección del cauce es segmentada en tres partes (lecho, talud y ladera adyacente (Ilustración 28). Para cada tramo del cauce se suma el potencial erosionable de sedimentos de estas tres partes y este potencial se agrega al de las secciones aguas abajo. Secciones con tendencia al depósito limitan la carga total río abajo, según la capacidad de transporte de sedimentos de la sección limitante (sección roja en Ilustración 29).

El cálculo de la capacidad de transporte se detalla en el capítulo 2.5.4.4.

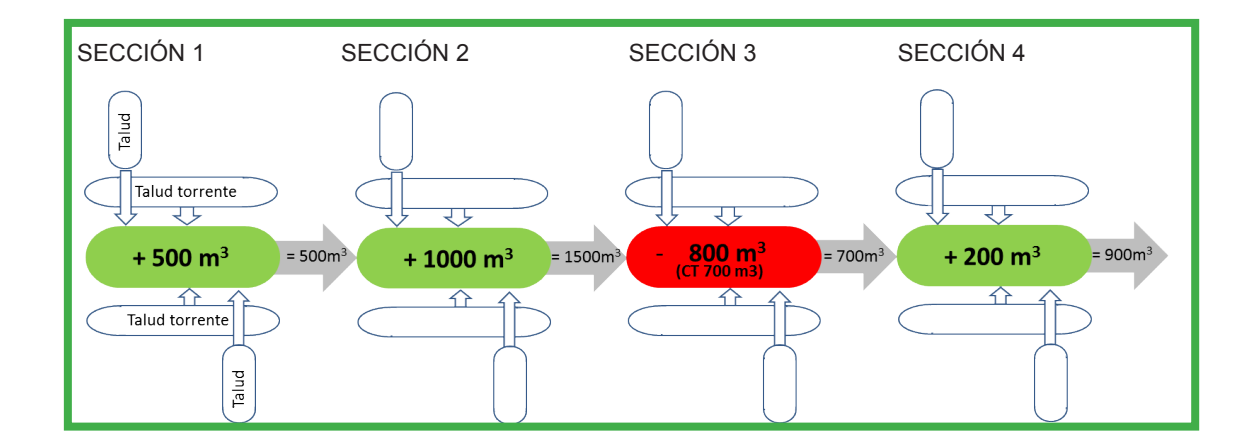

Ilustración 28: Representación esquemática del balance de sedimentos de diferentes secciones. Cada sección está compuesta esquemáticamente por el lecho (coloreado) y los taludes adyacentes (blanco). Las celdas verdes representan cargas de sedimentos por erosión en la sección correspondiente, la celda roja representa la limitación de la carga de sedimentos por la capacidad de transporte de sedimentos. En este ejemplo la capacidad de transporte (CT) en la sección 3 es 700 m3. Todos los demás sedimentos quedan depositados por la reducción de la pendiente o por obstáculos morfológicos. Fuente: [7].

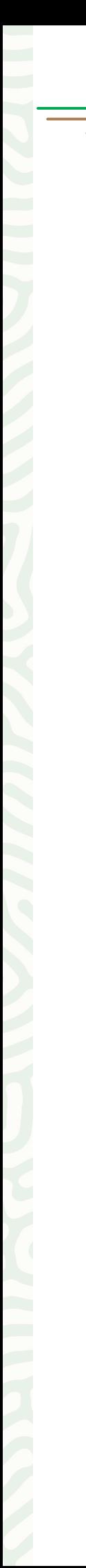

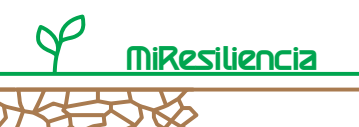

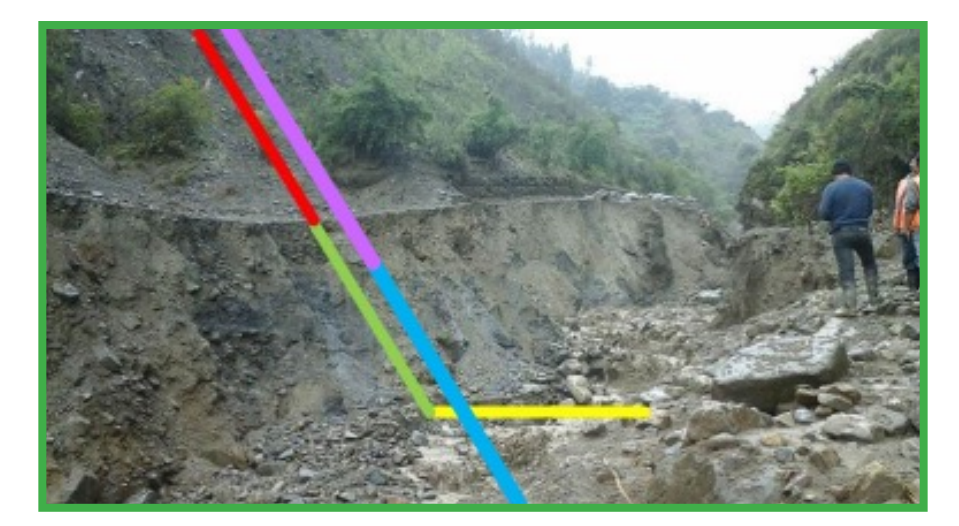

Ilustración 29: Segmentación de un torrente en su cauce (amarillo) y sus taludes correspondientes (talud del cauce = azul, ladera = violeta). Fuente: Río Taquiña, Los Tiempos

Los espesores máximos de erosión pueden determinarse por medio de la Tabla 1. El espesor de erosión puede variar en casos individuales de los especificados en la tabla. Los valores son válidos para secciones con espesores de material suelto ilimitados. Si la superficie de la roca se encuentra a menor profundidad que los valores de la Tabla 2, se define el espesor de erosión efectivo como la profundidad a la roca.

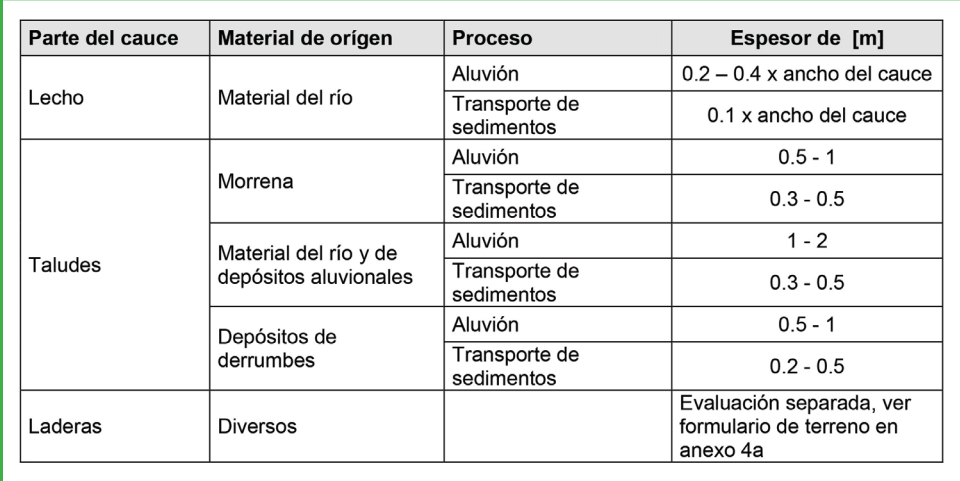

Tabla 2: Valores empíricos de espesores medios de erosión (de acuerdo a [13]). Complementando a los valores de espesores de erosión para procesos aluvionales, se incluyen en la tabla también valores empíricos para el proceso "Transporte de sedimentos<sup>6</sup>".

<sup>6 &</sup>quot;Transporte de sedimentos" se refiere a procesos torrenciales con erosión sin la ocurrencia de aluviones.
A menudo, las partes del cauce no son erosionables en toda su longitud. Por ejemplo, algunos tramos rocosos o con construcciones pueden impedir la erosión. Esta disminución se considera por medio del factor de **reducción de longitud "rl"** (0 ≤ rl ≤

1). Este factor disminuye la longitud del cauce considerando la longitud erosionable. Un factor "rl" de 0,9 significa que el 90 % del largo del cauce es erosionable.

# **2.4.7.3 Estimación de sedimentos para eventos frecuentes**

Con el método de Lehmann se estima la carga de sedimentos para eventos de alrededor de 100 años de período de retorno. Sin embargo, para la mayoría de los casos, eventos más frecuentes también son de interés, por este motivo, los cálculos deben ser transformados a otros períodos de retorno.

El concepto asume que los eventos más frecuentes conducen menores volúmenes de sedimentos que aquellos eventos que se producen con poca frecuencia. La carga para eventos más frecuentes debe determinarse en función de las interacciones de procesos definidas en terreno, los testigos morfológicos y la información que se pueda desprender del catastro de eventos. Si la base de datos es insuficiente, las cargas para eventos con períodos de retorno de 20 y 50 años pueden reducirse con factores de reducción empíricos.

La Tabla 2 presentada a continuación contiene factores de reducción volumétrica para disminuir los resultados en eventos ocurridos cada 100 años de periodo de retorno y así estimar eventos de 20 y 50 años. Para determinar el factor, la tabla debe recorrerse de arriba hacia abajo y determinar un factor para cada fila. Finalmente, los factores por período de retorno son linealmente promediados y se multiplica por la carga de sedimentos de 100 años.

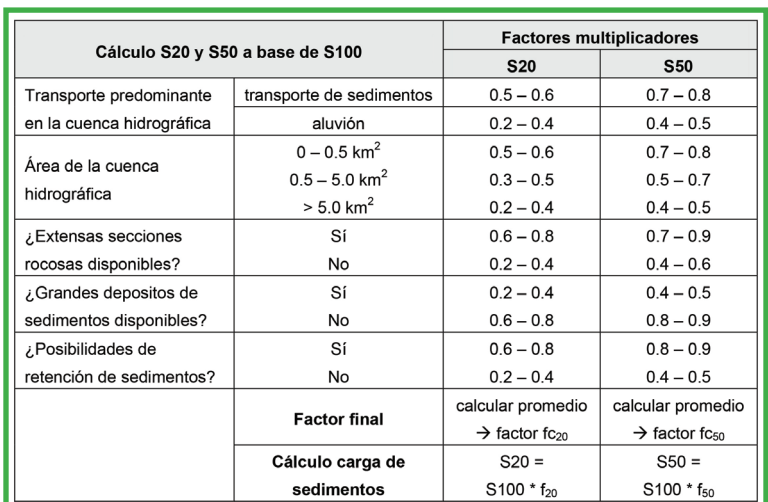

Los anchos de banda de los factores mostrados en la Tabla 3 pretenden mostrar las incertidumbres y dejar al evaluador cierta discreción para el cálculo de los eventos reducidos.

Tabla 3: Factores de reducción (fc) para el cálculo de S207 / S50 de S100 (Fuente:[1]).

<sup>7 &</sup>quot;Sx" simboliza la carga de sedimentos para un escenario con la recurrencia de x años.

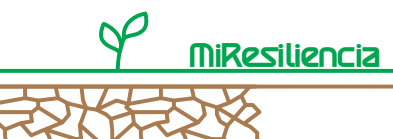

## **2.4.8 Paso 6: Estimación de la carga de sedimentos (método "Gertsch")**

## **2.4.8.1 Introducción**

El método de Gertsch [4] permite estimar la carga de sedimentos para eventos extremos con períodos de retorno de aproximadamente 100 años. Con factores de reducción, según la Tabla 2, es posible definir la carga de sedimentos para eventos de mayor frecuencia de ocurrencia. El trabajo fue calibrado con más de 100 eventos aluvionales ocurridos desde 1987 en países alpinos. Su aplicación en los andes bolivianos es posible, debiendo ser recalibrado para estos efectos.

La metodología está dirigida a expertos en amenazas naturales con vasta experiencia.

Las inspecciones en terreno deben ser llevadas a cabo por profesionales calificados. El trabajo de gabinete posterior (ESRI ArcGIS, Versión 10.3 o superior) puede ser llevado a cabo por personas no necesariamente expertas. Los trabajos de campo, incluyendo la preparación previa por cada cuenca, requieren de uno a dos días de trabajo y los trabajos de gabinete cerca de 0,5 días.

La metodología puede aplicarse bajo los siguientes criterios (límites metodológicos):

- Oportunidad de aluvión del torrente
- Tamaño de la cuenca hidrográfica inferior a 20 km2
- Pendiente media en la cuenca > 10 %

La metodología será explicada en los próximos capítulos. Para información más detallada, se recomienda el Anexo 5 o literatura complementaria [1], [4], [5].

# **2.4.8.2 Teoría**

De forma análoga al método Lehmann [13], el principio básico del método de Gertsch es la evaluación de secciones individuales del cauce. A diferencia del método de Lehman, Gertsch considera, además de la evaluación individual de secciones del cauce (condiciones locales), los efectos que las secciones aguas arriba puedan tener en las secciones aguas abajo (condiciones aguas arriba). Además, se incluyen factores estimuladores relevantes y críticos al proceso en el sistema de cauces en la estimación de sedimentos (identificación de factores críticos, Ilustración 20).

Sección del cauce evaluada

Ilustración 30: Esquema de evaluación de Gertsch: Condiciones locales (izquierda), Condiciones aguas arriba (medio), Identificación de factores críticos (derecha), de acuerdo a [4].

A continuación, se explican los parámetros de evaluación relevantes para cada uno de estos aspectos de evaluación.

# **Condiciones locales**

Para evaluar las condiciones locales es necesario realizar una inspección en terreno y así determinar los siguientes parámetros:

- *Aporte de sedimentos de laderas alejadas:* Para cada sección de cauce debe estimarse los aportes de sedimentos posibles de laderas alejadas, cuyos aportes no son gatillados por el cauce mismo. Con base a los geodatos existentes (pendiente, tipo de (sub)suelo), la herramienta calcula un aporte, el cual puede ser modificado por el usuario mismo.
- *Disponibilidad de sedimentos en cada sección del cauce:* Para cada sección de cauce se determina la limitación del material suelto (diferenciación entre material suelto "limitado" o "ilimitado"). Para el material suelto "limitado"8 deben estimarse las posibilidades de erosión con base a la proximidad de la roca basal. También hay que determinar el grado de construcciones existentes (por ejemplo, obras transversales).
- *Número de quebradas que descargan en la sección:* Deben contabilizarse las quebradas laterales que descargan en la sección, las que no son consideradas como secciones de la red fluvial del río. Cuantas más quebradas descarguen en una sección, mayor el caudal y la energía de erosión asociada.
- *Identificar posibles puntos de obstrucción en la sección del cauce:* En la inspección en terreno debe identificarse si existen volúmenes importantes de sedimentos en puntos angostos que pudieran generar obstrucciones en el cauce.

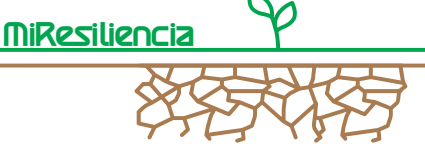

<sup>8</sup> En secciones de material suelto limitado se generan tasas mayores de erosión a las ubicadas en material suelto "ilimitado". Esto se debe a una mayor disponibilidad de energía en secciones no saturadas de sedimentos con un consecuente mayor potencial de erosión.

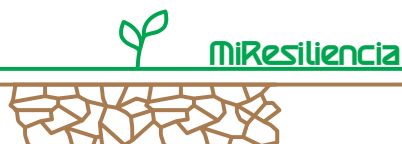

• *Identificar posibles sectores de depósito de sedimentos:* En caso que en la sección del cauce puedan depositarse cantidades relevantes de sedimentos, estos deben ser cuantificados (ver también el capítulo 2.5).

## **Condiciones aguas arriba**

En este paso se evalúa la influencia de las secciones del cauce ubicadas aguas arriba de la sección analizada. Para la evaluación de las condiciones aguas arriba de la sección de cauce analizada, se diferencia básicamente entre *factores impulsores de erosión y factores limitantes de erosión*. Con respecto a este aspecto, en terreno se deben observar los siguientes puntos:

- *Cambio de pendiente entre secciones / proceso de transporte*
	- *predominante en la sección aguas arriba:* En caso de cambios notorios de pendiente (aplanamiento/empinamiento), debe definirse, de ser posible, una nueva sección de cauce. Cambios significativos en la pendiente conducen generalmente a cambios en la capacidad de transporte (depósito o erosión). Además, debe determinarse el proceso de transporte (aluvión o transporte de sedimento) de la sección aguas arriba.
- *Confluencia de secciones:* Debe determinarse en cada sección, si directamente aguas arriba dos secciones confluyen. Este trabajo se puede efectuar también en gabinete. Las confluencias aumentan posibles caudales máximos y con ello, la capacidad de transporte, parámetro importante para la comprensión del proceso en cada sección.
- *Calcular y considerar el índice de energía:* Uno de los parámetros más importantes para la estimación de la carga de sedimentos es el Índice de Energía y se calcula automáticamente en la tabla. Sin embargo, es importante mantener la comprensión del resultado. Los siguientes puntos deben considerarse:
	- o El índice de energía se define con la suma de todos los índices de las secciones de cauce aguas arriba. Por ello se le denomina "*Índice de Energía Acumulado*".
	- o Cuanto mayor sea el Índice de Energía Acumulada en una sección del cauce, mayor será la velocidad de flujo y la capacidad de transporte esperadas. Si, por ejemplo, se encuentra un aluvión con un índice muy alto de energía acumulada, en un curso con pendiente muy inclinada y con material suelto ilimitado, puede resultar en tasas muy altas de erosión.
	- o En secciones con material suelto ilimitado, se pierde más energía que en secciones de cauce con material suelto limitado. Así, dependiendo del espesor, para material limitado puede movilizarse una mayor cantidad de sedimento que en caso de material suelto ilimitado.
	- o Secciones planas más largas producen grandes pérdidas del Índice Acumulado de Energía y, por lo tanto, la tendencia de depósito.

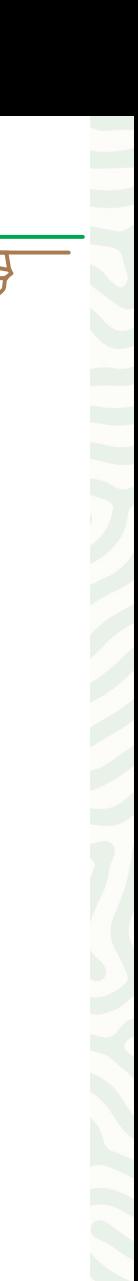

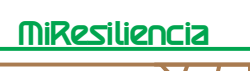

## **Factores críticos**

Los factores críticos representan procesos que pueden influir fuertemente en el sistema de cauces. Éstos son denominados *Procesos de Inflexión*, los que en caso de activarse conducen a un aumento significativo de la carga de sedimentos y posiblemente a un comportamiento diferente del sistema.

- *Obstrucciones:* Las obstrucciones pueden ser causadas, por ejemplo, por madera flotante atascada, bloques de gran tamaño o deslizamientos de laderas en el cauce. Pueden provocar una ola aluvional, en donde aguas abajo una gran cantidad de sedimento puede ser erosionado. Durante la inspección en terreno, se debe prestar atención a puntos potenciales donde puedan generarse obstrucciones.
- *Inestabilidades en permafrost:* Si la cuenca alcanza alturas, en donde esté presente el permafrost (en Bolivia, generalmente entre 4.700 – 5.000 m.s.n.m.), entonces debe considerarse este parámetro. Como resultado del cambio climático, las áreas de permafrost pueden descongelarse. Las capas descongeladas se encuentran generalmente fuertemente saturadas. La inestabilidad resultante hace que dichos sectores se conviertan en fuentes de amenazas. Pueden pensarse ejemplos de escenarios en donde un gran bloque cae al cauce o deslizamientos espontáneos pudieran generar obstrucciones. Estos sectores y su área de afectación deben determinarse en los trabajos de campo.
- *Grandes deslizamientos:* Sectores donde grandes deslizamientos espontáneos pudieran descargar en un cauce, se consideran factores críticos. Dichos deslizamientos pueden conducir inmediatamente a la formación de aluviones o dicho material depositado puede ser movilizado más tarde debido a una rotura de una obstrucción. Laderas con pendientes entre 20° – 45° se encuentran especialmente amenazadas

Utilizando los parámetros definidos para cada sección de cauce, la tabla Gertsch calcula automáticamente las tasas resultantes de erosión o depósito para cada sección del cauce en m3 por metro lineal. Finalmente, el valor calculado se multiplica por el largo de cada sección y se suman los volúmenes de todas las secciones, para obtener la carga de sedimentos.

## **2.4.8.3 Aplicación práctica**

.

Para la aplicación del método de Gertsch, se ha preparado el Anexo 5 con una guían paso a paso.

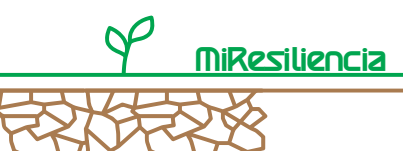

### **2.4.9 Paso 7: Definición de escenarios**

## **2.4.9.1 Número de oleadas y carga por oleada**

Generalmente, un evento aluvional se presenta en varias oleadas/empujes de la mezcla agua/ sedimento. Mientras que el volumen total de sedimentos y de agua puede ser grande, el volumen por oleada será menor. Esta consideración es clave para definir los puntos de desbordes. La definición de escenarios incluye la determinación de la cantidad de oleadas/empujes aluvionales y la carga por oleaje. Debido a las complejas interacciones de los factores que desencadenan los procesos en una cuenca y la singularidad de cada evento, no es posible anticipar la cantidad de oleadas de un evento. Sin embargo, análisis de eventos [5] han mostrado un cierto grado de relación entre las características de una cuenca y el número de oleadas de un aluvión. Pocas veces se ha observado un evento con más de 10 oleadas. Los siguientes factores favorecen la ocurrencia de eventos con varias oleadas:

- Activación de grandes deslizamientos espontáneos con descarga de terrones de material suelto en su frente
- Varios sitios con potencial de deslizamientos laterales en la cercanía del cauce
- Tramos planos de cauce con pendientes en el límite del área de aluviones
- Red de surcos altamente ramificada
- Alta probabilidad de obstrucción por madera flotante
- Reptaciones activas conectadas al cauce con posibilidad de deslizamientos espontáneos
- Eventos históricos con varias oleadas
- Disposición a aluviones también en caso de precipitaciones de larga duración

### **2.4.9.2 Definición de puntos de desbordes**

Los puntos de desbordes como parte de la definición de escenarios, se obtienen por modelaciones numéricas de aluviones (capítulo 2.4.10) y/o están definidos en terreno considerando la geometría del cauce y la probabilidad de obstrucciones por obstáculos como puentes, madera flotante o sedimentación.

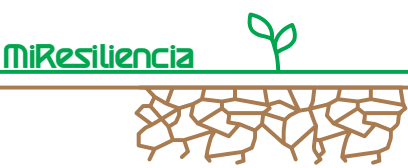

## **2.4.10 Paso 8: Modelación numérica de aluviones**

## **2.4.10.1 Introducción**

El depósito de aluviones, desde la zona de falla hasta el punto más alejado de depósito, puede ser representado por medio de modelos de simulación numérica. Hoy en día existen diferentes modelos de simulación en 2D con diferentes niveles de complejidad y capacidades numéricas. Estos modelos pueden proporcionar valiosa información en relación a la propagación de amenazas de aluvión, la distancia de flujo, las alturas de depósito y las presiones de flujo. Así, conforman un elemento indispensable en la evaluación de amenazas.

A continuación se presentará el modelo RAMMS::Debris Flow (RApid Mass Movements), el modelo más utilizado en Suiza y en varios países europeos y sudamericanos para medir el impacto de los aluviones.

## **2.4.10.2 El Modelo RAMMS: Debris Flow**

RAMMS::Debris Flow es un modelo de simulación numérica bidimensional que fue desarrollado por la confederación suiza. El proceso de aluvión se modela dinámicamente con la ecuación de aguas someras para flujos granulares en terrenos tridimensionales. Las alturas de flujo, velocidad de flujo y presiones son obtenidas como datos ráster.

El modelo de fricción-fluido-Voellmy describe el comportamiento de la fricción en un proceso de flujo en base a dos parámetros de fricción: la fricción interna (fricción seca de Coulomb, μ) y la fricción externa (turbulenta, ξ). Para obtener imágenes cercanas a la realidad, los parámetros de fricción y por consiguiente los resultados de modelación deben calibrarse con ayuda de datos históricos.

*RAMMS::Debris Flow* ttambién puede ser utilizado para analizar la influencia de medidas de protección contra aluviones y de esta forma evaluar la efectividad de estas medidas. De esta forma pueden probarse diferentes alternativas de diseño en el modelo y obtenerse información relevante de las fortalezas y debilidades de cada medida.

Las propiedades físicas del modelo son descritas en el Anexo 6. La confederación Suiza ha puesto a disposición el Manual de Uso en inglés en el siguiente enlace: http://ramms.slf.ch/ramms/downloads/RAMMS\_DBF\_Manual.pdf

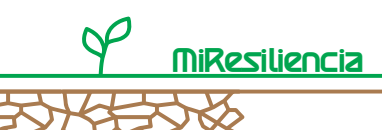

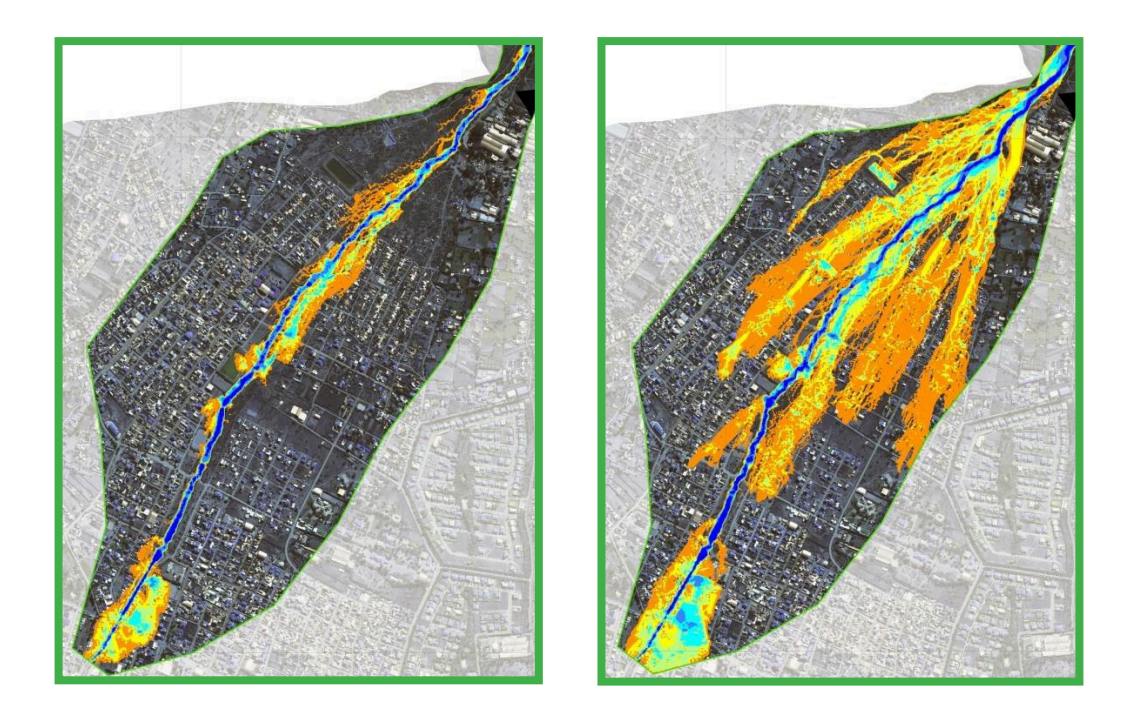

Ilustración 31: Profundidades máximas de flujo de una modelación en RAMMS para el sector del cono del Río Taquiña para diferentes períodos de retorno.

# **2.4.10.3 Trabajos previos**

Las variables de entradas principales para la modelación son la carga de sedimentos por oleada de aluvión, valores de fricción interna y externa y la densidad de la masa movilizada. A continuación, se explicarán dichos parámetros.

**Definición de la carga de evento:** Los pasos para levantar la carga de sedimentos se describen en los pasos de trabajo N° 5 – 7.

**Definición de coeficiente de fricción interno y externo (μ y ξ):** Ambos parámetros, μ y ξ, tienen una influencia decisiva sobre la velocidad de flujo, presión de flujo y la distancia recorrida por el flujo en la modelación. Estos valores sólo pueden ser derivados de testigos morfológicos y de documentación de eventos pasados.

Básicamente, μ tiene una influencia clave en el alcance y ξ una influencia significativa en la velocidad de flujo.

Por medio del factor de fricción externa ξ, se cuantifica la pérdida de energía cinética, la que es causada por el roce entre la masa en movimientos y el lecho. La velocidad de la masa movilizada se ve importantemente influenciada por este factor. La geometría y la rugosidad de la superficie del suelo definen este valor. De esta definición puede concluirse que ξ no es constante a lo largo de todo el flujo de masa y puede cambiar a lo largo del curso dependiendo del terreno o del

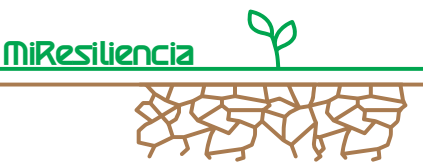

subsuelo. El factor de fricción interna μ depende de las propiedades del material (entre otros, densidad y contenido de agua) y por otra parte, de la presión perpendicular a la superficie del suelo. Cuanto mayor sea el contenido de agua, menor será el coeficiente de fricción.

De acuerdo a la experiencia, deben correrse múltiples modelos con diferentes valores de μ y ξ y los resultados deben ser calibrados con documentación de eventos anteriores. Como valor inicial de μ se recomienda utilizar la pendiente del cono en porcentaje [%/100]. Valores de μ < 0.03 y valores de ξ > 1.000 entregan resultados poco realistas.

Los flujos de lodo tienen por lo general valores bajos de μ (0.03 – 0.1) y altos de ξ (600 – 1.000) y aluviones granulares valores altos de μ (0.3 – 0.4) y bajos de ξ (100 – 200).

**Caudal máximo Qmax:** *RAMMS: Debris Flow* requiere como entrada el caudal máximo de la oleada modelada (Qmax). En el capítulo 2.4.1 ya se ha presentado una ecuación derivada empíricamente para una estimación gruesa del caudal máximo. En la Ilustración 22 se muestra una evaluación de eventos mundiales de aluviones con la relación entre volumen de la masa y el Qmax. Puede ser posible derivar el parámetro de cálculo "Qmax" en base a testigos morfológicos (sección transversal del flujo) y a la documentación de eventos pasados.

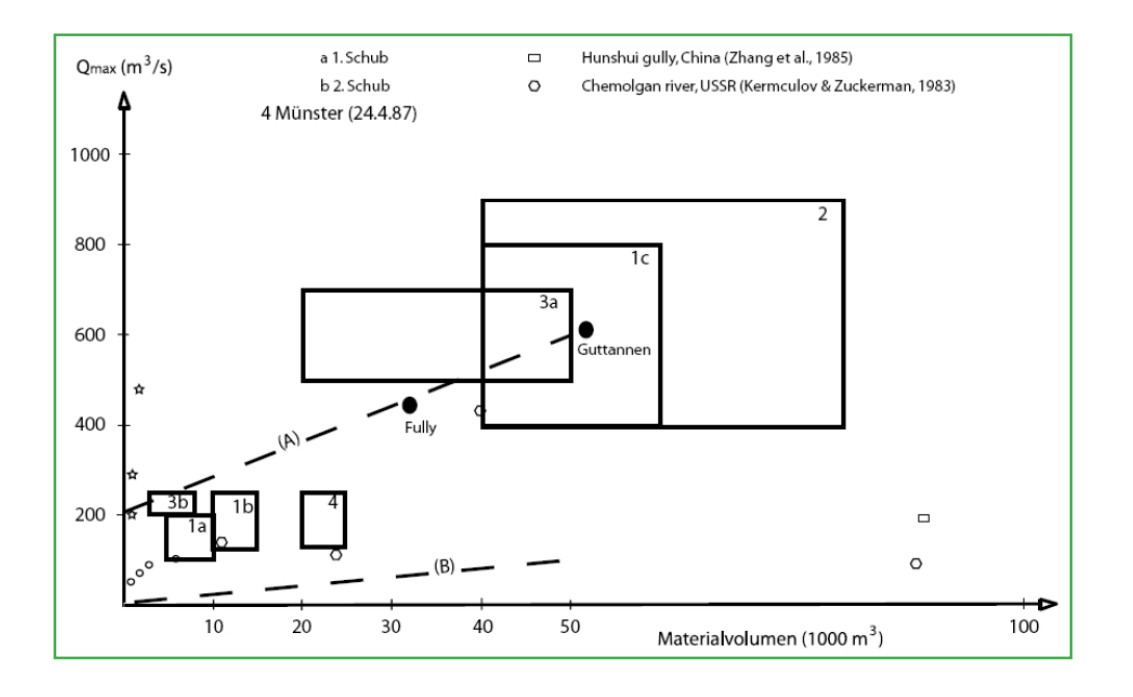

Ilustración 32: Relación entre Qmax y carga de aluvión por oleada. Los rectángulos muestran los intervalos de imprecisión de los valores reconstruidos o estimados (de acuerdo a Haeberli, 1991 y Scheuner, 2007).

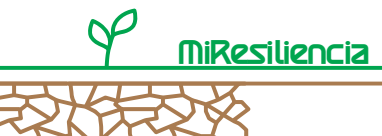

**Densidad de la masa movilizada:** En base a la experiencia, los valores de densidad fluctúan entre 1.500 kg/m3 (flujo de lodos) y 2.200 kg/m3 en caso de aluviones muy granulares.

## **2.4.10.4 Verificación de plausibilidad de los resultados**

Los resultados de la modelación de aluviones deben verificarse en su plausibilidad en terreno en la que también se puede incluir para su validación a las personas de la zona que conocen y viven los efectos. A menudo no es posible representar todas las direcciones de flujo con los resultados de una sola modelación. Por lo general, se realizan diferentes corridas del modelo con diferentes parámetros de entrada, dentro del rango esperado, y se superponen entre sí para generar los mapas de intensidades.

Particularmente, en el caso de aluviones de grano fino, generalmente se produce una deshidratación de la masa y se genera una transición de proceso aluvión a inundación. Esta circunstancia debe tomarse en cuenta en la delimitación del área de amenaza debido a que RAMMS no refleja este cambio de proceso y las respectivas áreas de inundación. Fenómenos morfológicos de eventos anteriores y cambios de pendientes son indicadores para delimitar las zonas de transición. La topografía define luego el alcance de las inundaciones.

Finalmente se debe comprobar si los obstáculos al flujo, como por ejemplo puentes, se encuentran correctamente representados en los modelos de elevación, dado que pueden generar obstáculos que influyen los escenarios de desbordes. Si es necesario debe ajustarse el modelo de elevación y realizarse una nueva modelación.

## **2.4.11 Paso 9: Elaboración de mapas de intensidades**

Los mapas de intensidades muestran para cada período de retorno (20, 50 ó 100 años) el alcance máximo del proceso analizado y las intensidades correspondientes. La delimitación de las áreas se realiza con las modelaciones anteriormente descritas en combinación con la verificación en terreno9.

Los mapas presentan tres clases de intensidades para el proceso estudiado. La clasificación es específica por cada uno. Para procesos hídricos, la clasificación se realiza con los parámetros profundidad y velocidad de flujo (Ilustración 33). Los umbrales para diferenciar las clases de intensidades se detallan en la Tabla 3.

<sup>9</sup> Un evento específico con un período de retorno definido, no necesariamente abarcará toda el área de posible expansión del proceso peligroso, pero se encontrará siempre dentro del mismo. Eso debido a varios posibles puntos de desbordes que podrían manifestarse. pero no todos se manifiestan en el mismo evento. Este asunto hay que considerar para el análisis de riesgo y será detallado en la guía 2 ("Análisis de Riesgo").

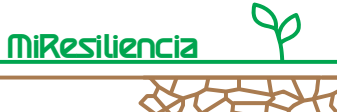

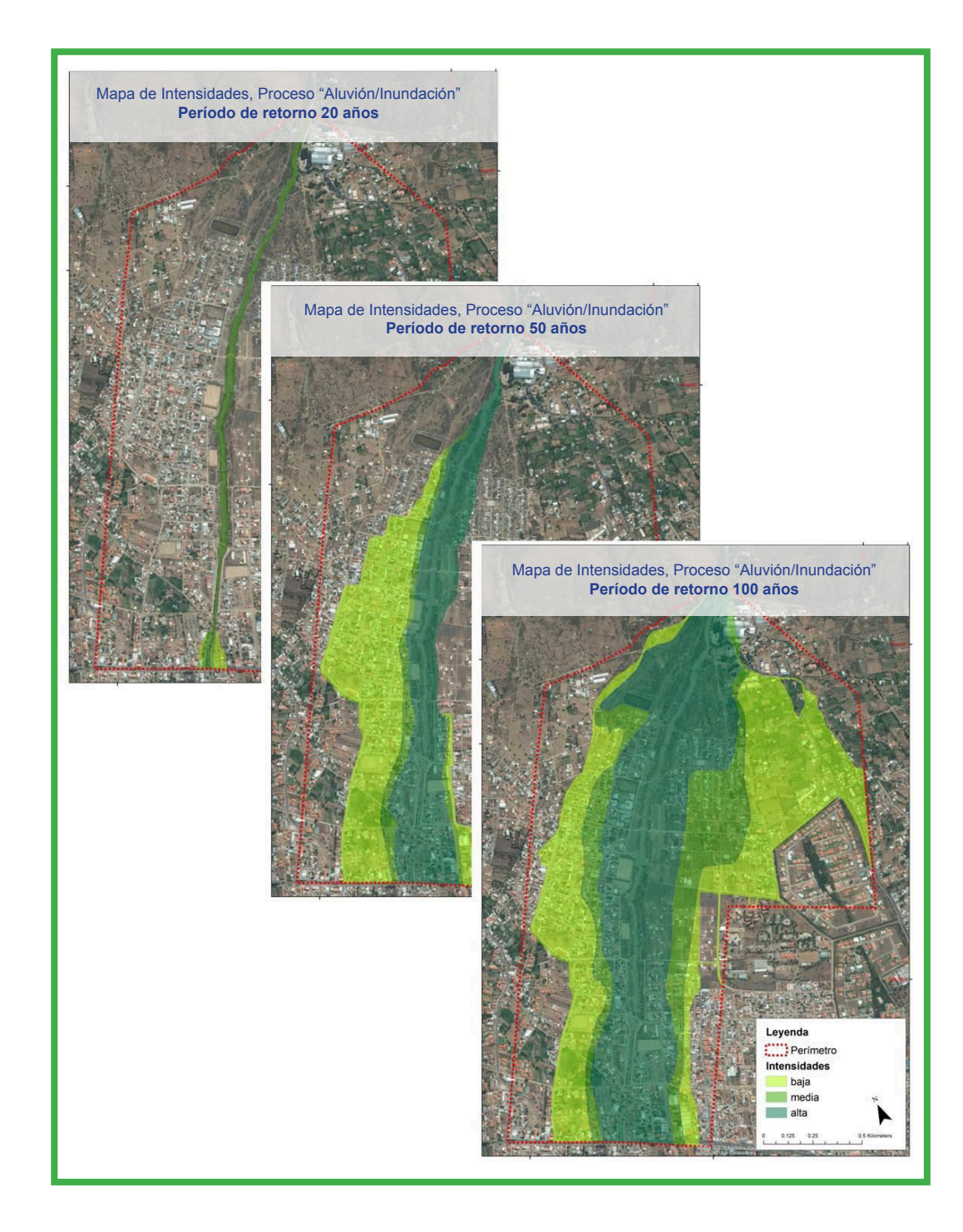

Ilustración 33: Visualización de mapas de intensidades para los procesos hídricos (aluvión e inundación) para eventos con períodos de retorno de 20, 50 y 100 años para el cono de la cuenca La Taquiña. Se definen tres niveles de intensidades de acuerdo a la velocidad y la altura de flujo. El área de color rojo muestra el perímetro de análisis.

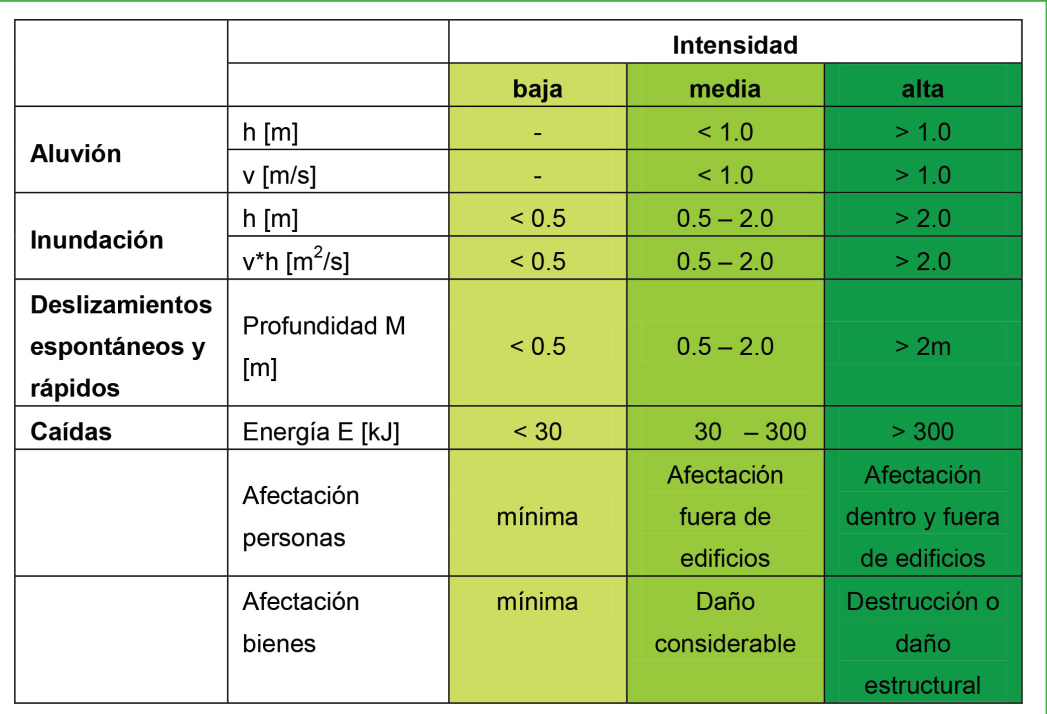

Tabla 4: Umbrales para clasificar las intensidades para procesos hídricos, deslizamientos y caídas dependiendo de la profundidad de flujo (h), la velocidad de flujo (v), la profundidad de deslizamientos (M) y la energía (E) para caídas.

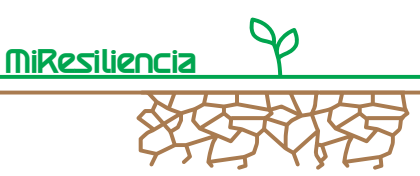

# **2.5 Análisis de amenaza del proceso "Inundación"**

La Ilustración 34 muestra una descripción general de los pasos necesarios para la evaluación de la amenaza de inundación en torrentes. Los primeros tres pasos se explican en el capítulo 2.4 y los anexos respectivos.

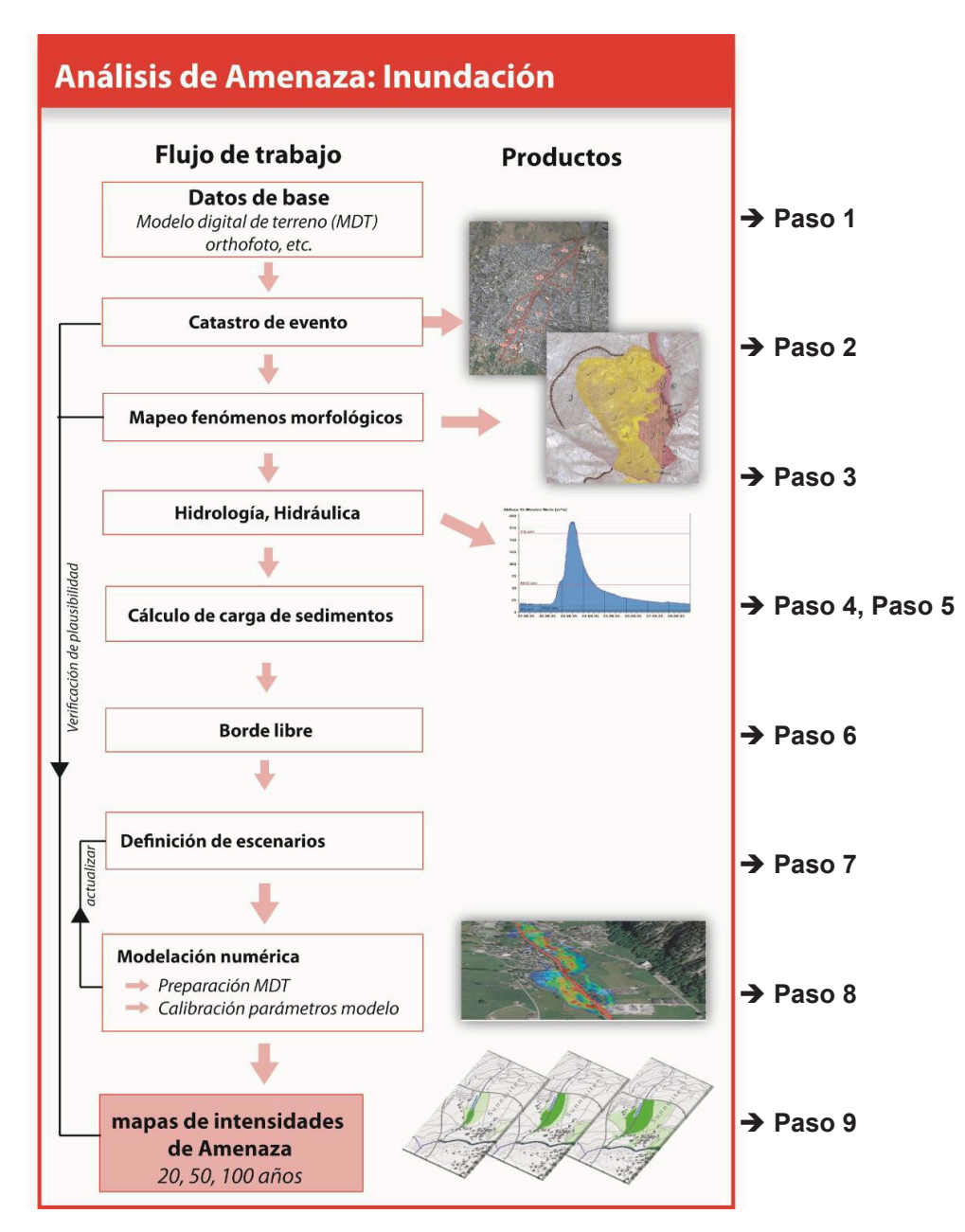

Ilustración 34: Flujo de trabajo para la evaluación de amenaza por inundación en torrentes.

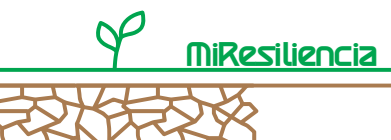

## **2.5.1 Pasos 1 – 3: Datos de Base, Catastro de evento, Mapeo morfológico**

Los pasos 1 – 3 están descritos en el capítulo 2.4.3 a 2.4.5 y no serán repetidos en este capítulo.

### **2.5.2 Paso 4: Determinación de la hidrología**

La definición de la hidrología es parte esencial para el cálculo del transporte de sedimentos y la capacidad de descarga. Parámetros relevantes son la forma de la curva de descarga (hidrograma), los caudales máximos y la duración de eventos. Los parámetros necesarios pueden ser obtenidos de un modelo de precipitación escurrimiento o con métodos de envolvente, p. ej. la "Formula Racional". La presente guía metodológica para la evaluación de amenazas no proporciona información acerca de la derivación de los parámetros hidrológicos. Mayor información puede encontrarse en literatura complementaria, como por ejemplo [15].

## **2.5.3 Paso 5: Hidráulica en torrentes**

El paso 5 tiene como objetivo el cálculo de la capacidad hidráulica del cauce. La capacidad se define por el área del cauce en el perfil transversal, multiplicada por la velocidad de flujo. El perfil transversal puede variar rápidamente en dirección del flujo, lo que obliga a un levantamiento detallado de la geometría del cauce en terreno. Para el cálculo de la velocidad del flujo existen dos enfoques. El primero se basa en la ley de potencias y el otro en la ley logarítmica de flujos. Ambos enfoques consideran de alguna forma la resistencia a la escorrentía. Esta es una medida de la fricción del agua fluyendo sobre el lecho y talud del cauce. El método más simple utilizado para la determinación de la velocidad del flujo es la ley de potencia de acuerdo a Strickler mediante la siguiente ecuación:

$$
v = k_{str} * R^{2/3} * J^{0.5}
$$

Donde "v" es la velocidad media de flujo, "kst" es el coeficiente de rugosidad de acuerdo a Strickler, "R" es el radio hidráulico y "J" es la pendiente del lecho. El radio hidráulico "R" puede reordenarse de la siguiente forma:

$$
R = \frac{A}{P} = \frac{b * h}{b + 2h}
$$

Donde "A" es el área de la sección transversal, "P" es el perímetro mojado, "b" el ancho del lecho y "h" la profundidad del flujo.

El coeficiente de rugosidad "kst" es un parámetro sensible para la determinación de la velocidad de flujo.

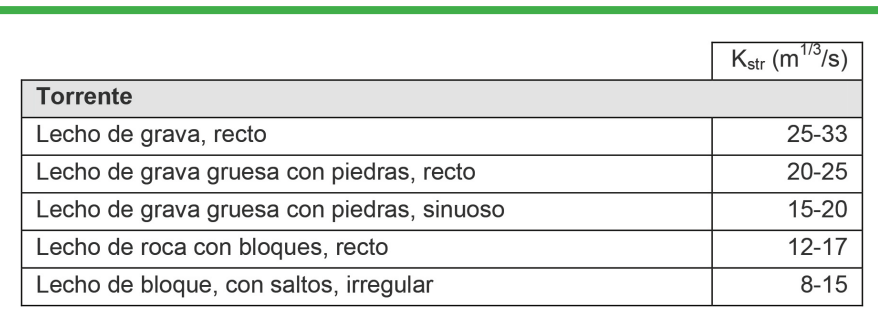

Tabla 5: Coeficientes de Strickler kst, para la rugosidad de cauces naturales de acuerdo a ZELLER & TRÜMPLER (1984)

La ley de flujo logarítmica, de acuerdo a Darcy-Weisbach, es de aplicación algo más compleja, se basa en una serie de parámetros adicionales y es utilizada para análisis de amenaza en ríos de llanuras.

Con la velocidad de flujo calculada y el área transversal medida, puede estimarse la capacidad hidráulica del cauce por medio de la fórmula Q= v\*A, donde "A" es el área del corte transversal y "v" es la velocidad media en el corte.

La capacidad del cauce debe calcularse en todos los puntos críticos y deben considerarse los criterios de borde libre, de acuerdo a lo señalado en el capítulo 2.5.5, en especial en caso de puentes y pasos cubiertos (alcantarillados). En caso que el borde libre requerido no fuese suficiente, el agua puede golpear el puente, generando un estancamiento aguas arriba, lo que puede llevar a una capacidad de escurrimiento mucho más pequeña de lo cual pueden derivar en desbordes.

Para determinar un déficit de capacidad de escurrimiento de una sección del cauce, la capacidad del mismo se calcula teniendo en cuenta el borde libre en comparación con el caudal determinado (ver paso 4).

Si el cauce a ser evaluado tiene una geometría compleja con pendientes variables, se recomienda modelar la situación con un modelo hidráulico unidimensional (por ej. HECRAS o BASEchain). Los datos necesarios son principalmente mediciones a intervalo regulares de las secciones transversales y datos de la rugosidad. Cambios del nivel del lecho por sedimentación o erosión tienen que ser considerados adicionalmente (ver capítulo 2.5.4).

Los modelos unidimensionales pueden calcular la capacidad del cauce para todos los perfiles transversales ingresados. Pero no proporcionan información adicional sobre áreas de inundación fuera del cauce. Las zonas de inundación pueden ser determinadas con trabajos en campo para terrenos con pendientes fuertes a moderadas. En terreno con pendientes bajas es recomendable implementar una modelación hidráulica bidimensional (por ej. HEC-RAS 5.0, Hydro\_AS-2D, Iber), cuya base son modelos digitales de terreno (ver anexo 1).

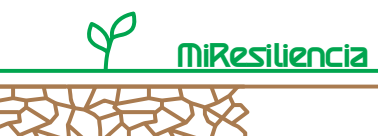

## **2.5.4 Paso 6: Cálculo del transporte de sedimentos**

### **2.5.4.1 Introducción**

Para la construcción de escenarios de inundación son importantes los depósitos o las erosiones en el lecho, dado que estos procesos cambian la geometría del cauce y por consiguiente cambian la capacidad hidráulica, lo que finalmente influye los escenarios de desbordes. El transporte de sedimentos, en eventos de inundación, depende también de la hidrología, de la disponibilidad y de la granulometría de material suelto en el lecho y en el talud. La erosión o la tendencia a sedimentación (tasa de erosión positiva o negativa respectivamente), puede ser determinada por medio de ecuaciones de transporte de sedimentos. Las siguientes definiciones se basan en condiciones de disposición ilimitada de sedimentos. Eso significa, que existe una mayor cantidad de sedimentos disponibles en el cauce a la que hidráulicamente puede ser transportada. Antes de iniciar los cálculos de transporte, debe verificarse si existen las condiciones de sedimentos ilimitados. Para esto son necesarias las estimaciones de sedimentos de acuerdo a lo descrito en los capítulos anteriores. En lugar de los espesores de erosión en aluviones de la Tabla 1, se deben considerar los espesores para el proceso "transporte de sedimentos".

La capacidad de transporte de sedimentos en un cauce depende de diversos parámetros hidrológicos e hidráulicos. En relación a la hidrología, es de interés el hidrograma, en cuanto a su forma y duración, así como el caudal máximo. Con respecto a la geometría del canal, es de interés la pendiente del cauce y el ancho de la escorrentía. Así también son importantes parámetros hidráulicos como la rugosidad del cauce y la granulometría de los depósitos de sedimentos.

Los procedimientos para la determinación de la capacidad de transporte y el volumen de sedimentos para eventos de inundación se describen a continuación. Debido a su complejidad, el tema será cubierto sólo superficialmente. Sin embargo, puede consultarse bibliográfica complementaria para mayor información (ver [15] - [23]).

#### **2.5.4.2 Determinación de la granulometría**

En terreno se deben levantar muestras lineales representativas de los depósitos de sedimentos del lecho del cauce de acuerdo a Fehr [23]. En esta prueba, debe estirarse una cuerda en la dirección del flujo justo sobre la capa superior, de tal forma que por muestra se encuentren al menos 150 granos de sedimento con un diámetro > 0.01 m10.

<sup>10</sup> Cada grano puede ser descrito por sus tres ejes a – c. Para el registro granulométrico interesa el diámetro medio ("b") del eje del grano.

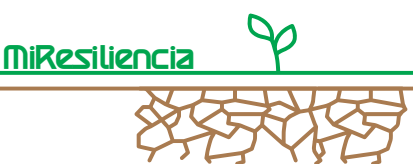

34  $28$ 

 $26$  $\overline{ds}$ 

 $20$  $\overline{48}$ 

 $\overline{12}$ 

ड

<sup>1</sup>

 $28$ 

 $[cm]$ 

÷.

Diámetro del grano máximo

Todos los granos que se encuentren bajo la cuerda deben ser recogidos y registrados en una tabla de clasificación por diámetro (Ilustración 25 / Anexo 4b). El resultado de una prueba lineal es una distribución de frecuencia para la fracción > 1 cm del sedimento.

En un siguiente paso, deben calcularse las fracciones porcentuales de la muestra lineal en fracciones de peso y luego transferirlas a una curva granulométrica de la capa inferior, ya que la capa superior muestreada no es representativa de la distribución de granos en el perfil vertical. Todo el procedimiento se encuentra documentado en Fehr [22] y [23]. El resultado del análisis lineal numérico son curvas de distribución granulométrica, como se muestra en la Ilustración 26. Se recomienda realizar tres muestras lineales representativas por punto de análisis granulométrico.

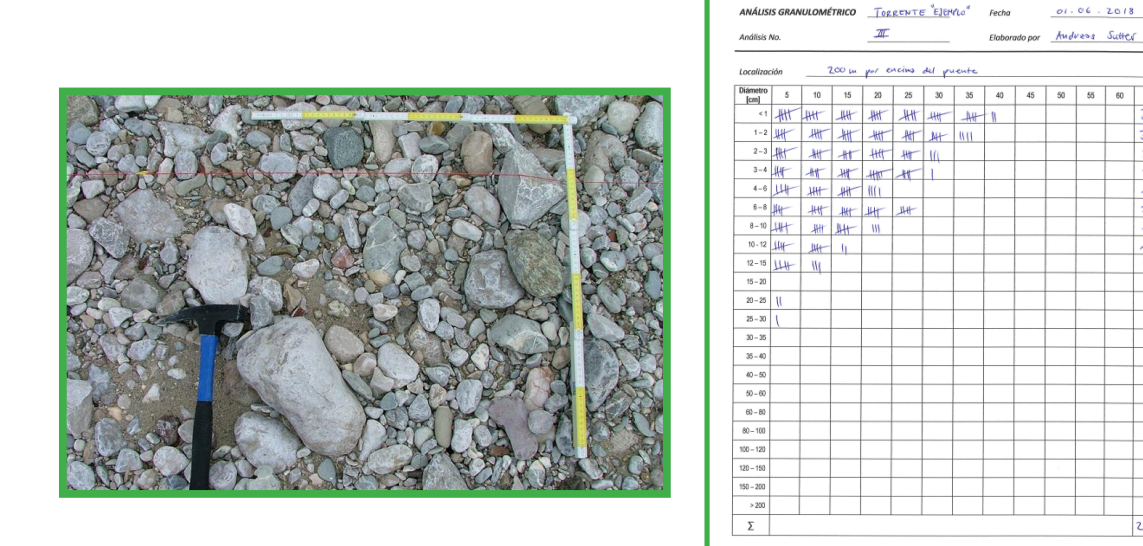

Ilustración 35: Levantamiento en terreno del análisis lineal según Fehr. A la derecha se observa un formulario de registro. Fuente: [3]. El formulario de registro también puede encontrarse en el Anexo 4b.

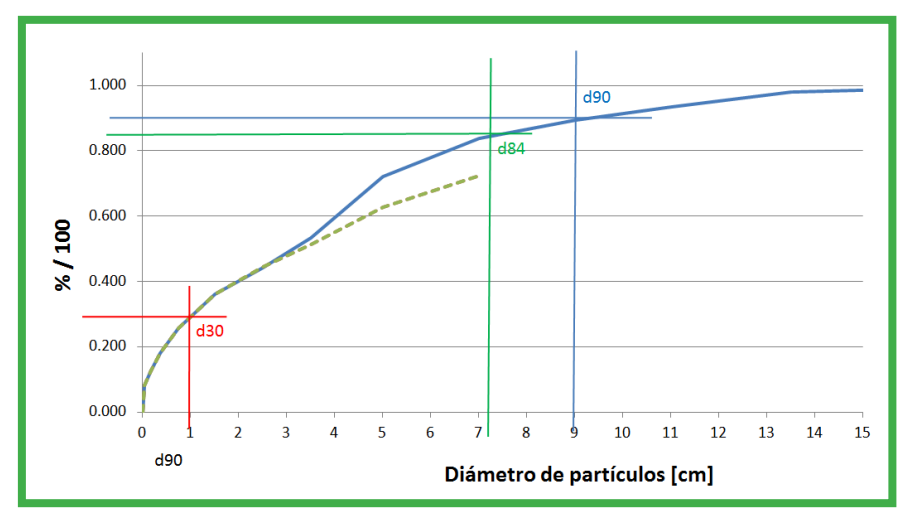

Ilustración 36: Ejemplo de curva de distribución granulométrica. Los puntos en que se cruzan las líneas rojas (d30), verdes (d84) y azules (d90) muestran los tamaños de grano de las fracciones de sedimento, para los que el 30 %, 84 % y 90 % de los granos son más finos.

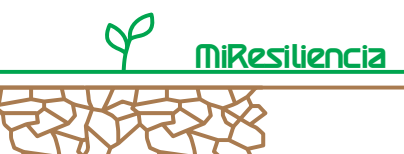

# **2.5.4.3 Levantamiento de la geometría del cauce**

Para cada sección del cauce que se deba calcular la capacidad de transporte, se medirá el ancho medio del cauce inundable y la correspondiente pendiente.

# **2.5.4.4 Ecuación de transporte de sedimentos**

Una vez levantados todos los parámetros necesarios para el transporte de sedimentos, puede calcularse por medio de la ecuación de transporte de Smart & Jäggi [24] para una descarga dada en un hidrograma, el sedimento transportado en kilogramos por segundo, por metro de ancho del cauce. La fórmula utilizada es la siguiente:

$$
gb = \frac{4 \rho_S}{(s-1)} * \left(\frac{d_{90}}{d_{30}}\right)^{0.2} * J^{1.6} * R_S * U_m * \left(1 - \frac{\theta_c(s-1)d_m}{R_S * J}\right) [\text{kg/s*m}]
$$

*gb* es el sedimiento específico transportado por tiempo y unidad de ancho del lecho [kg / m\*s] y debe ser multiplicado por el ancho del cauce. Las otras abreviaturas representan los siguientes parámetros (entre paréntesis los valores estándares de cada uno de ellos):

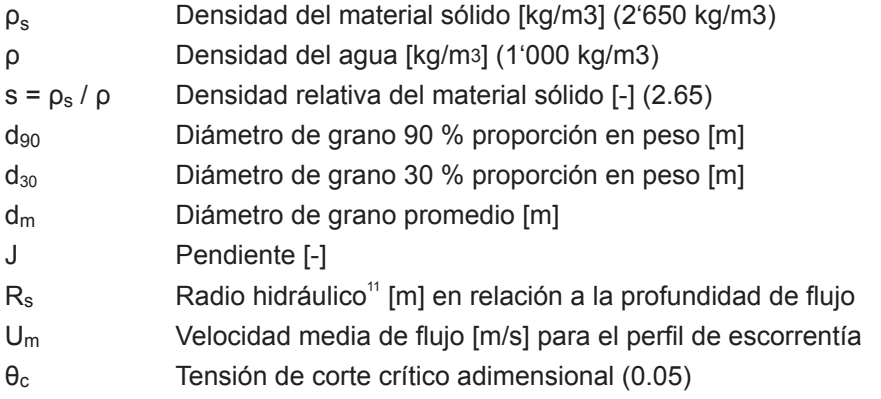

Cabe señalar que esta fórmula debe calcularse para cada caudal Qt (esto se refleja en Um y Rs). La Ilustración 28 ejemplifica este proceso: Para cada caudal se calcula la masa de los sedimentos transportados gb (puntos rojos). Para recibir el transporte de todo el evento, se debe multiplicar los valores con el intervalo de tiempo de los cálculos (en este ejemplo: 60 s) y sumar estos valores. El resultado está simbolizado por el área roja en la Ilustración 28. La conversión de la masa total [kg/m] en volumen [m3/m] se realiza normalmente con un factor de 1/2'650. Mayores detalles de la fórmula de transporte señalado pueden encontrarse en [24].

<sup>11</sup> El radio hidráulico (Rs) es la relación entre el área mojada "A" (m²) y el perímetro mojado "P" (m). Es decir: R=A/P.

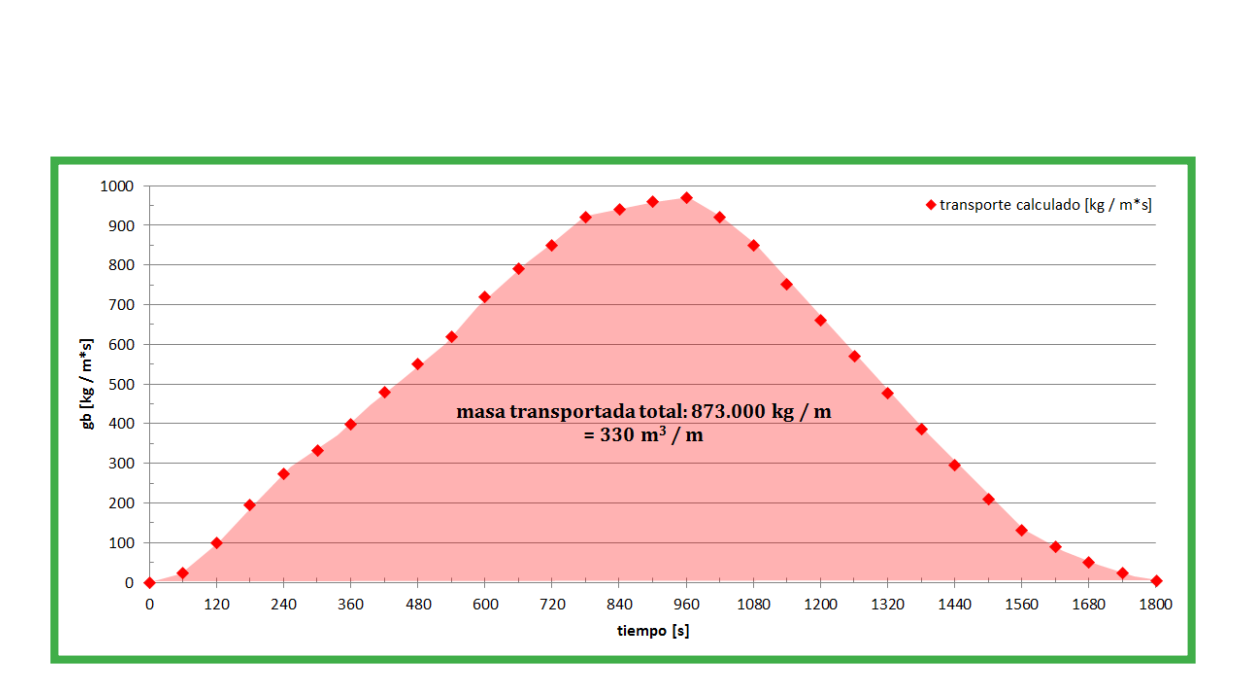

**MiResilienc** 

Ilustración 38: Cálculo de una curva de transporte de sedimentos para un evento con duración de 1.800 segundos. Los puntos rojos simbolizan valores calculados por intervalo de tiempo. El área roja corresponde a la masa o volumen transportado por unidad de ancho del lecho.

Smart & Jäggi [24] calibraron esta ecuación para pendientes de cauces entre 2 – 20 %. Fuera de este rango de validez, debe utilizarse con precaución. En torno al 2 % o menos de pendiente, se recomienda utilizar la fórmula de transporte adaptada por Meyer-Peter & Müller (abreviado: MPM) [18]. Los antecedentes adicionales para la fórmula de transporte pueden encontrarse en [26] / [15].

Para el cálculo de la velocidad (Um) puede orientarse a una modelación numérica (por ejemplo HEC-RAS, ver capítulo 2.5.6) o referirse a un cálculo con la ecuación Strickler o Darcy Weisbach (ver capítulo 2.5.3).

# **2.5.5 Paso 7: Definición del borde libre**

En la determinación de la capacidad hidráulica de descarga de un curso de agua y en el diseño de obras de protección contra inundaciones, generalmente se considera el borde libre. Éste define la distancia entre el nivel de agua, calculado en el cauce y el borde superior de la orilla o el borde inferior de un puente<sup>12</sup>. El "borde libre requerido" (fe) refiere a la altura, la que además del nivel de agua, debe mantenerse (por el efecto de madera flotante u olas) para que una descarga calculada no provoque desbordes de ríos. Este borde libre requerido toma en consideración, por un lado, inexactitudes que se producen en el cálculo de la profundidad de la descarga (nivel de agua), y por otro lado procesos hidráulicos

<sup>12</sup> En puentes que no cuentan con un borde inferior horizontal (diagonal, arco) el borde libre se considera la distancia media del borde inferior.

como la formación de olas, reflujo frente a obstáculos o el espacio que se requiere bajo un puente para el paso de madera flotante. Los cálculos del borde libre no deben realizarse para cubrir inexactitudes en el cálculo de escenarios hidrológicos. El borde libre requerido se calcula de acuerdo a la siguiente fórmula:

 $fe = \sqrt{f w^2 + f v^2 + f t^2}$ , donde

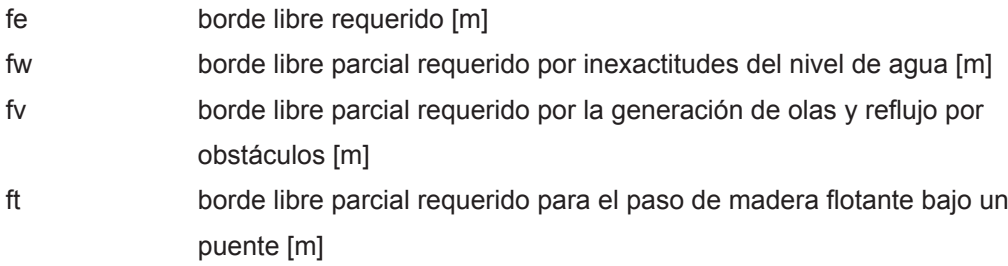

**Inexactitudes del nivel de agua "fw":** Las inexactitudes surgen por un lado de los cálculos hidráulicos <sup>®</sup>wh (incertidumbres en la definición de parámetros hidráulicos como la rugosidad del lecho, levantamiento correcto de la geometría del cauce y la pendiente), así como también por las incertidumbres en la determinación del estado del lecho debido a procesos de transporte de sedimentos (ºwz). Las inexactitudes en los cálculos hidráulicos se determinan de la siguiente manera:

 $fw = \sqrt{\sqrt[6]{wz^2 + \sqrt[6]{wh^2}}}$ , donde  $\sqrt[6]{w} = 0.06 + 0.06$  \* profundidad de flujo [m] y  $\sqrt[6]{wz} = 0.1 - 1.0$  m.

La determinación de las inexactitudes del nivel de agua no sirve para cubrir aumento de nivel por sedimentación. Variaciones en el lecho deben tomarse en cuenta en cada caso por medio de las ecuaciones de transporte (capítulo 2.5.4). La consideración de este parámetro en las ecuaciones del borde libre requerido sólo sirve para incluir las incertidumbres de las ecuaciones de transporte. Para la determinación de ºwz existen por ahora pocos valores empíricos. Las recomendaciones se orientan 0,1 m para ríos de llanura grandes y 1.0 m para torrentes.

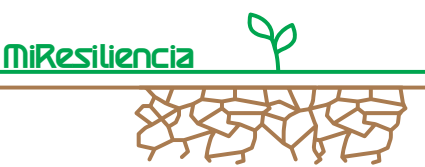

**Inexactitudes por la formación de olas "fv":** Cuando se forman olas o corrientes por obstáculos, al flujo se eleva el nivel de agua hasta una altura máxima de la línea de energía fv = v2/2g, siendo v la velocidad de flujo y g la constante gravitacional.

.

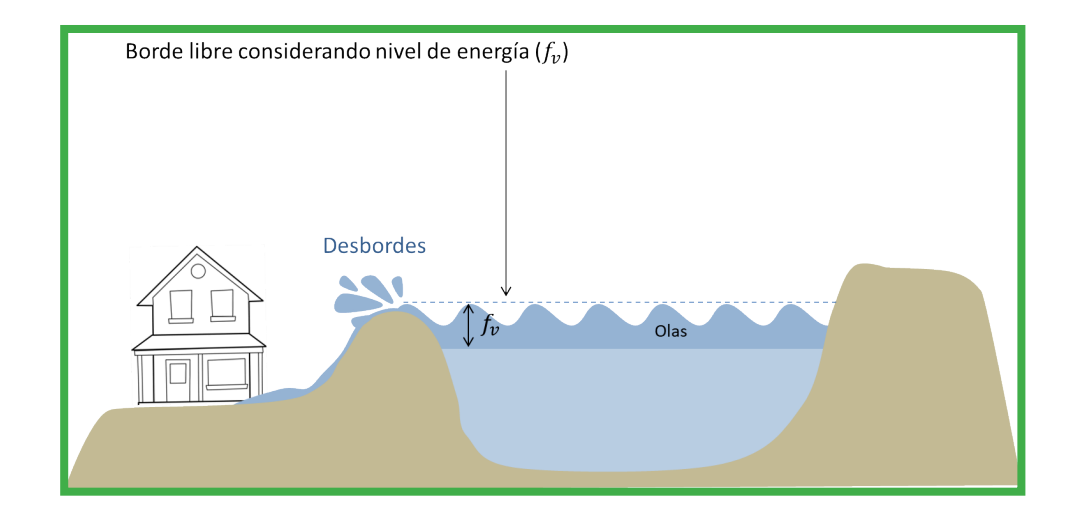

Ilustración 39: Representación esquemática del borde libre por formación de olas.

**Inexactitudes por madera flotante "ft":** En caso de escurrimiento bajo un puente, se requiere de espacio adicional sobre el nivel de agua para que madera flotante pueda pasar sin quedar bloqueada. Este borde libre parcial se utiliza principalmente en relación a secciones transversales con puentes. Básicamente depende del espacio necesario, cantidad y naturaleza del material flotante. Se propone basarse en valores empíricos (dependiendo de la naturaleza de la madera flotante y la capa inferior del puente) de acuerdo a la Tabla 6

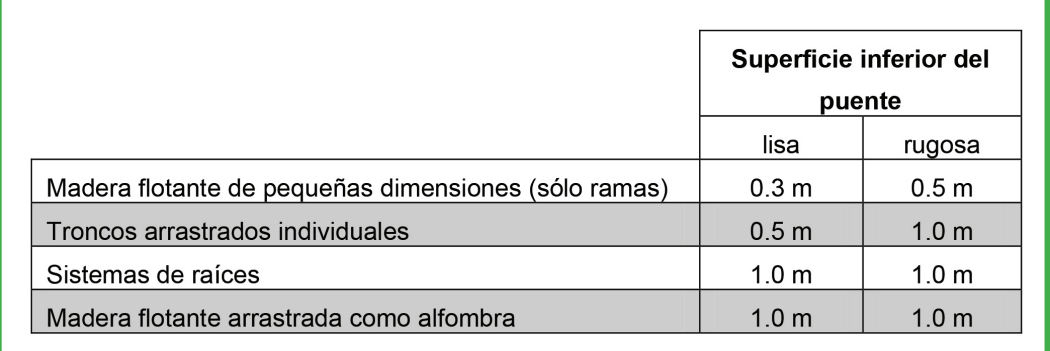

Tabla 6: Borde libre parcial "ft" para madera flotante dependiente de la capa inferior del puente.

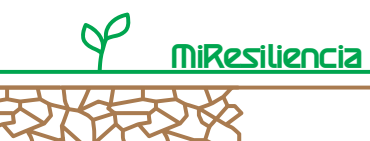

## **2.5.6 Pasos 8 y 9: Construcción de escenarios, modelación de procesos**

Para la construcción de escenarios utilizados en cauces sin oportunidad aluvional, pueden tomarse modelos hidráulicos unidimensionales. Un producto conocido es HEC-RAS, desarrollado por el US Army Corps of Engineering como freeware en su versión 5.0. El programa y sus correspondientes manuales en inglés pueden ser descargados en forma gratuita (http://www.hec. usace.army.mil . Con HEC-RAS pueden calcularse niveles de agua para corrientes estacionarias como no estacionarias. Se basa en la ecuación de energía de Bernoulli, que se calcula para cada perfil transversal de un perfil a otro en forma repetida. Las pérdidas de energía entre dos perfiles transversales consideran las pérdidas por fricción y pérdidas locales debido a angostamiento o expansiones. La relación con el flujo se basa en la ecuación empírica de Manning- Strickler, que presenta una relación entre el caudal, el área mojada de la sección transversal, perímetro de la sección transversal, la pendiente del lecho y la velocidad de flujo. Debido al extenso manual disponible, no se requiere de una descripción detallada del modelo o de un manual de instrucciones.

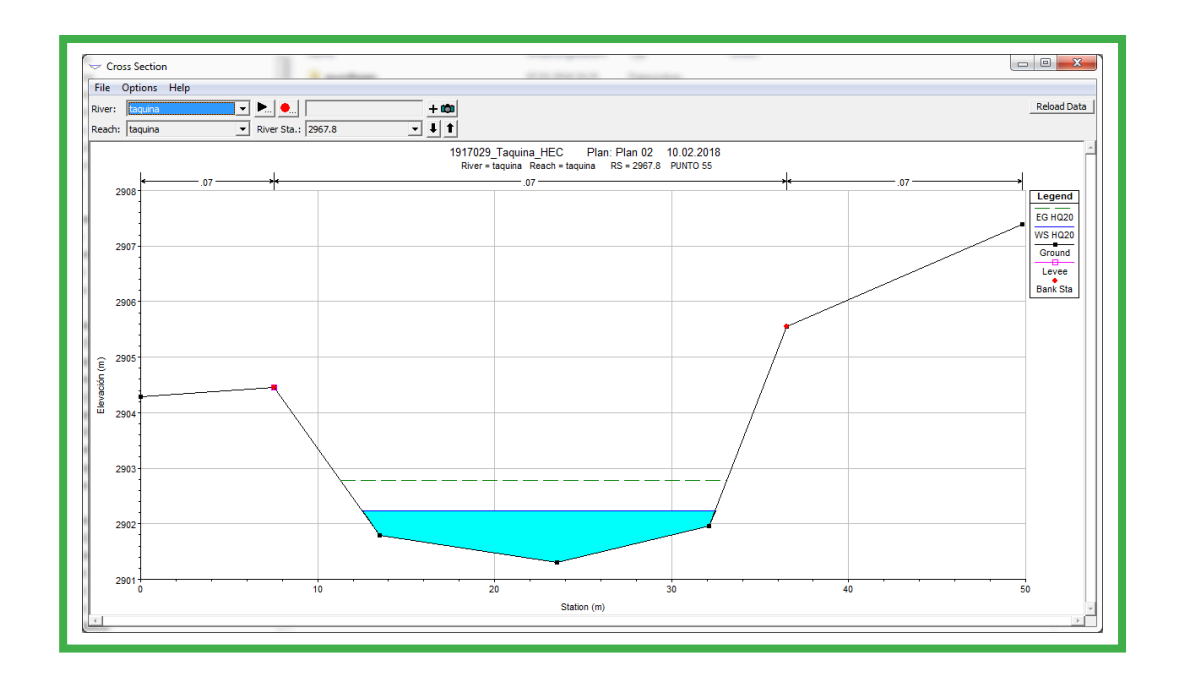

Ilustración 40: Corte transversal de un perfil de cauce. Representación de la línea de inundación para un evento de 20 años del Río Taquiña en la cota 2.967,8 msnm. El borde libre "fv" (altura de energía) de acuerdo al capítulo 2.5.5 se muestra en la línea verde punteada

*Análisis de Amenazas* 56 *Hídricas y por Sequía*

.

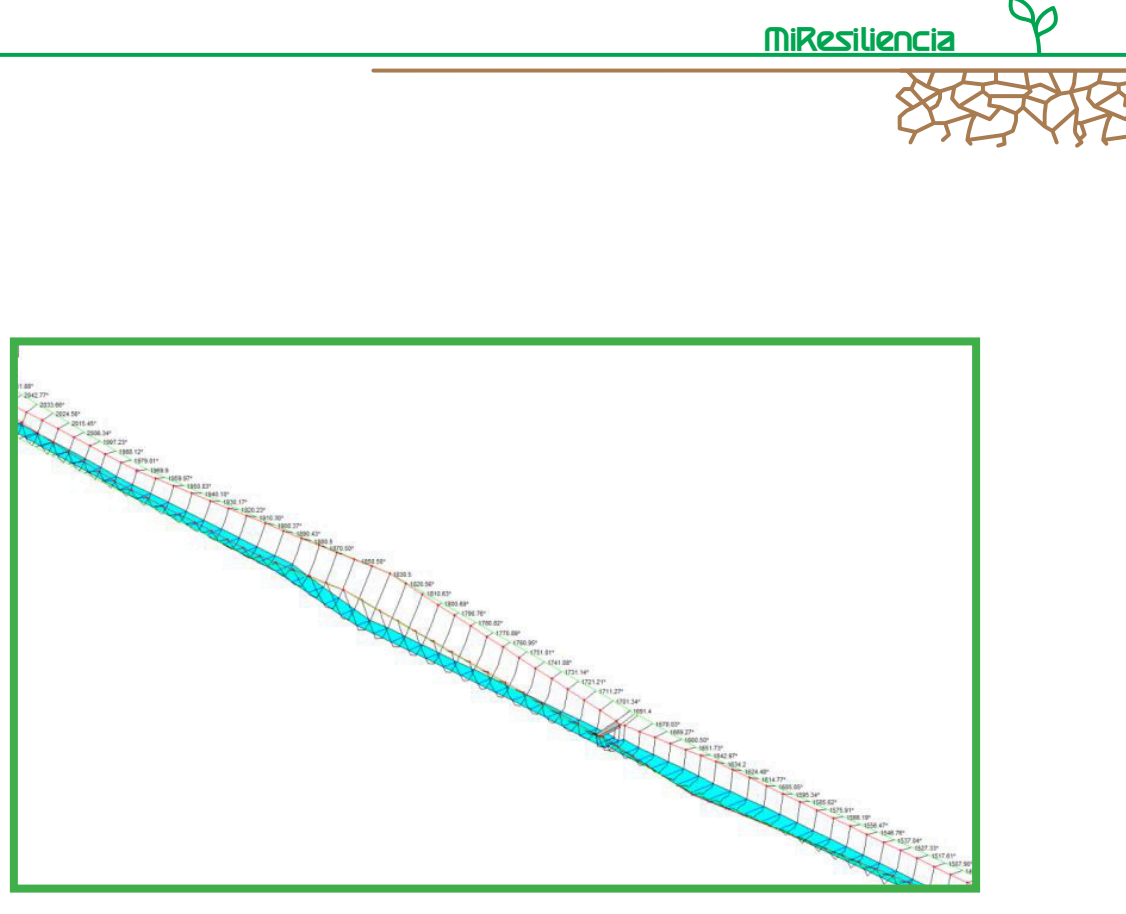

Ilustración 41: Perfil longitudinal de una sección del Río Taquiña con perfiles transversales interpolados y representación del nivel de agua.

La ventaja de un modelo 1D, en comparación con una modelación hidráulica 2D, es que requiere de un menor esfuerzo de trabajo y menos tiempo de cálculo. Sin embargo, las reducciones del caudal por desbordes y la propagación de la inundación en el cono no pueden ser consideradas en un modelo 1D.

En HEC-RAS sólo se puede presentar el borde libre requerido "fv" de acuerdo al capítulo 2.5.5. Los demás bordes libres parciales, así como cualquier otro relleno, deben ser estimados adicionalmente al nivel de agua calculado. Si las alturas del borde libre requerido junto con el nivel hidráulico de agua son insuficientes, deben definirse los puntos de desbordes. Las áreas de inundación asociadas, profundidades de flujo y las velocidades de flujo deben ser evaluadas en terreno o complementariamente con modelaciones 2D

# **2.5.7 Paso 10: Construcción de los mapas de intensidades**

.

Los pasos para la creación de los mapas de intensidades utilizados en el proceso "Inundación" se describen en el capítulo 2.4.11.

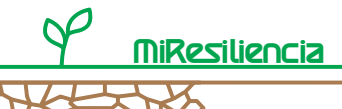

- **2.6 Análisis de amenaza del proceso "Sequía"**
- **2.6.1 Flujo de trabajo para el proceso sequía**

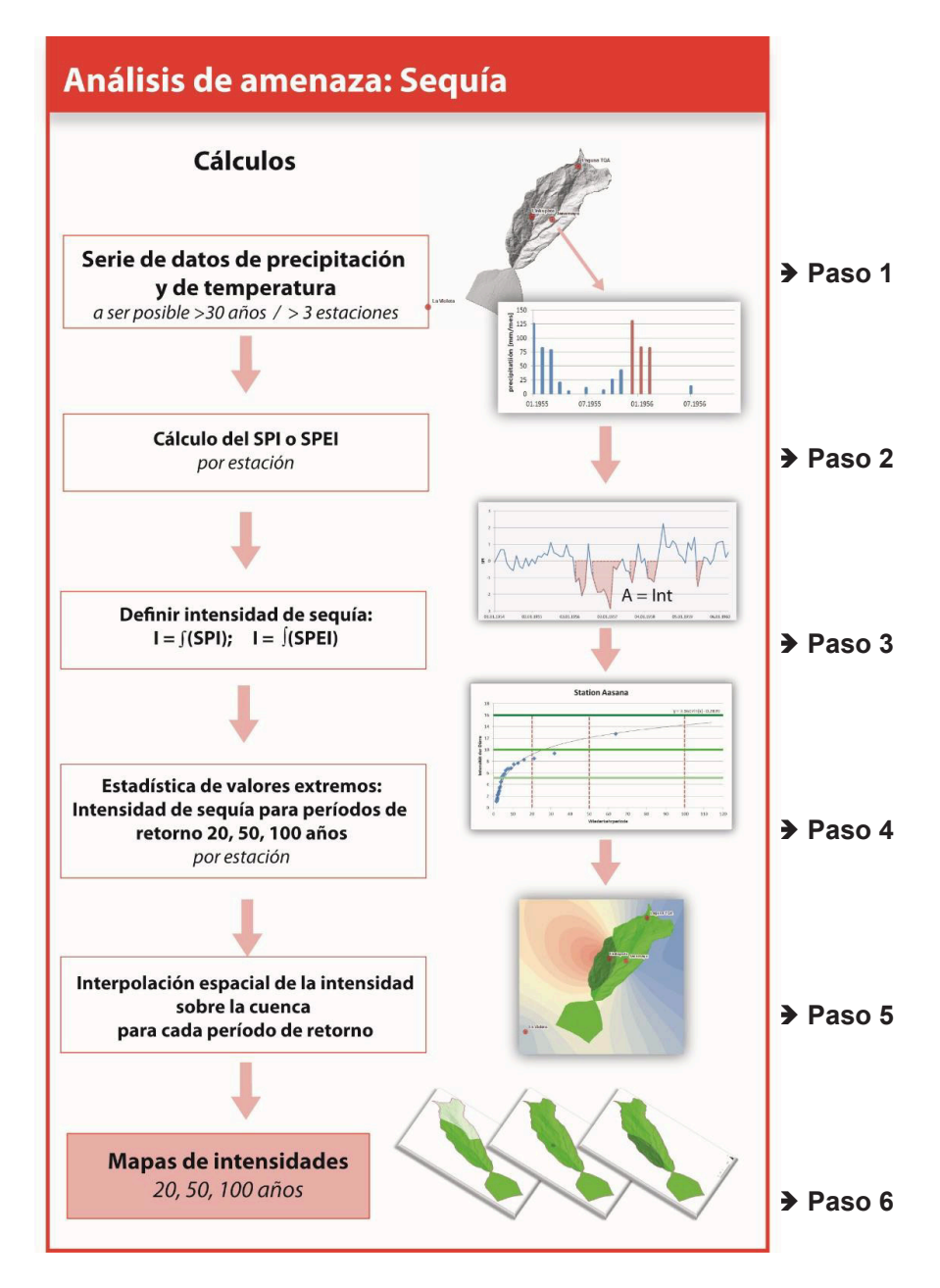

Ilustración 42: Flujo de trabajo para el análisis de amenaza del proceso sequía (explicaciones SPI y SPEI ver capítulos siguientes)

*Análisis de Amenazas* 58 *Hídricas y por Sequía*

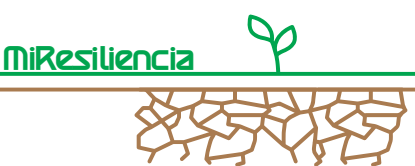

## **2.6.2 Introducción**

La sequía es un estado extremo en el período de vegetación, en donde la suma trimestral de precipitaciones se encuentra claramente bajo el valor medio de varios años y por ello los requerimientos de agua de la población y agricultura se encuentran a menudo insuficientemente cubiertas. La sequía no es sólo un fenómeno físico, sino que también una interacción entre la disponibilidad y las necesidades de agua de los organismos.

La guía describe dos alternativas metodológicas para determinar la amenaza por el proceso "sequía". Por un lado, la metodología "SPI" (Standardized Precipitation Index por sus siglas en inglés; índice de precipitación estandarizado) y el "SPEI" (Standardized Precipitation and Evapotranspiration Index por sus siglas en inglés; índice de precipitación y evapotranspiración estandarizado). Mientras el SPI necesita como entrada al cálculo solamente una serie de datos de precipitación, el SPEI requiere como datos de entrada además datos de temperatura. La evaluación de datos de las estaciones meteorológicas en las cercanías de Cochabamba muestra alta correlación positiva entre el SPI y el SPEI (factor de correlación 0.747). Además, los resultados en términos de ocurrencia e intensidad fueron verificados con catastros de eventos (encuestas en talleres con agricultores), lo que implica que ambas metodologías son válidas para determinar la amenaza por sequía.

## **2.6.3 Paso 1: Datos de base**

La calidad de las evaluaciones de amenazas depende decisivamente de la información histórica disponible. A continuación, se presenta una lista con los datos relevantes para el proceso "Sequía". El Anexo 1 contiene una indicación sobre los requerimientos mínimos de calidad, los formatos de información y las posibles fuentes.

- Modelo digital de terreno
- Foto aérea georreferenciada
- Documentación de eventos
- Estudios previos de amenaza
- Ubicación georreferenciada de estaciones meteorológicas
- Precipitación acumulada mensual con una serie de datos de > 30 años. Se deben considerar al menos las 3 estaciones más cercanas
- Temperatura acumulada mensual con una serie de datos de > 30 años. Se deben considerar al menos las 3 estaciones más cercanas
- Documentación de eventos e informes de daños
- Software de libre mercado para calcular el SPI y el SPEI: software download link: http://drought.unl.edu

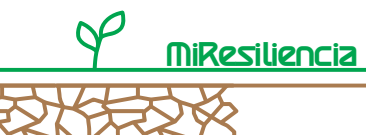

## **2.6.4 Pasos 2 y 3: Índice de Precipitación Estándar (SPI) e intensidad**

En este capítulo se describe el índice de sequía SPI. El "Índice de Precipitación Estandarizado" SPI (por sus siglas en inglés) es una metodología simple, recomendada por la Organización Mundial de Meteorología (OMM) y utilizada globalmente para el registro de eventos de sequía en un territorio [31]. Requiere idealmente de series de mediciones de precipitaciones de al menos 30 años en forma de sumas mensuales (precipitación mensual acumulada). Estas sumas mensuales son agregadas en períodos de tiempo determinados (por ej. tres meses), determinándose cada vez los promedios móviles<sup>13</sup> y éstos se comparan con los promedios de largo plazo de los mismos períodos de tiempo. Dependiendo del período de tiempo seleccionado para la agregación, pueden realizarse evaluaciones estadísticas que pueden ser usadas para diferentes análisis. Para el presente proyecto, es de especial importancia el efecto de la sequía sobre la agricultura, análisis para el cual se ocupa generalmente un período de agregación de tres meses. La Ilustración 33 muestra el proceso esquemáticamente.

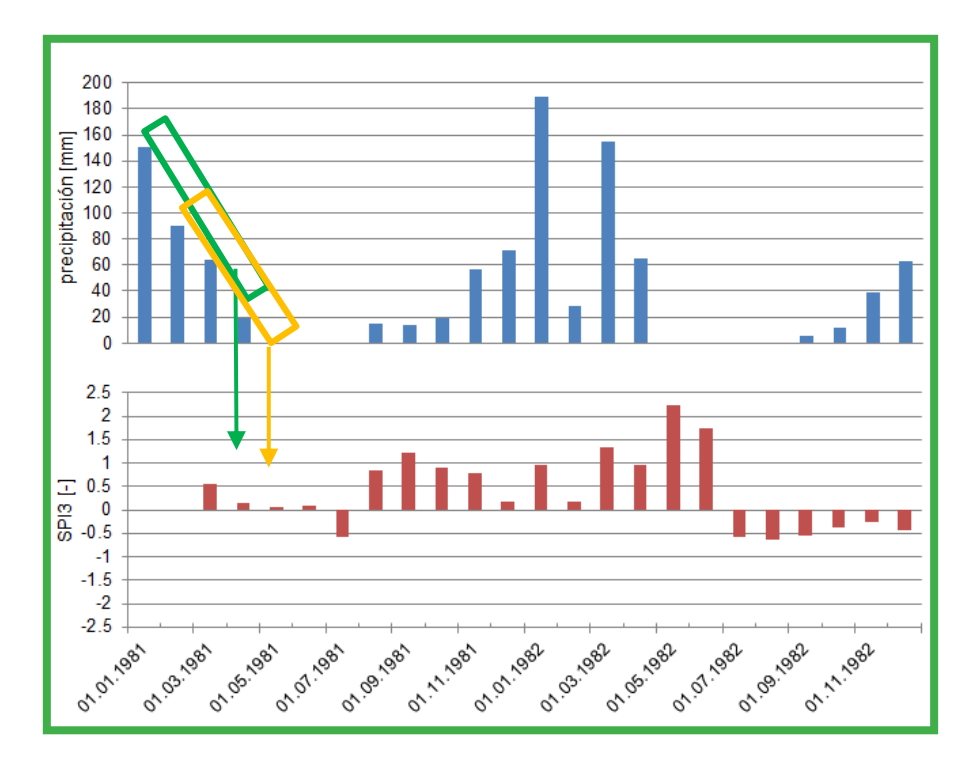

Ilustración 43: Proceso esquemático para la determinación de un SPI de 3 meses. La suma mensual de precipitaciones (arriba) y su valor SPI3 correspondiente (abajo). Para un mes x se calcula el promedio de los totales de los últimos 3 meses y se compara con el promedio de largo plazo y así se calcula el SPI3 para el mes x.

<sup>13</sup> Un promedio móvil es un valor determinado iterativamente en un intervalo determinado de tiempo (por ej. 3 meses). Este intervalo se superpone y es trasladado un mes cada vez, esto significa que el primer valor del intervalo considerado se elimina y se agrega el siguiente valor posterior al intervalo. Cada vez que se mueve el intervalo, se calcula el promedio. Esto resulta en un valor para cada mes. La Ilustración 33 muestra el proceso esquemáticamente.

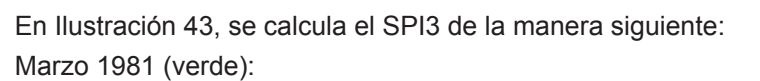

$$
\frac{(P_{enero} + P_{febrero} + P_{marzo})}{(P_{enero, media} + P_{febrero, media} + P_{marzo, media})}
$$

MiResiliencia

Abril 1981 (naranja):

$$
\frac{(P_{febrero} + P_{marzo} + P_{abril})}{(P_{febrero, media} + P_{marzo, media} + P_{abril, media})}
$$

El índice sin dimensiones SPI se calcula ajustando las sumas mensuales de precipitaciones a una distribución Gamma o Pearson (tipo III). El índice calculado describe la desviación (en desviaciones estándar) de los promedios móviles con respecto al promedio de largo plazo del mismo período de tiempo agregado.

En consecuencia, los índices pueden tener valores negativos (fase seca) como también positivos (fase húmeda). Un valor de cero corresponde al promedio de largo plazo. Un mes (o una serie de meses) se clasifica como sequía cuando el índice SPI cae bajo de "-1". El evento de sequía finaliza cuando el índice nuevamente se encuentra > 0.

La Ilustración 34 muestra la determinación de eventos de sequía. En el gráfico de la derecha, las secciones marcadas en naranja representan los eventos de sequía (con intensidades calculadas).

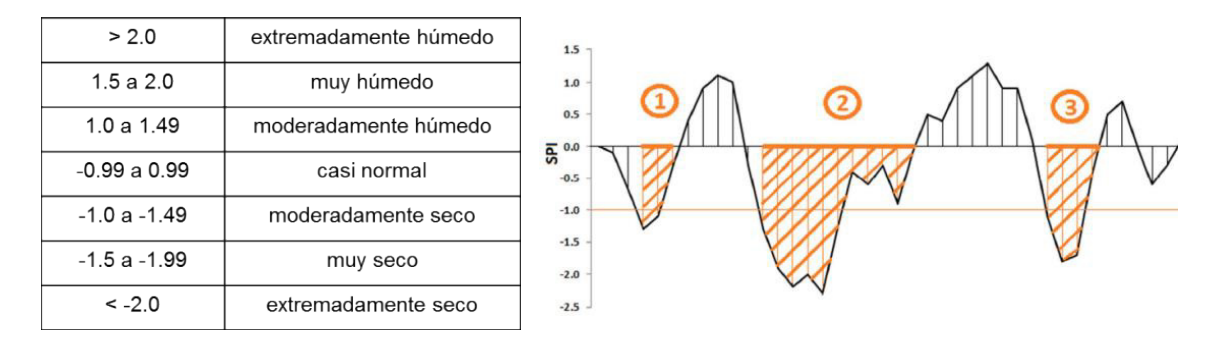

Ilustración 44: Clasificación de valores SPI según [27] (izquierda). Ejemplo de una serie de datos con eventos de sequía marcados (derecha).

La Universidad de Nebraska (EEUU) ha puesto a disposición pública un Software y documentación sin ningún costo para la evaluación de datos de precipitaciones [27]. Para utilizar el Software, los datos deben prepararse de la siguiente manera:

- Generar las sumas mensuales de datos de precipitación (por ej. con Excel)
- Marcar las sumas mensuales faltantes o incorrectas con el valor "-99"
- Formato correcto de las series de datos por estación (año/mes/suma mensual)
- Guardar los datos separados por estación como archivo de texto con la extención ".cor"

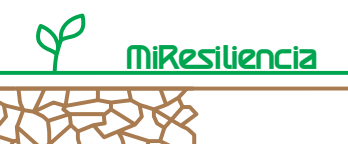

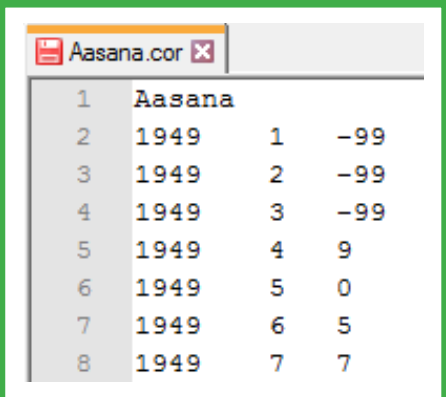

La siguiente Ilustración 45 muestra un recorte de un archivo correctamente formateado.

Ilustración 35: Archivo de texto correctamente formateado como entrada del Software para calcular el SPI [27].

El cálculo se lleva a cabo de manera sencilla, iniciando el archivo ejecutable e ingresando los períodos de agregación para el SPIx deseado (valor recomendado: SPI3). Se pueden calcular varios SPIx (por ej. SPI3, SPI6 y SPI12) en una corrida del programa.

Los cálculos requieren de poco tiempo. Los resultados son devueltos en formato de archivo de texto con las siguientes columnas por fila: Año, Mes, SPIx, SPIy, en donde se puede calcular cualquier valor de SPI.

Una vez realizados los cálculos, se pueden evaluar las series de tiempo y determinarse los eventos de sequía. Este paso se realiza mediante evaluaciones tabulares. De acuerdo a la definición mencionada arriba, un evento de sequía dura desde que el índice cae bajo -1 hasta que vuelva a un valor mayor a 0. Para determinar la intensidad de un evento, se calcula la suma de todos los valores individuales de SPI a lo largo de toda la duración del evento (en meses). En consecuencia, la intensidad de un evento no tiene dimensiones, como el valor individual de SPI.

## **2.6.5 Paso 4: Determinación de frecuencias de intensidades de sequía**

Los eventos de sequía definidos se evalúan con valores estadísticos extremos, para determinar sus períodos de retorno e intensidades. Para la realización de esta evaluación, se deben ordenar y clasificar todos los eventos de sequía de acuerdo a sus respectivas sumas de valores de SPI (sin signo negativo) en orden descendente (ver Ilustración 36). La probabilidad de ocurrencia por año se calcula por medio del rango y el número de años analizados con la siguiente fórmula:

ocurrencia por año =  $\frac{orden}{años\ evaluados}$ 

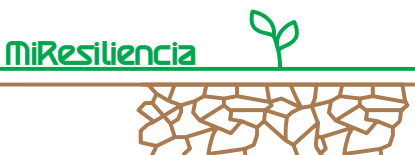

El período de retorno se calcula luego como el valor recíproco de la probabilidad de ocurrencia:

 $periodo de retrorno = \frac{1}{occurrencia por año}$ 

La misma metodología se utiliza también, por ejemplo, para las estadísticas de valores extremos para las mediciones de caudales.

| <b>Evento Sequía</b> | Suma SPI<br>/ evento | Orden | Ocurrencia<br>por año | periodo de<br>retorno [a] |
|----------------------|----------------------|-------|-----------------------|---------------------------|
| 01.09.1956           | 12.72                |       | 0.016                 | 63.8                      |
| 01.10.1991           | 9.36                 | 2     | 0.031                 | 31.9                      |
| 01.03.1976           | 8.5                  | 3     | 0.047                 | 21.3                      |
| 01.12.1993           | 8.3                  | 4     | 0.063                 | 16.0                      |
| 01.12.1999           | 7.7                  | 5     | 0.078                 | 12.8                      |
| 01.05.1969           | 7.48                 | 6     | 0.094                 | 10.6                      |
| 01.06.2010           | 6.81                 | 7     | 0.110                 | 9.1                       |
| 01.09.2012           | 6.72                 | 8     | 0.125                 | 8.0                       |
| 01.03.1949           | 6.64                 | 9     | 0.141                 | 7.1                       |
| 01.12.2002           | 6.42                 | 10    | 0.157                 | 6.4                       |
| 01.03.1956           | 5.84                 | 11    | 0.172                 | 5.8                       |
| 01.12.1970           | 5.74                 | 12    | 0.188                 | 5.3                       |

Ilustración 46: Ejemplo de la evaluación estadística por valores extremos para una estación.

Luego de la determinación del período de retorno de cada evento analizado, se los grafican como puntos (Ilustración 47). Luego debe encontrarse la función de regresión adecuada (generalmente una función logarítmica). Con esto es posible derivar la suma del SPI (intensidad de sequía) para cualquier período de retorno (valores amarillos en la Ilustración 47):

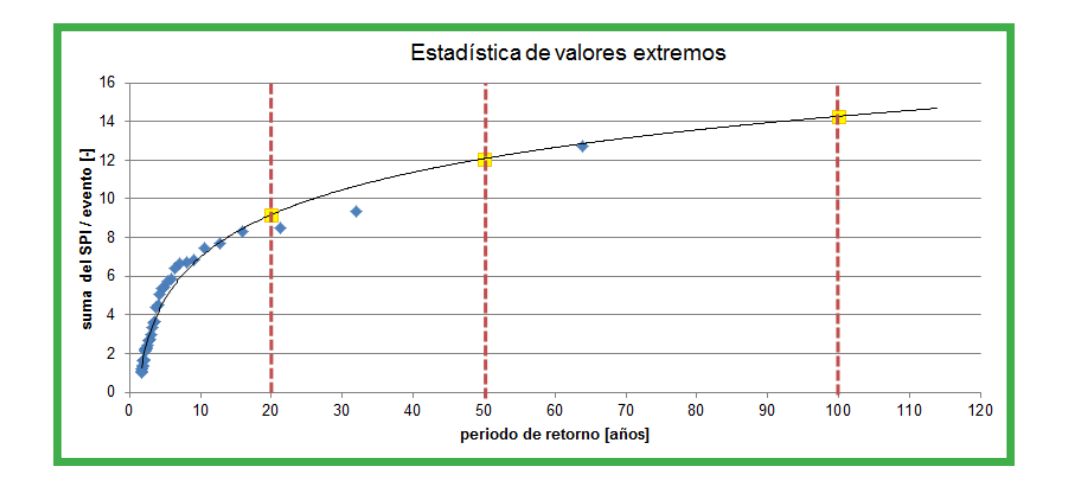

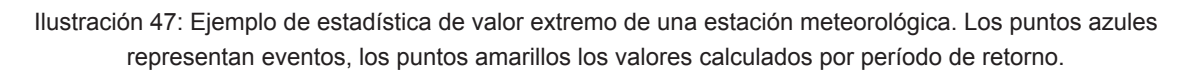

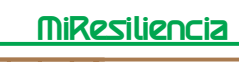

En la Ilustración 47 se calculó por ejemplo la intensidad de un evento con una recurrencia de 20 años que alcanza un valor de 9 / una suma de valores de SPI de 9. Estos análisis deben realizarse para todas las estaciones disponibles, para que por cada estación se cuente con las intensidades de sequía esperadas por período de retorno.

# **2.6.6 Pasos 5 y 6: Interpolación y construcción de los mapas de intensidades**

Los datos de las estaciones puntualmente evaluados (puntos amarillos en la Ilustración 47) deben finalmente ser interpolados para el área de estudio. Para este propósito, los sets de intensidades de sequía por período de retorno (puntos amarillos en la Ilustración 47) deben ser interpolados espacialmente utilizando la función "topo to Raster" de ArcGIS sobre la forma de la cuenca, como se muestra en la Ilustración 48.

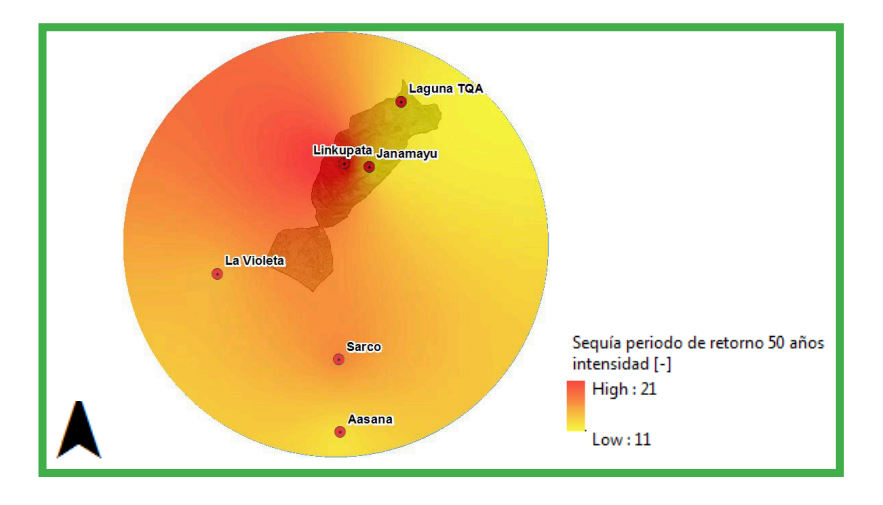

Ilustración 48: Intensidades de sequías interpoladas espacialmente para un evento de 50 años de período de retorno.

Como último paso, se deben definir los límites para transformar las intensidades de sequía en una **clase de intensidad** (baja/media/alta). Éste es el único paso cualitativo de la metodología. En el marco de talleres realizados con organizaciones de campesinos y representantes de las organizaciones de regantes, se protocolizaron los eventos de sequía y su nivel de gravedad en el área de Cochabamba en tres niveles:

| Nivel de intensidad | Características                                                                                                    | Intesidad de seguía SPI    |  |
|---------------------|----------------------------------------------------------------------------------------------------|----------------------------|--|
| Intensidad baja     | Período seco con pérdidas<br>parciales de producción                                                                                       | Valor de la suma $< 10$    |  |
| Intensidad media    | Período seco con pérdidas<br>completas de cosecha                                                                                          | 10 < Valor de la suma < 20 |  |
| Intensidad alta     | Período seco con pérdidas<br>completas de cosecha y<br>mortalidad generalizada de<br>animales debido a falta de follaje<br>escasez de agua | Valor de la suma $>$ 20    |  |

Tabla 6: Clasificación de los niveles de intensidad del proceso sequía.

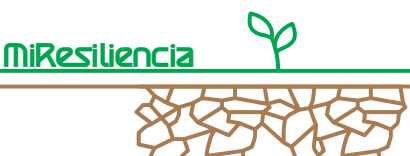

Los eventos de sequía protocolizados fueron localizados en la curva de estadística de valores extremos para clasificar los tres niveles de intensidades. La siguiente Ilustración 49 muestra la clasificación de eventos para una estación de medición de precipitaciones.

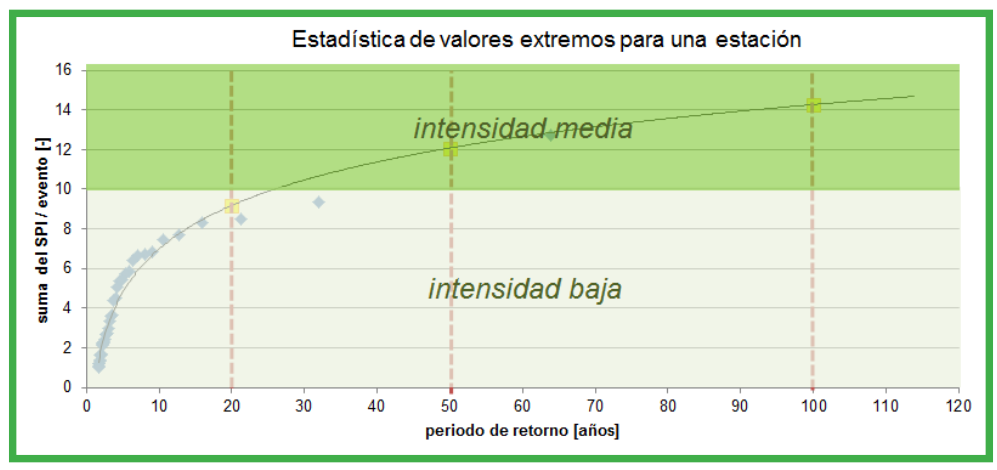

Ilustración 49: Clasificación de eventos en niveles de intensidad por medio del valor límite definido. En el presente ejemplo, sólo se presentan las intensidades "baja" y "media".

Debe tomarse en cuenta que esta clasificación en niveles de intensidad fue realizada para la región de Cochabamba y que no ha sido verificada para otras regiones del país. Los valores deben definirse con estudios de caso en todo el país.

En el siguiente ejemplo se muestra que para eventos de 20 años de período de retorno en la cuenca, en la parte superior de ella se deben esperar eventos de intensidad baja y en la parte de abajo eventos de intensidad media (ver Ilustración 50).

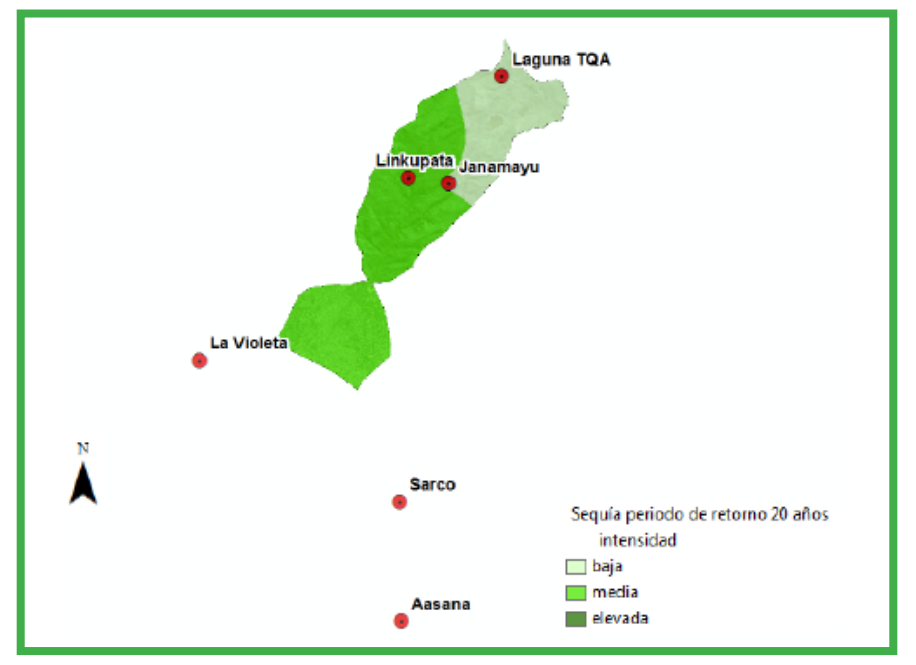

Ilustración 50: Mapa de intensidades de sequía clasificadas para la región de La Taquiña para eventos de perído de retorno de 20 años.

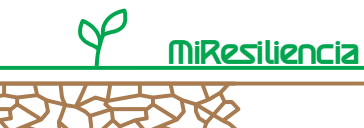

# **2.6.7 Índice de sequía considerando precipitación y temperatura (SPEI)**

## **2.6.7.1 Conceptos básicos**

Si se cuenta con una buena disponibilidad de información, además de la precipitación también se puede incluir la temperatura para determinar la frecuencia e intensidad de sequía. Los eventos de sequía se determinan con el Índice SPEI ("Standardised Precipitation and Evapotranspiration Index/ Índice Estandarizado de Precipitación y Evapotranspiración"). El SPEI se ha utilizado con éxito en varios estudios en Bolivia (ver [31]/[33]). A continuación, se describirá el procedimiento y se comparará con el del SPI.

### **2.6.7.2 SPEI brevemente explicado**

El SPEI puede ser entendido como un desarrollo adicional del SPI. Fue desarrollado por un científico español en el año 2010 [33]. El aspecto principal de este desarrollo se basa en la inclusión de la temperatura en el cálculo del índice de sequía. Con respecto a la calidad requerida de los datos, ambos índices se diferencian mínimamente. Se recomiendan series de datos meteorológicos de al menos 30 años.

Sin embargo, a diferencia del SPI, en el caso del SPEI las series no pueden tener lagunas. Los datos de temperatura deben presentarse como medias mensuales y a su vez los datos de precipitaciones como sumas mensuales.

Las series de datos de temperatura se utilizan en el cálculo del SPEI para simular la evapotranspiración potencial dependiendo de la latitud [31], como muestra la siguiente ecuación de Hargreaves y Samani [31] para la derivación de la evapotranspiración potencial ETo:

$$
ETo = 0.0023 R_a R^{0.5} (T + 17.8)
$$

Las variables representan los siguientes parámetros:

- R = Diferencia entre medias mensuales mínimas y máximas de largo plazo
- $T = T$ emperatura media mensual actual
- $R<sub>a</sub>$  = Radiación solar en relación a la latitud.

Debe señalarse que con esta ecuación se calcula el valor estandarizado de evapotranspiración sin considerar la vegetación predominante o el uso agrícola. El resto del índice se calcula de acuerdo al mismo esquema del SPI (ver capítulo 2.6.4).

El SPEI tiene una ventaja sobre el SPI: debido a los efectos de la temperatura, los eventos de sequía se refuerzan o debilitan. Un efecto adverso de la temperatura se presenta, por ejemplo, en períodos secos, pero también más cálidos que el promedio con un nivel mayor de evapotranspiración. Por otro lado, las temperaturas bajas en períodos secos tienden a debilitar un evento. El SPEI puede tomar en consideración dichos efectos.

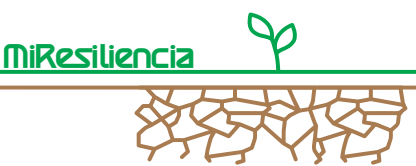

En la página web del SPEI se tiene a disposición el software y documentación para su uso sin costo [28].

## **2.6.7.3 Proceso de selección**

Se calculó el SPEI para la cuenca La Taquiña por medio del Software disponible en [28]. Además de los datos de precipitaciones, debieron recopilarse las series de datos de temperatura de estaciones cercanas al área de estudio. Las estaciones de medición locales cuentan con series fuertemente fragmentadas, para sólo pocos años continuos (por ejemplo, período 1992-1997).

Por este motivo, las series de datos de temperatura media se generaron a partir de información del Portal de la NOAA (National Oceanic and Atmospheric Administration) [28]. La estación de medición más cercana a la cuenca de prueba es la del aeropuerto Jorge Wilsterman en Cochabamba. Con el fin de obtener series de datos de temperatura de las otras estaciones pluviométricas en la cuenca, se realizó, a partir de otras estaciones de la NOAA una interpolación utilizando un gradiente de temperatura dependiente de la altura sobre el nivel del mar. De esta forma, a pesar de la disponibilidad insuficiente de datos, puede llevarse a cabo una prueba de una evaluación cualitativa del SPEI.

La siguiente Ilustración 41 muestra los resultados de este ejercicio en forma de una comparación gráfica entre SPI y SPEI.

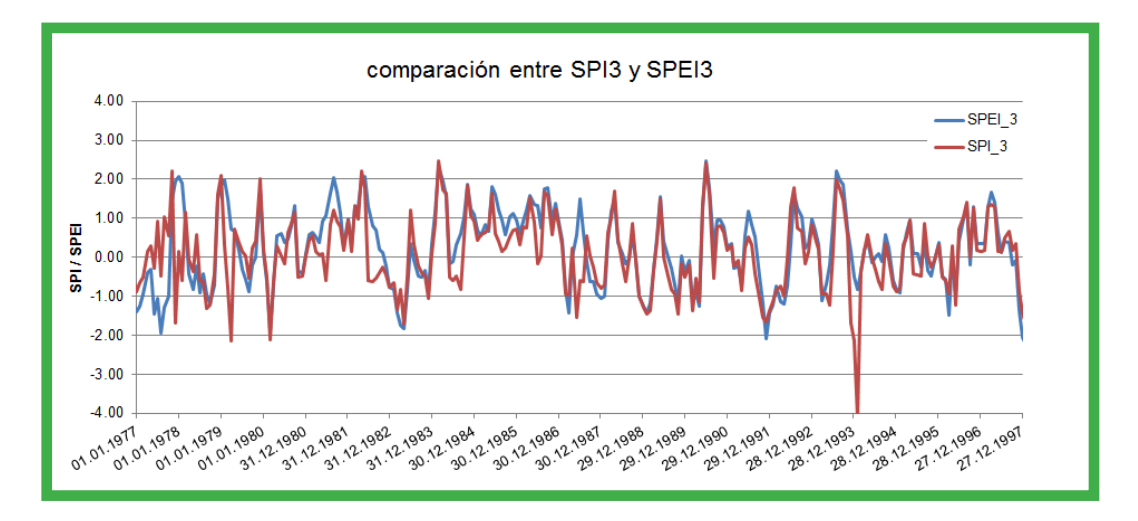

Ilustración 51: Comparación entre SPI3 y SPEI3 para un período de 20 años para la estación del aeropuerto Jorge Wilsterman.

Como muestra el recorrido de ambos índices, se diferencian sólo en el corto plazo. En general, las magnitudes de ambos índices son similares, el factor de correlación de las dos metodologías aplicadas es de 0.747. El único valor atípico outlier del ejemplo que puede identificarse es el del año 1994, que sólo fue identificado como evento de sequía por el SPI.

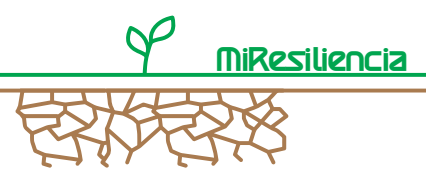

## **2.6.7.4 Recomendaciones**

Ya que ambos índices, incluso utilizando series de datos cualitativamente de buena calidad, apenas se diferencian y por lo general la densidad de estaciones de medición de temperatura es insuficiente, recomendamos la utilización del SPI, indicador más simple de usar, como indicador de sequía. El SPI permite detectar de manera confiable los eventos de sequía y se pueden generar mapas de intensidades con esfuerzos razonables. El índice cumple con lo requerido en cuanto a esfuerzo y su aporte.

Si la disponibilidad de datos en Bolivia mejora notablemente en el largo plazo, puede considerarse la utilización de un índice más complejo que podría permitir una detección de eventos de sequía de forma más precisa. Un futuro índice de este tipo debiera considerar la temperatura o evaporación.

## **2.7 Entregables**

Los entregables para el cálculo de las amenazas por desastres naturales son mapas de intensidades para todos los procesos relevantes con una escala de 1:10.000.

Los productos deben complementarse con informes técnicos que expliquen las amenazas detalladamente e ilustren claramente la metodología utilizada.

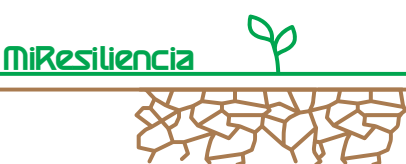

### **2.8 Literatura**

### **Aluvión**

[1] Bartelt, P. (2017): RAMMS::Debris Flow User Manual v1.7.0 Debris Flow of the Institute for Snow and Avalanche Research SLF, Davos.

[2] Bundesamt für Umwelt (2014): Mittlere jährliche Geschiebelieferung in Vorfluter. Praxishilfe, Ittigen.

[3] Rickenmann, D. (2014): Methoden zur quantitativen Beurteilung von Gerinneprozessen in Wildbächen. WSL Ber. 9, Birmensdorf.

[4] Gertsch, E., Lehmann, Ch., Spreafico, M. (2012): Methods for the Estimation of erosion, Sediment Transport and Deposition in Steep Mountain Catchments. A contribution to the International Sediment Initiative of UNESCO / International Hydrological Programme. Report No II-21 of the CHR.

[5] Sergeotecmin (2012): Manual de simbología geomorfológica, La Paz.

[6] Christen, M., et al. (2012): Integral hazard management using a unified software environment: numerical simulation tool "RAMMS" for gravitational natural hazards. In: Proc. International Symposium Interpraevent, Grenoble, France, Vol. 1, pp. 77–86.

[7] Frick, E., et al.. (2011): SEDEX (SEDiments and EXperts), Anwender- Handbuch. Geographica Bernensia P42, Geographisches Institut der Universität Bern, 128p.

[8] Kienholz, H., Frick, E., Gertsch, E. (2010): Assessment tools for mountain torrents: SEDEX© and bed load assessment matrix. Proc. International Interpraevent Symposium, Taipei, Taiwan, pp. 245 – 256.

[9] Gertsch, E. (2009): Debris delivery of alpine torrent systems in the case of major events – event analyses and development of an evaluation system. Inaugural dissertation of the philosophical natural sciences faculty of the University of Bern. Geographic Institute of the University of Bern.

[10] Scheuner T., et al. (2009): Murgangmodellierung mit dynamisch-physikalischem und GIS-basiertem Fliessmodell. Fallbeispiel Rotlauigraben, Guttannen, August 2005. Wasser, Energie, Luft, 101, 15–21.

[11] Frick, E., et al. (2008): SEDEX – eine Methodik zur gut dokumentierten Abschätzung der Feststofflieferung in Wildbächen. Wasser, Energie, Luft, 100, 131–136.

[12] Scheuner, Th. (2007): Modellierung von Murgangereignissen mit RAMMS und Vergleich durch GISbasiertes Fliessmodell. Diplomarbeit der Universität Zürich, Zürich.

[13] Zimmermann, M., Lehmann, C. (1999): Geschiebefracht in Wildbächen: Grundlagen und Schätzverfahren. Wasser, Energie, Luft, 91, 189–194.

[14] Arbeitsgruppe für operationelle Hydrologie (1996): Empfehlung zur Abschätzung von Feststofffrachten in Wildbächen, Teil 1, Handbuch, Bern.

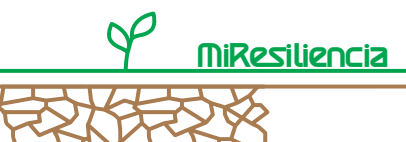

### **Inundación**

15] Schleiss, A. J., Speerli, J., Pfammater, R. (2014): Swiss Competences in River Engineering and Restoration. Symposium CIPC KOHS 2014, Leiden.

[16] Kommission für Hochwasserschutz (2013): Freibord bei Hochwasserschutzprojekten und Gefahrenbeurteilungen. In. Wasser, Energie, Luft, Heft 1, Baden.

[17] Viviroli, D., Zappa, M., Gurtz, J., Weingartner, R. (2009): An introduction to the hydrological modelling system PREVAH and ist pre- and post-processing-tools, in: Environmental Modelling & Software, Volume 24, Issue 10, p. 1209 – 1222.

[18] Bezzola, G.R. (2005): Vorlesungsmanuskript Flussbau, Fassung Wintersemester 2005/2006. Professur für Wasserbau an der Versuchsanstalt für Wasserbau, Hydrologie und Glaziologie, Eidgenössische Technische Hochschule Zürich.

[19] Hunziker R., Jaeggi, M. N. R. (2002): Grain sorting processes, in: Journal of Hydraulic Engineering Nr. 128, pages 1060 – 1068.

[20] Bundesamt für Wasser und Geologie (2001): Hochwasserschutz an Fliessgewässern. Wegleitungen des BWG, Bern.

[21] Bundesamt für Wasserwirtschaft (1997): Berücksichtigung der Hochwassergefahren bei raumwirksamen Tätigkeiten, Empfehlungen 1997, Bern.

[22] Fehr, R. (1987): Einfache Bestimmung der Korngrössenverteilung von Geschiebematerial mit Hilfe der Linienzahlanalyse. In: Schweizer Ingenieur und Architekt, Zürich.

[23] Fehr, R. (1986): A method for sampling very coarse sediments in order to reduce scale effects in movable bed models. In: Proc. Symposium on Scale effects in modelling sediment transport phenomena, Toronto, IAHR, Delft, pp. 383–397.

[24] Whittaker, J. G. (1986): An Equation for Predicting Bedload Transport in Steep Mountain Step-Pool Streams. 9th Australasian Fluid Mechanics Conference, Auckland.

[25] Smart, G. M., Jaeggi, M. N. R. (1983): Sediment Transport on Steep Slopes. Mitteilungen der Versuchsanstalt für Wasserbau, Hydrologie und Glaziologie Nr. 64 (ETH Zürich), Zürich.

[26] Meyer-Peter, E. Müller, R. (1948): Formulas for bed load Transport, paper presented at the 2nd Meeting of the IAHSR, Appendix 2, Stockholm. Sequía

[27] SPI Website, run by the National Drought Mitigation Center (NDMC) of the University of Nebraska; software download link: http://drought.unl.edu, accessed january 2018.

[28] SPEI website, run by the Consejo Superior de Investigaciones Científicas (CSIC) of Spain, including available software package for the calculation of the index (free): http://spei.csic.es/index.html, accessed: january 2018.

[29] U.S. Department of Commerce (2017): National Climatic Data Center, Global Summary of the Day (GSOD), temperature measurement series for 46 stations in Bolivia, URL: https://www7.ncdc.noaa.gov, accessed: December 2017.

[30] World Meteorological Organisation (WMO) and Global Water Partnership (GWP) (2016): Handbook of Drought Indicators and Indices. Integrated Drought Management Programme (IDMP), Integrated Drought Management Tools and Guidelines Series 2, Geneva.

[31] Vicente-Serrano et al. (2014): Spatio-temporal variability of droughts in Bolivia: 1955 – 2012, in: International Journal of Cilmatology.
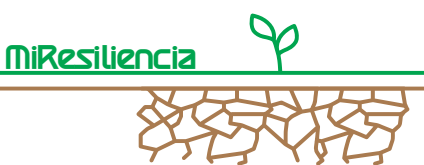

[32] Hayes, Svoboda, Wall, Widhalm (2011): The Lincoln Declaration on Drought Indices: universal meteorological drought index recommended. Bulletin of the American Meteorological Society, 92(4): S. 485 – 488.

[33] Vicente-Serrano et al. (2010): A multi-scalar drought index sensitive to global warming: the Standardized Precipitation Evapotranspiration Index. Journal of Climate, 23: S. 1696 – 1718.

[34] McKee, Doesken, Kleist (1993): The relationship of drought frequency and duration to time scale. In: Proceedings of the Eighth Conference on Applied Climatology, Anaheim, California January 1993. Boston, American Meteorological Society, S. 179 – 184.

#### **Anexo 1 –**

En este anexo se listan las informaciones base más importantes, así como sus requerimientos de calidad y posibles fuentes.

Abreviaciones: In = Inundación

Al = Aluvión

Seq = Sequía

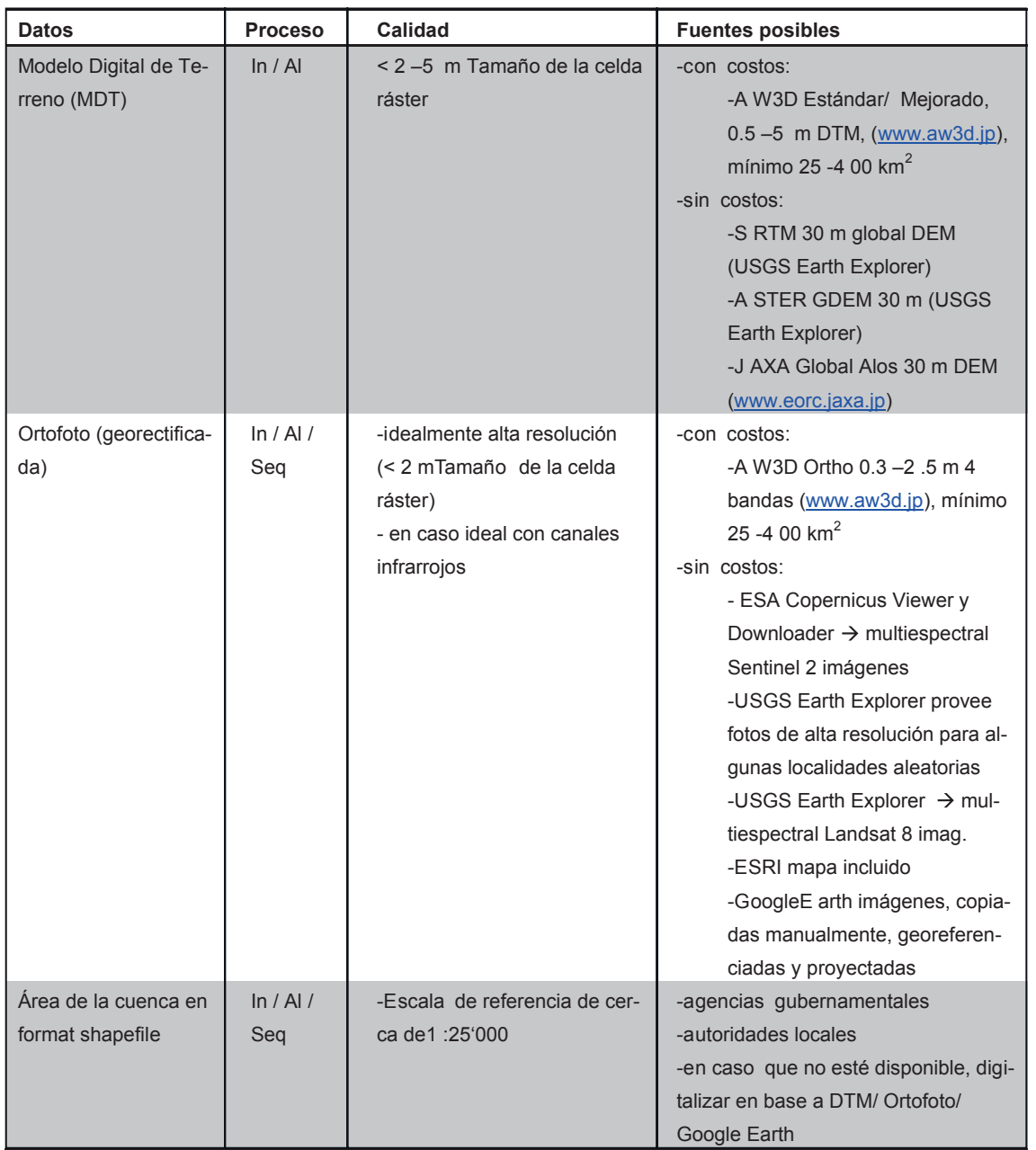

1/ 2

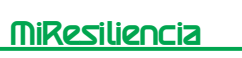

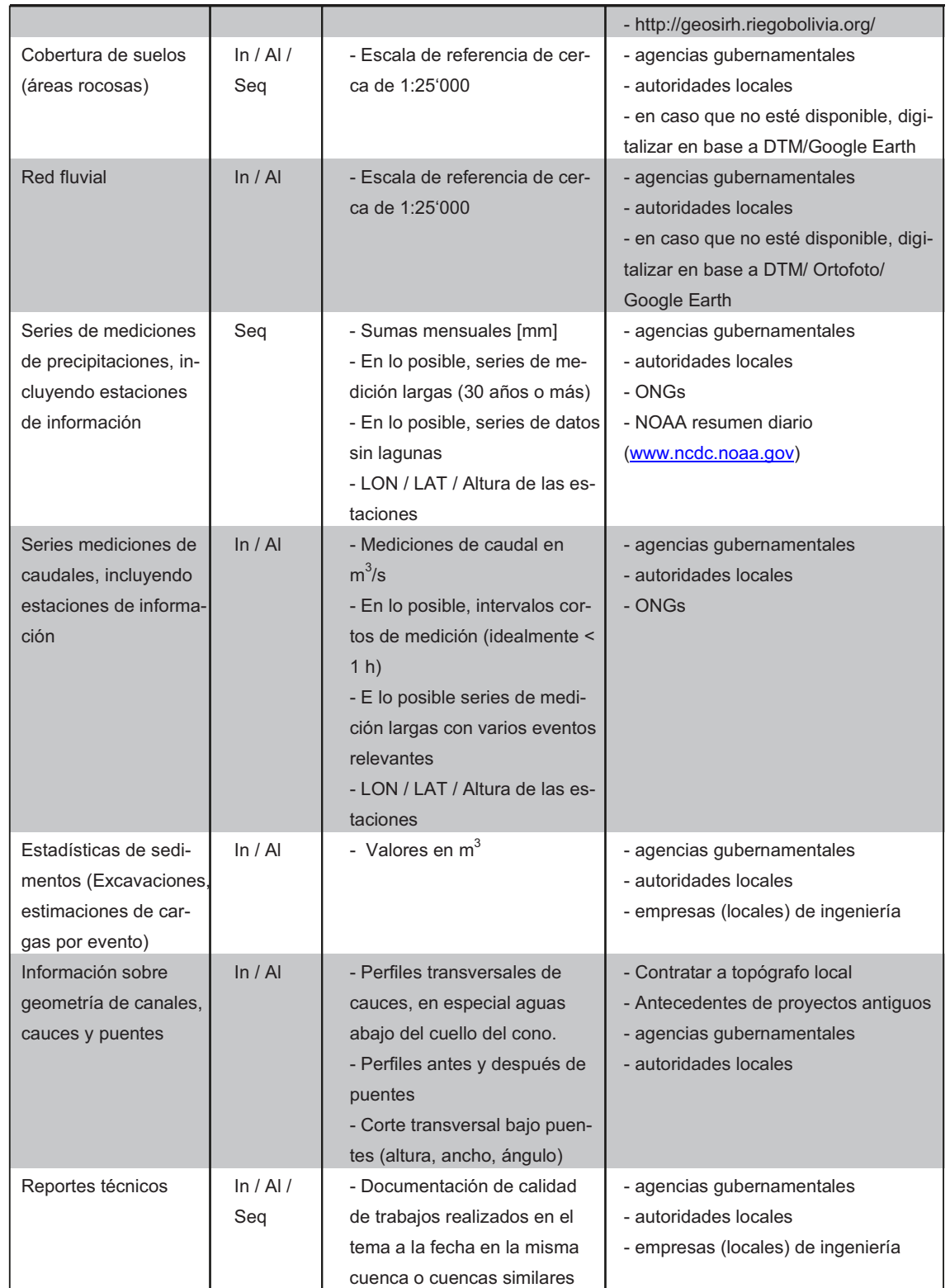

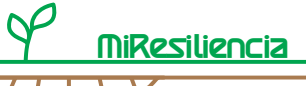

**Anexo 2 Formulario StoreMe**

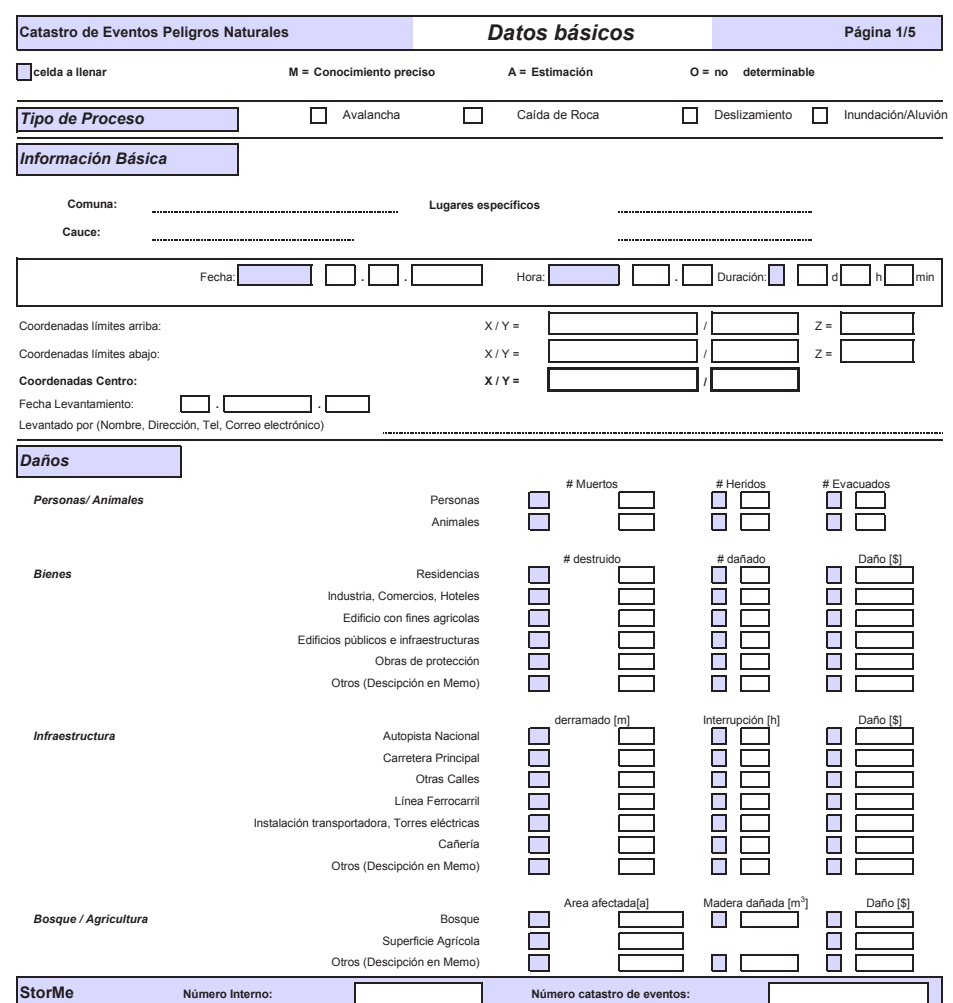

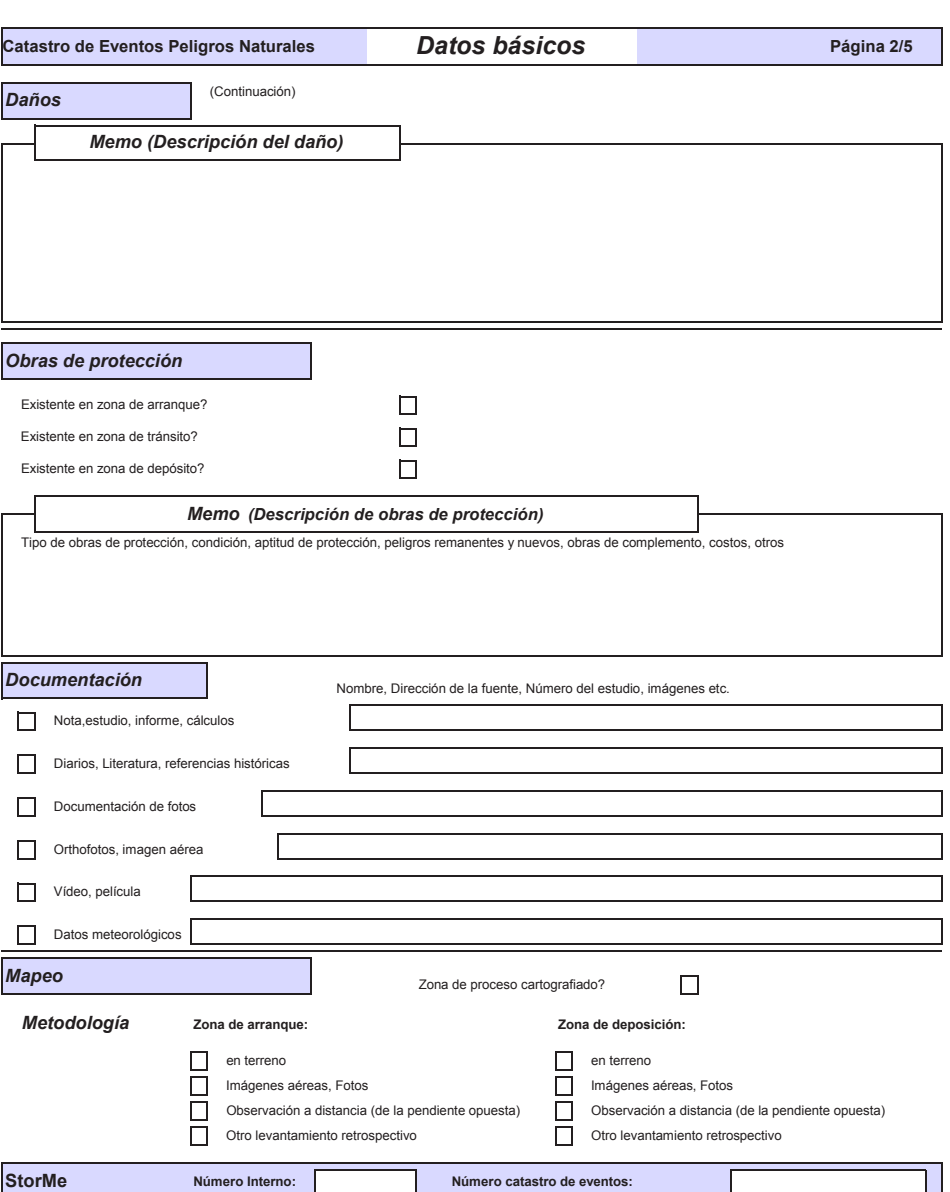

MiResiliencia

 $\boldsymbol{\zeta}$ 

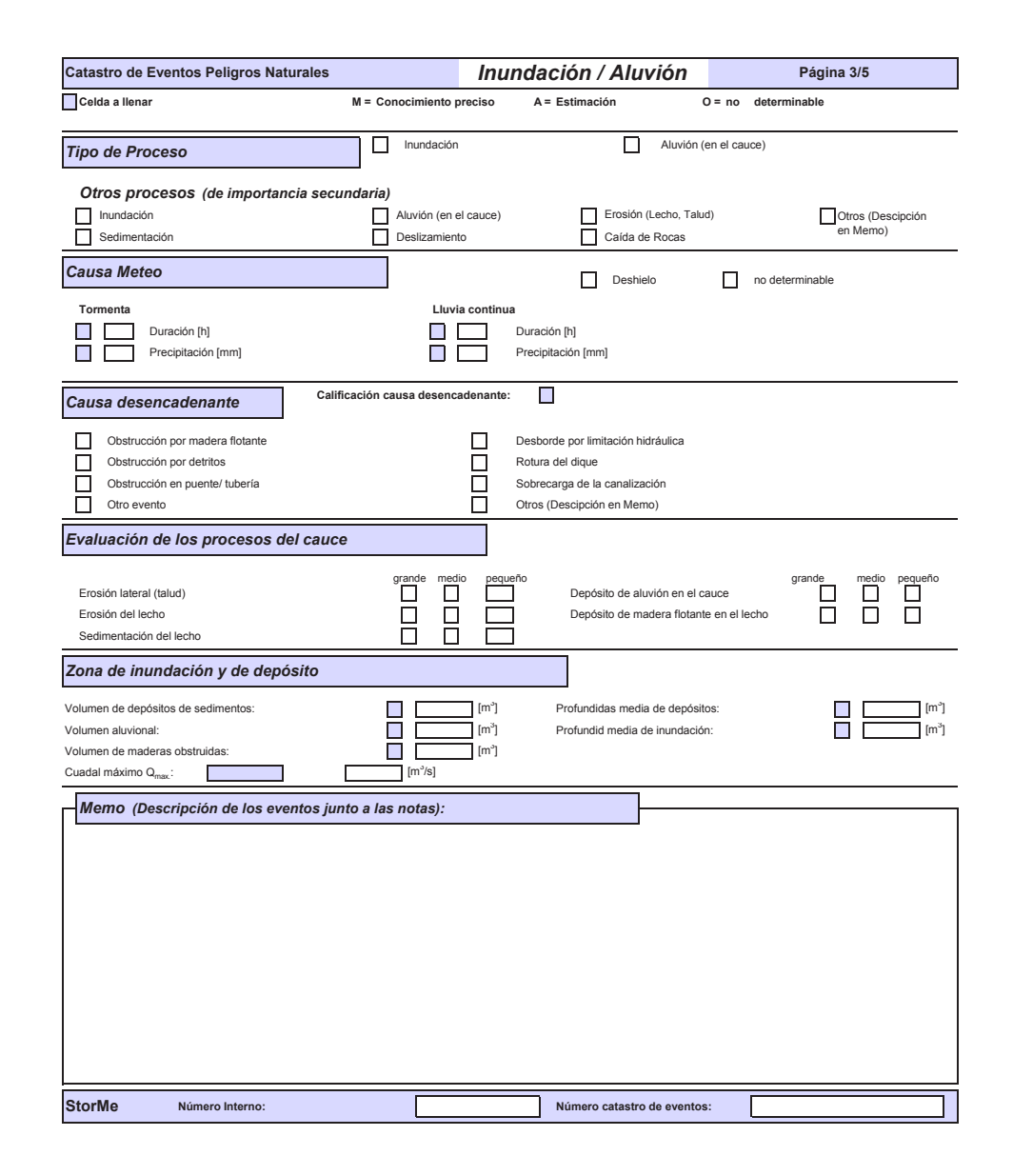

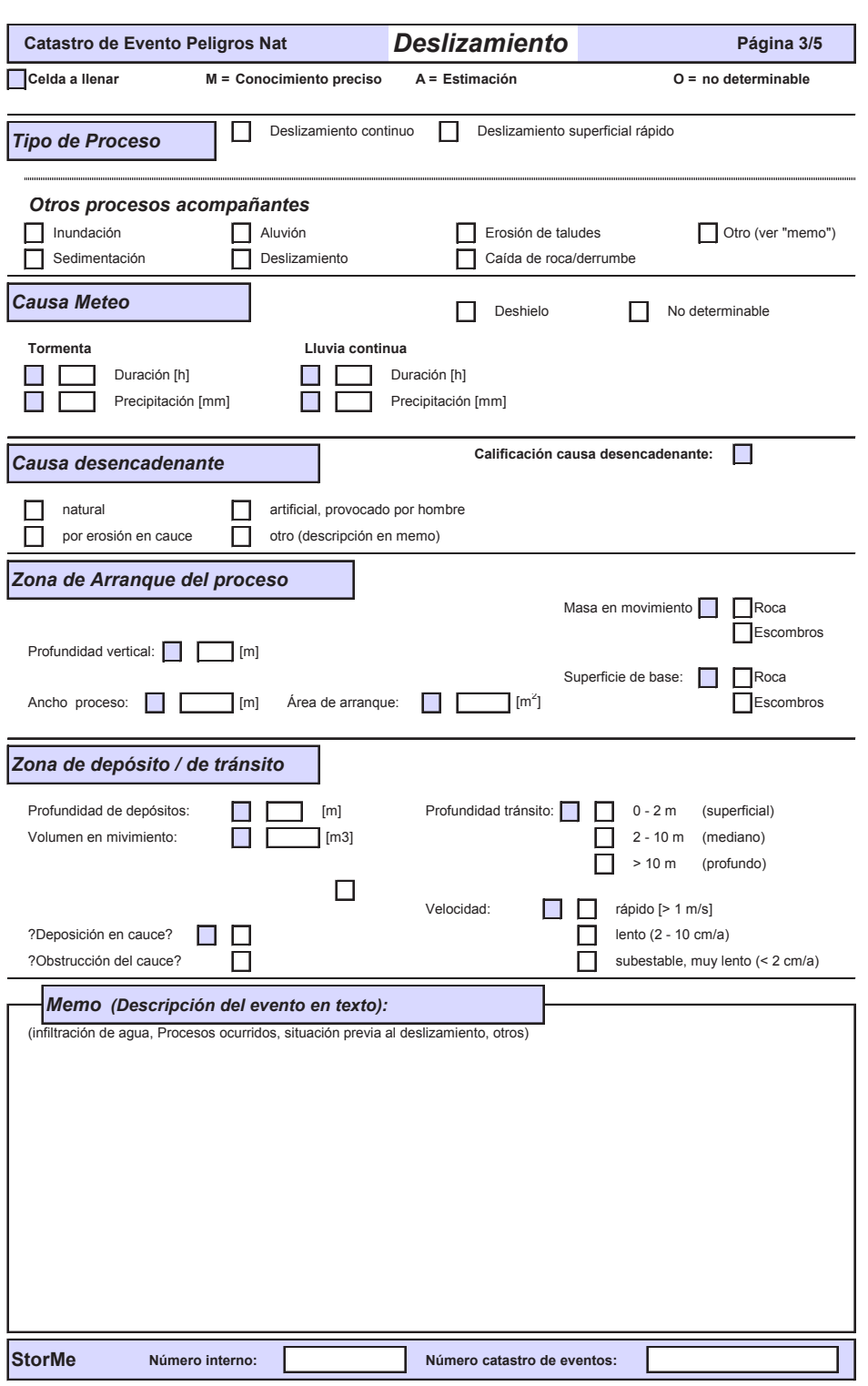

MiResiliencia

 $\boldsymbol{\zeta}$ 

D

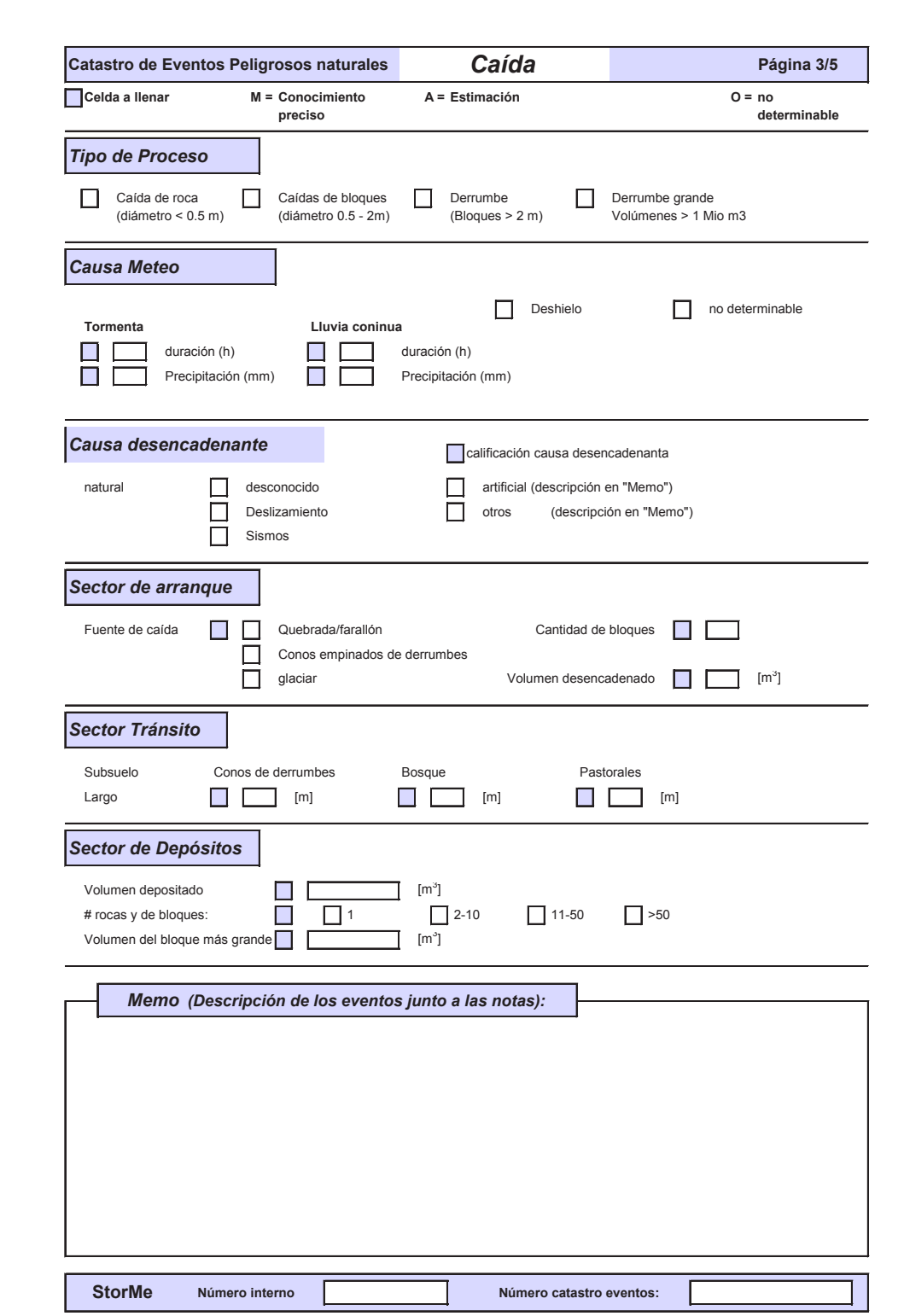

*Análisis de Amenazas* 78 *Hídricas y por Sequía*

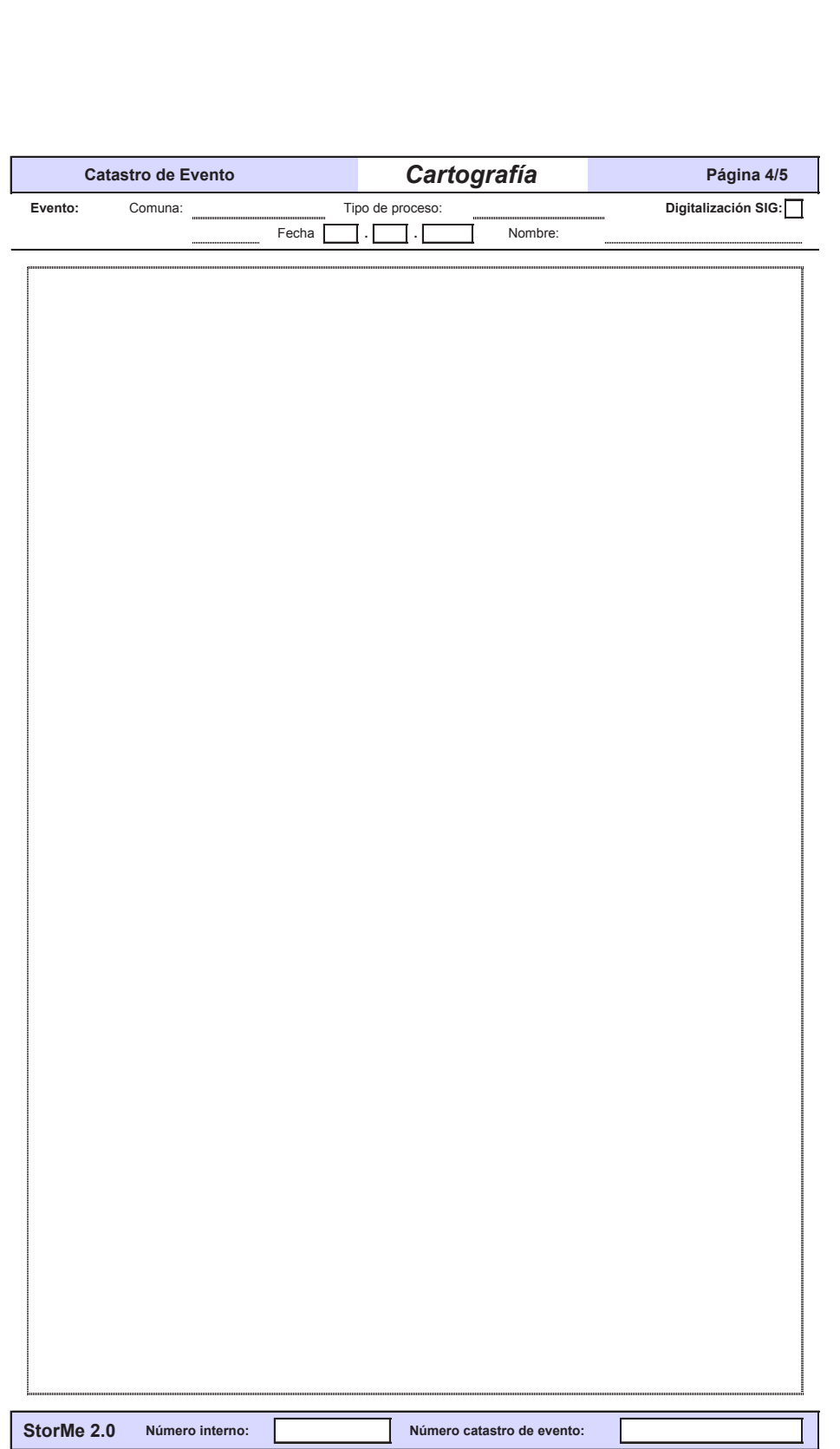

MiResiliencia

 $\boldsymbol{\zeta}$ 

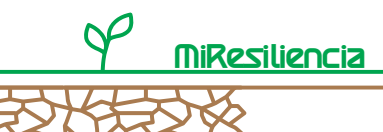

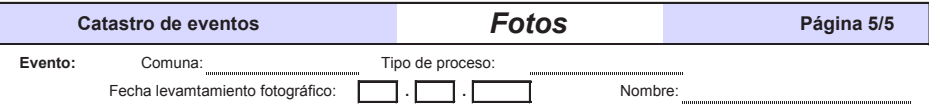

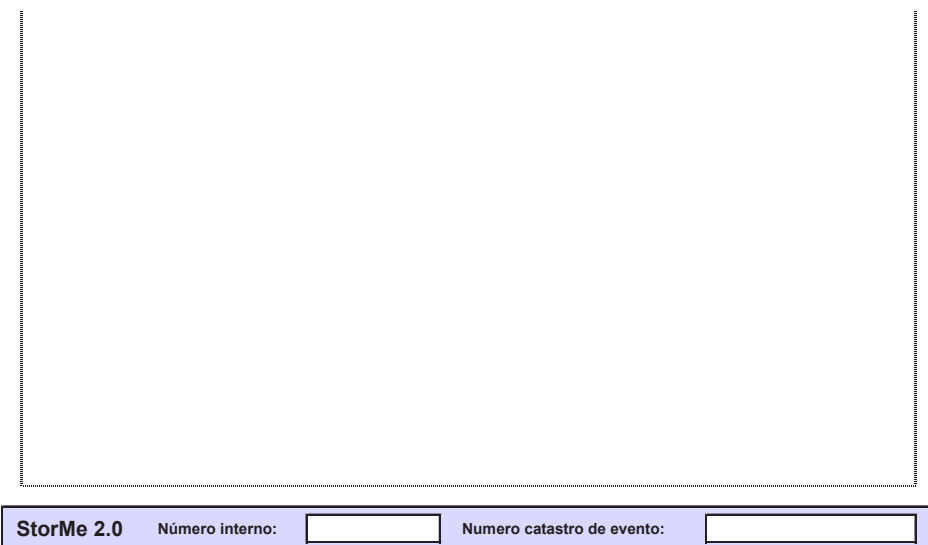

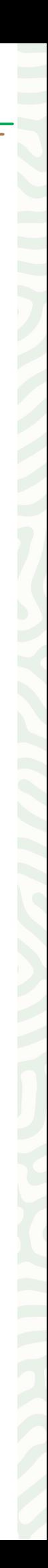

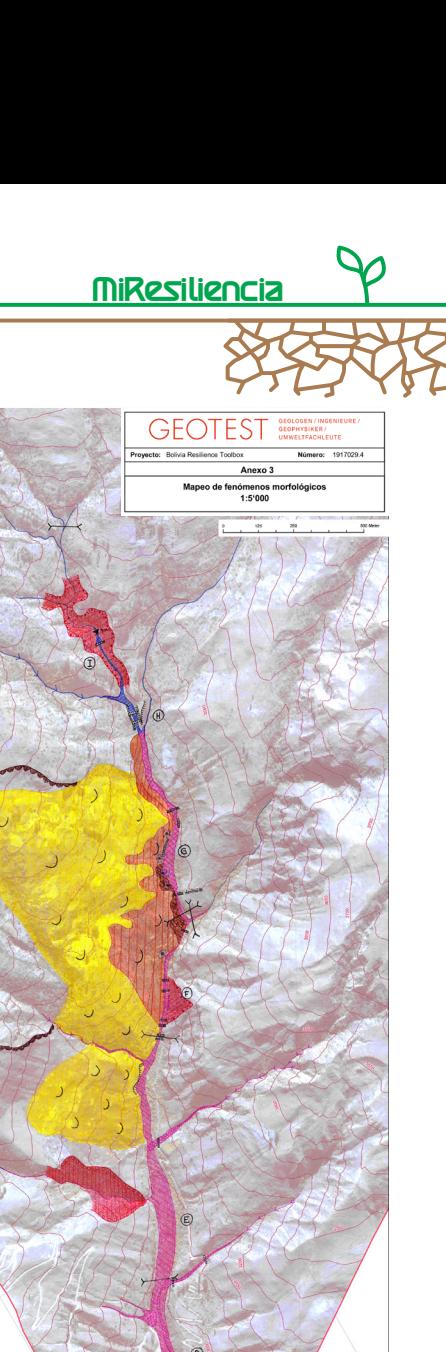

**Anexo 3 – Mapeo de fenómenos morfológicos**

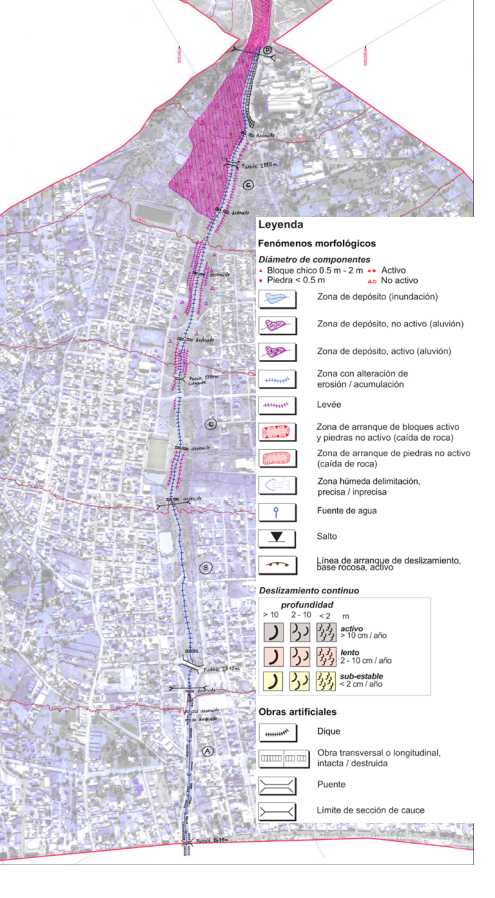

#### **Anexo 4a - Formulario de terreno para el Análisis de Amenazas Hídricas para torrentes**

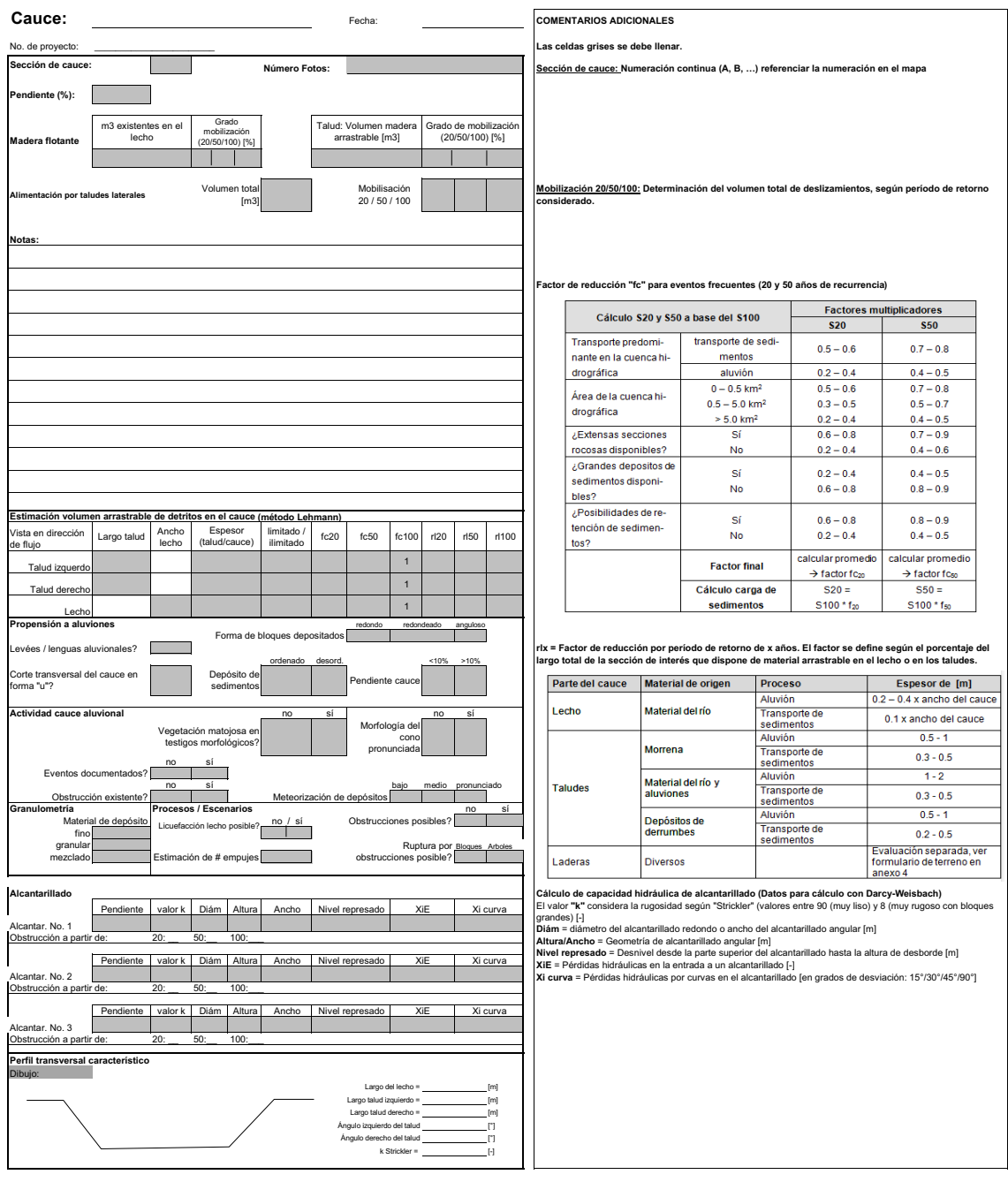

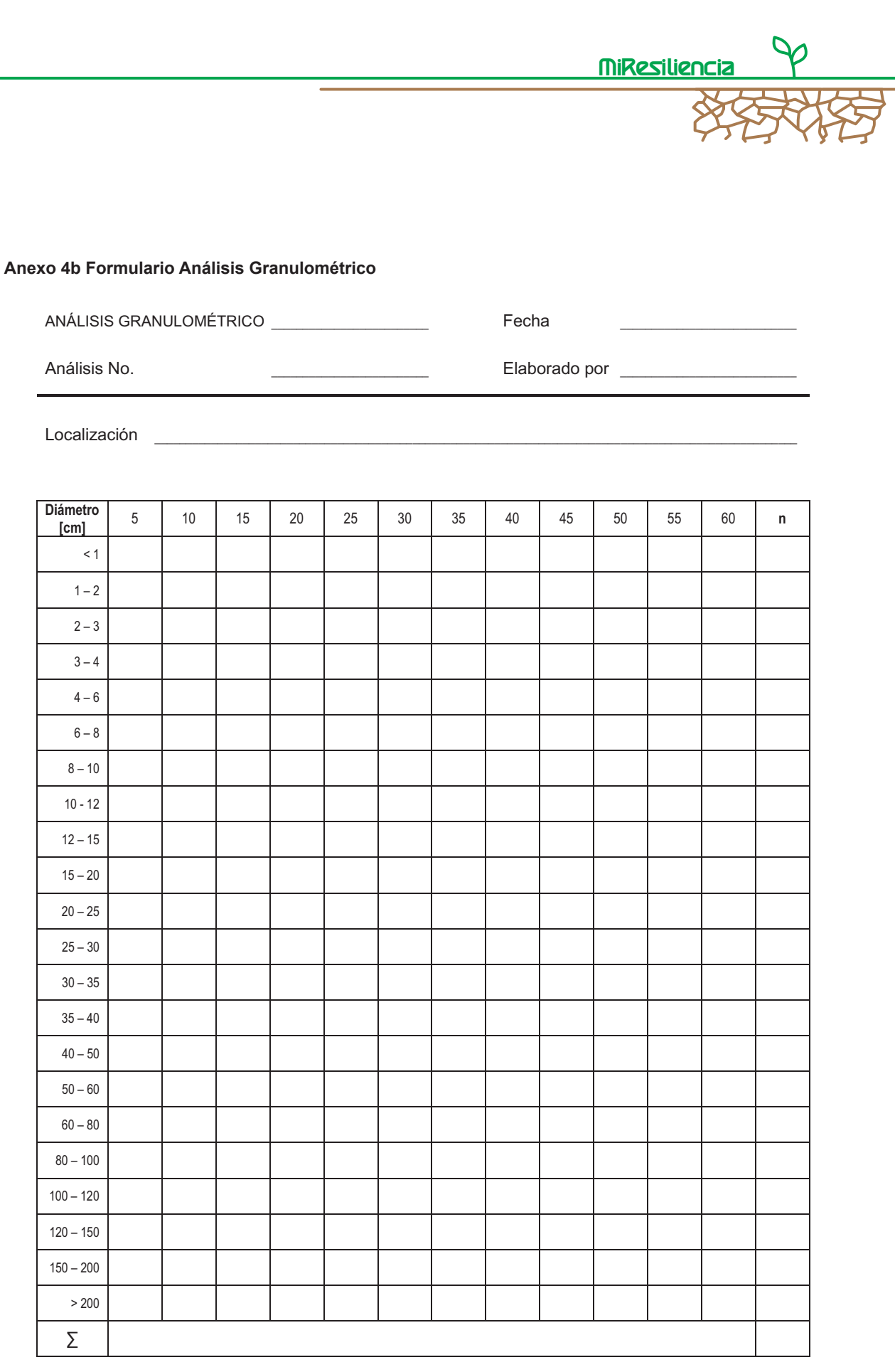

Diámetro del grano máximo = \_\_\_\_\_\_\_\_\_\_\_\_\_\_\_\_\_\_\_ [cm]

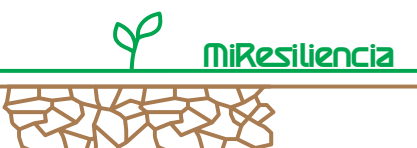

#### **Anexo 5 – Método de Gertsch paso a paso**

En este anexo se presentará el método para la determinación del potencial de sedimentos de acuerdo a Gertsch en un manual paso a paso. Tal como ya se describió en la guía metodológica, para determinar el potencial de sedimentos se deben estimar previamente los parámetros relevantes (cuenca, información de alturas, longitud de la sección, entorno cercano del cauce, áreas rocosas, áreas potencialmente aportantes).

En su conjunto, el cálculo se compone de 5 partes:

- Parte A) Preparación de geodatos,
- Parte B) Ejecución de la herramienta SIG,
- Parte C) Cálculo del potencial de sedimentos por sección,
- Parte D) Reducción a los períodos de retorno deseados,
- Parte E) Verificación de la plausibilidad de los resultados.

Los requerimientos de tiempo (sin incluir la recopilación de los datos relevantes) es de alrededor de 0.5 – 1 día por cada cuenca. A continuación se detallarán cada uno de los pasos de la metodología.

#### **Parte A) Preparación de Geodatos**

Con el método de Gertsch se pueden analizar 12 secciones de cauce por cuenca como máximo. El tamaño de la cuenca debe ser menor, de ser posible, a 20 km2, ya que el método está calibrado para cuencas pequeñas. Esto debe considerarse también en la preparación de los geodatos.

#### **Paso 1: Delimitar la cuenca hasta el cuello del cono**

En un primer paso, es necesario definir la cuenca hasta el cuello del cono. Para este propósito, se debe crear un Shapefile con el polígono que cubra todo el territorio de la cuenca hasta el cuello. La Ilustración 1 muestra esta delimitación en el área mapeada.

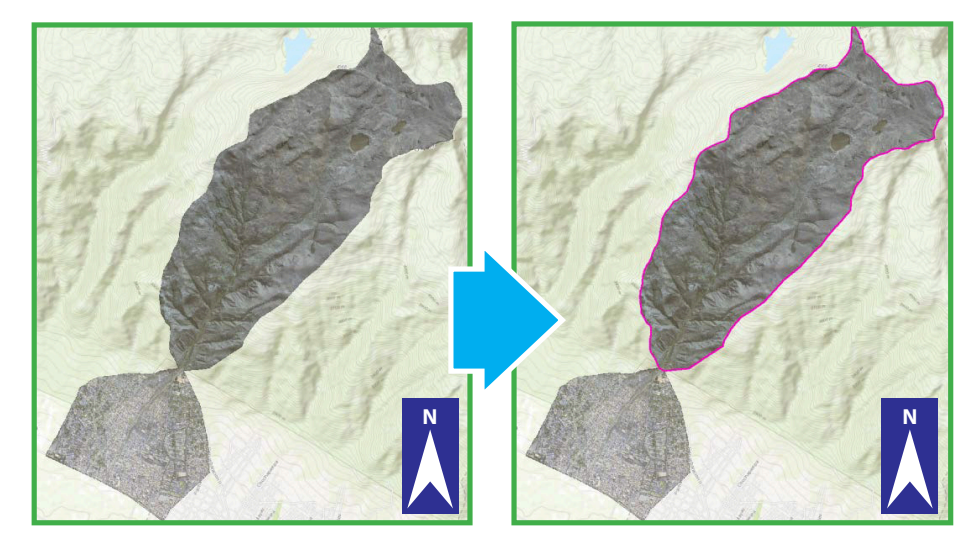

Ilustración 1: Delimitación del sector superior de la cuenca hasta el cuello (polígono rojo).

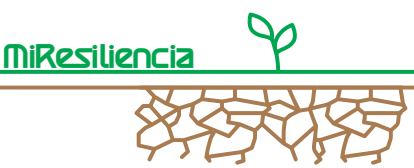

#### **Paso 2: Mapeo de secciones de cauce**

Las secciones del cauce deben digitalizarse con la mayor precisión posible a lo largo del valle. Como apoyo en la digitalización pueden utilizarse la función Hillshade del modelo digital de terreno o un ráster Flow-Accumulation. Si se cuenta con una red de cauces digitales previo, deben verificarse inexactitudes y corregirlas si es necesario.

El archivo Shape de líneas puede tener a lo máximo 12 secciones de cauce, queden ser numeradas individualmente en dirección de flujo (números 1-12). Para los atributos debe agregarse un campo separado del tipo "Short Integer". Debido a limitación de un máximo de 12 secciones, no todos los cauces y surcos laterales pueden digitalizarse y ser considerados.

Las siguientes reglas deben ser consideradas al digitalizar.

• Las secciones de cauce deben ser digitalizadas con la menor desviación posible a lo largo de la trayectoria del valle. Desviaciones máximas de alrededor de 10 m conducen a buenos resultados en la herramienta SIG de la parte B).

• Secciones de cauces grandes son más importantes que pequeñas quebradas laterales.

• Las secciones de cauce deben tener longitudes por sobre los 100 m y deben ser lo más homogéneas posible en términos de pendiente ysedimentos arrastrables..

• Si confluyen dos o más secciones, debe obligatoriamente definirse una nueva sección. Precaución: sólo se permite que un máximo de 4 secciones descarguen en una sección aguas abajo (restricción basada en la tabla Excel, ver parte C).

• La última sección aguas abajo lleva el número de sección más alto y siempre conduce al cuello del cono.

• Una sección de cauce en la parte alta de la cuenca, es considerado hasta el punto donde sea visible en la ortofoto o con Hillshade o donde se considera sedimentológicamente relevante.

La siguiente Ilustración 2 muestra una red de cauces correctamente digitalizada, incluyendo la asignación de número de sección de cauce.

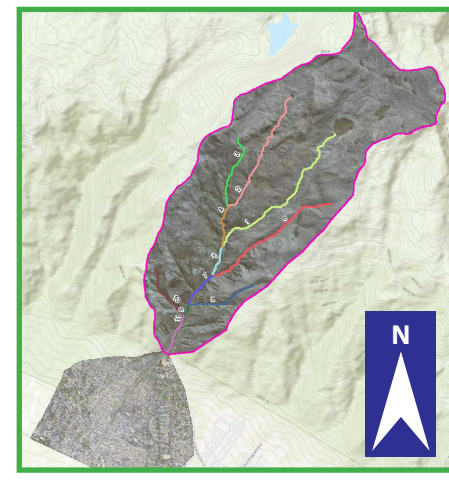

Ilustración 2: Red de cauces digitalizada para la cuenca de La Taquiña.

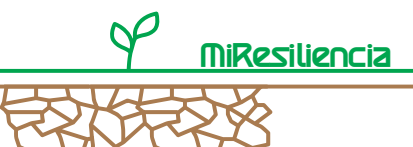

#### **Paso 3: Digitalización de superficies rocosas**

Para que las superficies rocosas no sean consideradas en el área potencialmente contribuyente, deben ser descontadas del área de estudio. Esto puede ser realizado por medio de mapeo manual (recomendado para cuencas pequeñas) o por medio de un análisis satelital (más recomendado para áreas más grandes: "supervised image classification").

La decisión de si las superficies rocosas serán eliminadas por medios manuales o por medio de análisis de fotos satelitales, depende en primer lugar de la disponibilidad de fotos aéreas de buena calidad de la cuenca. Una buena fuente de fotos sin costo son, por ejemplo (ver Anexo 1 también):

- European Space Agency (ESA) Copernicus Open Access Hub: https://scihub.copernicus.eu/dhus/#/home → Datos de Sentinel 2
- United States Geological Survey (USGS) Earth Explorer: https://earthexplorer.usgs.gov/  $\rightarrow$  Datos de Landsat 8

Otras condiciones marco para la digitalización son: Que el Shapefile del polígono contenga polígonos individuales (sin elementos denominados multipart-features) de las áreas digitalizadas de superficies rocosas y de las demás áreas respectivamente.

A las superficies rocosas se les atribuye con el valor 0, el resto de superficies con valor 1. En caso que las superficies rocosas (valor 0) y el resto del área (valor 1) sean digitalizadas, éstas deben cubrir completamente, sin espacios, la cuenca completa. En caso que en la cuenca no existan superficies rocosas, se debe definir toda el área de la cuenca con el valor 1.

Para el presente ejemplo sólo se digitalizaron las superficies rocosas en base a un análisis de foto satelital (Información base: foto satelital de alta definición con una resolución espacial de 0,5 m, disponible en AW3D www.aw3d.jp/en/). La Ilustración 3 muestra los polígonos de superficies rocosas definidos.

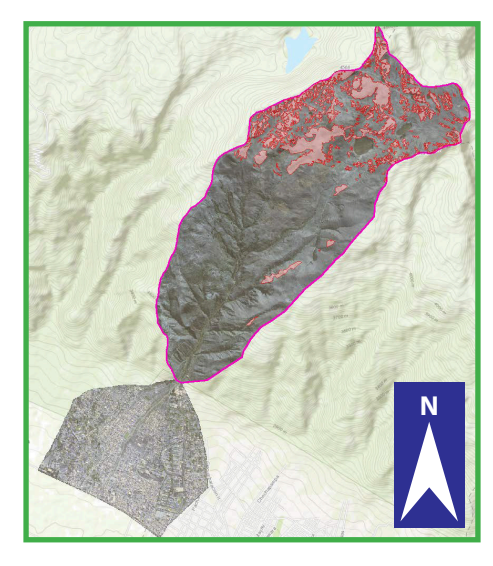

Ilustración 3: Superficies rocosas digitalizas para la cuenca de La Taquiña.

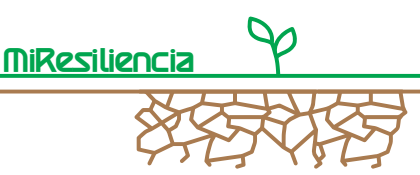

#### **Paso 4: Recortar el modelo de elevación digital**

El último paso preparatorio antes de la ejecución de la herramienta SIG corresponde al recorte del modelo digital de terreno de la parte arriba del cuello de cono. Para estos efectos, se utiliza la delimitación de la cuenca realizada en el paso 1 y con la función "clip" se recorta con precisión. La Ilustración 4 muestra un ejemplo de modelo de elevación recortado terminado para la cuenca de La Taquiña.

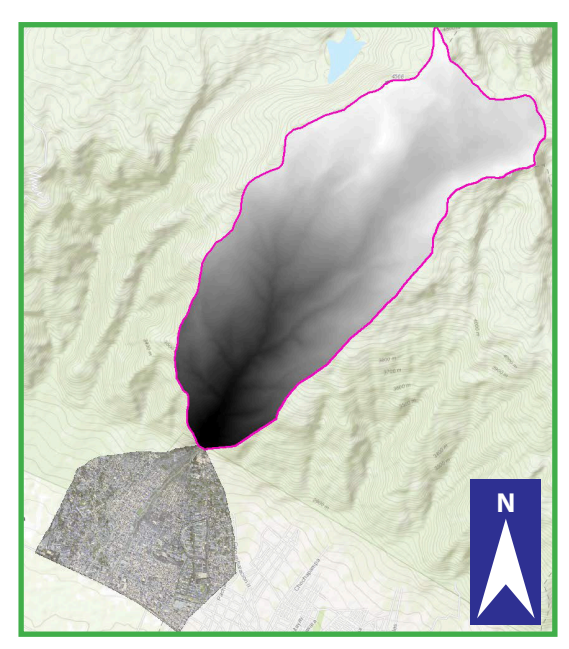

Ilustración 4: Modelo de elevación recortado para la cuenca de La Taquiña.

### **Parte B) Ejecutar la herramienta SIG**

Para poder automatizar los pasos de trabajo necesarios para la determinación de las entradas en la tabla Excel, se desarrolló una herramienta script en ESRI. Para la ejecución de la herramienta se requiere del paquete de Software ESRI ArcGIS 10.3 o más actualizado, con una "licencia avanzada".

Como entradas se utilizan los datos preparados en la Parte A), así como algunos datos adicionales. La Ilustración 5 muestra los datos bases necesarios (de la forma en que son visibles en el ESRI ArcCatalog) y la plataforma de ingreso de datos de la herramienta SIG.

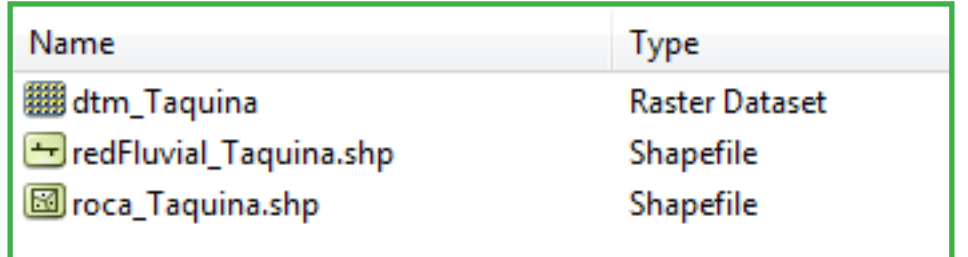

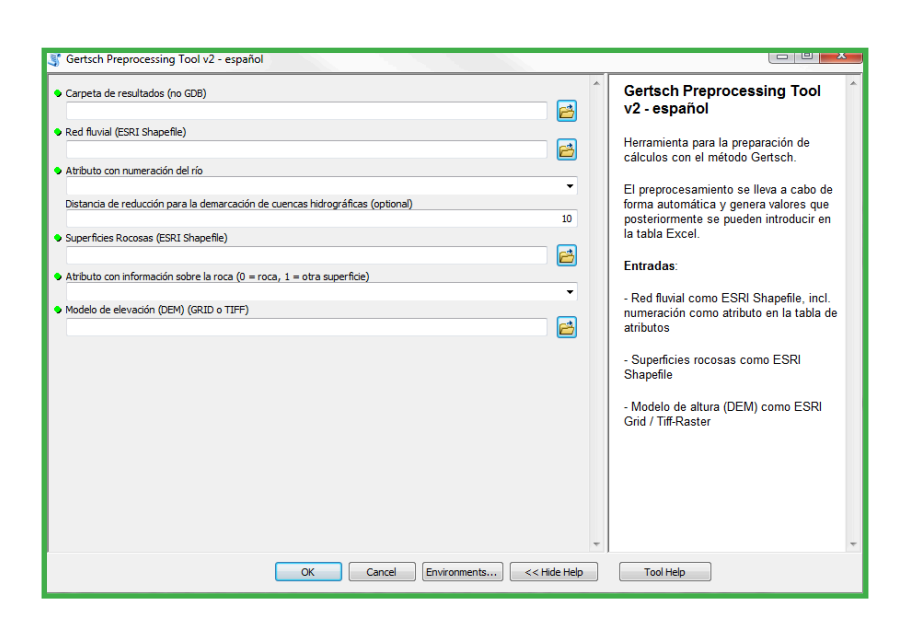

Resiliencia

Ilustración 5: Datos SIG básicos necesarios (arriba) y la plataforma de ingreso de la herramienta SIG (abajo).

De arriba hacia abajo en la plataforma de ingreso mostrada en la Ilustración 5, debe ingresarse la siguiente información:

- Carpeta de resultados: Enrutamiento a la carpeta de almacenamiento de los resultados de la aplicación SIG. Como resultado principal se genera una tabla CSV, la que contiene los datos que la tabla Gertsch requiere. El usuario mismo define el enrutamiento.
- Red fluvial: Shapefile de líneas con las secciones de cauce definidas en la Parte A).
- Atributo con numeración del río: Lista desplegable con los atributos de "red fluvial". Se debe seleccionar aquel que contenga la numeración de las secciones de cauce (1- a máximo 12).
- Distancia de reducción para la demarcación de cuencas hidrográficas: Ingreso de una distancia en metros, que se utiliza para acortar temporalmente la parte inferior de las secciones de cauce. Esta reducción es necesaria para poder calcular correctamente los áreas de subcuencas para cada sección. Se establece predeterminadamente en 10 metros Como regla general, la distancia a ingresar debe ser a lo menos el doble del tamaño del píxel del ráster (para 5x5  $\rightarrow$  10 m).
- Superficies rocosas: Polígono shapefile con la superficie rocosa digitalizada en la Parte A).

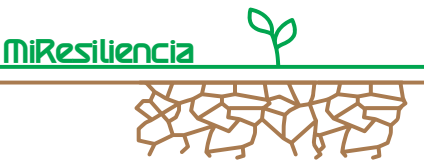

- Atributo con información sobra la roca: Lista despegable de los atributos de "superficies rocosas". Debe seleccionarse aquella que contenga la división entre superficie rocosa (=0) y las otras superficies (=1).
- Modelo de elevación digital (DEM): Ráster con el área recortada del modelo de elevación de la Parte A).

Para el ingreso de datos se cuenta en la parte derecha de la herramienta con un comando de ayuda. Esto debe considerarse para las entradas de datos.

Una vez que todos los datos hayan sido ingresados, se puede iniciar la herramienta con el botón OK. Los tiempos de computación dependen del hardware de cada equipo, el tamaño de la cuenca, la resolución del modelo de elevación digital y la cantidad de secciones de cauce trabajados. Para cuencas de tamaño 20 km2, se deben considerar tiempos de entre 15-20 minutos. La Ilustración 6 muestra un recorte de la ventana de resultado en ArcCatalog, durante el procesamiento de la herramienta SIG:

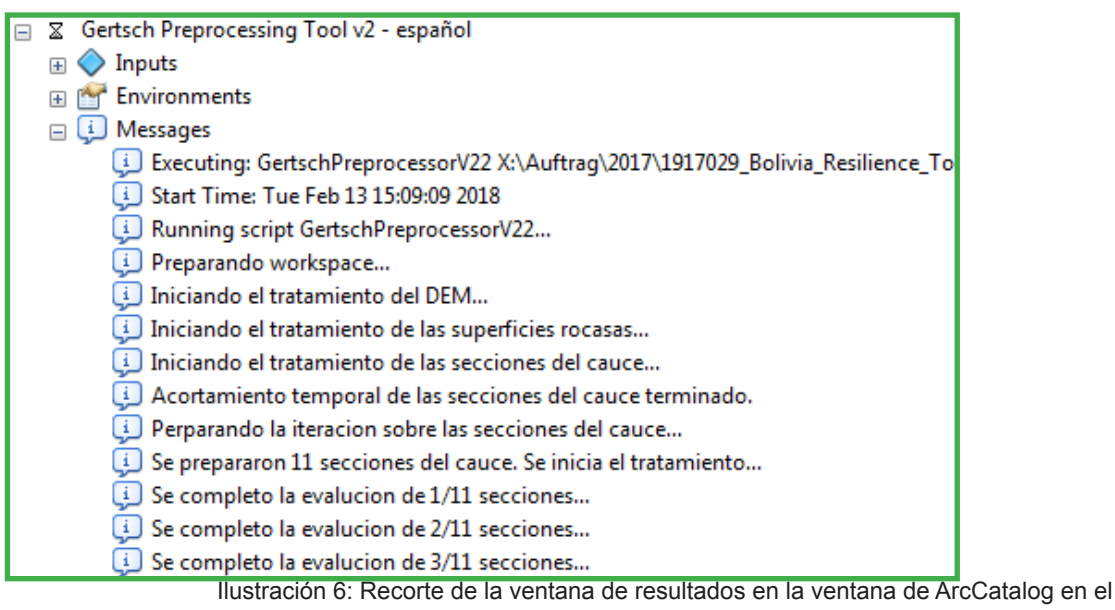

procesamiento de la herramienta SIG.

#### **Parte C) Cálculo del potencial de sedimentos con la tabla Gertsch**

En la Parte B) se creó una tabla CSV que contiene casi toda la información necesaria para los datos base que la tabla Excel Gertsch requiere. El documento CSV puede abrirse en Excel, separarse las columnas, copiar los datos y pegarlos en la tabla Gertsch (Ilustración 7).

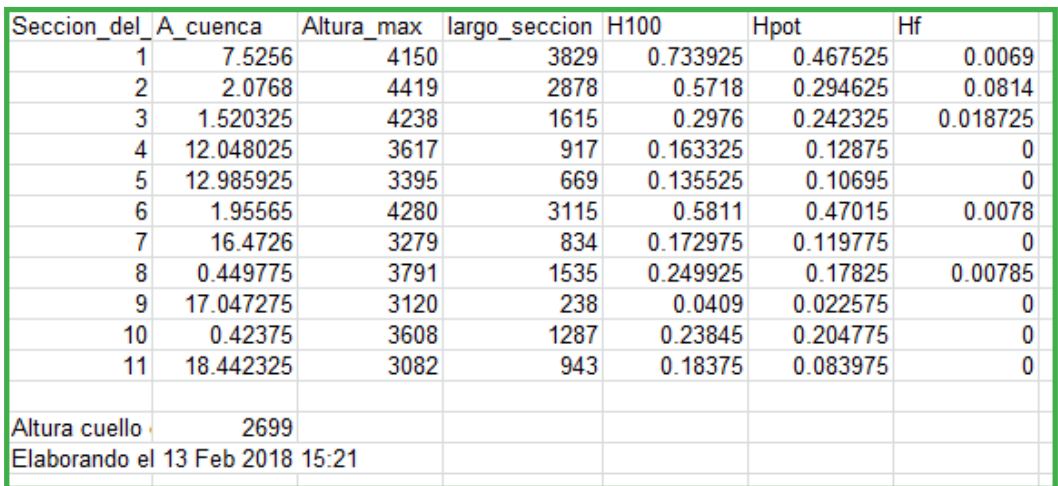

Ilustración 7: Resultados de la aplicación SIG en la parte B.

La plataforma de entrada (hoja de la tabla "Entradas") de la tabla Gertsch se presenta sin datos como sigue (ver Ilustración 8):

**MiResilienci** 

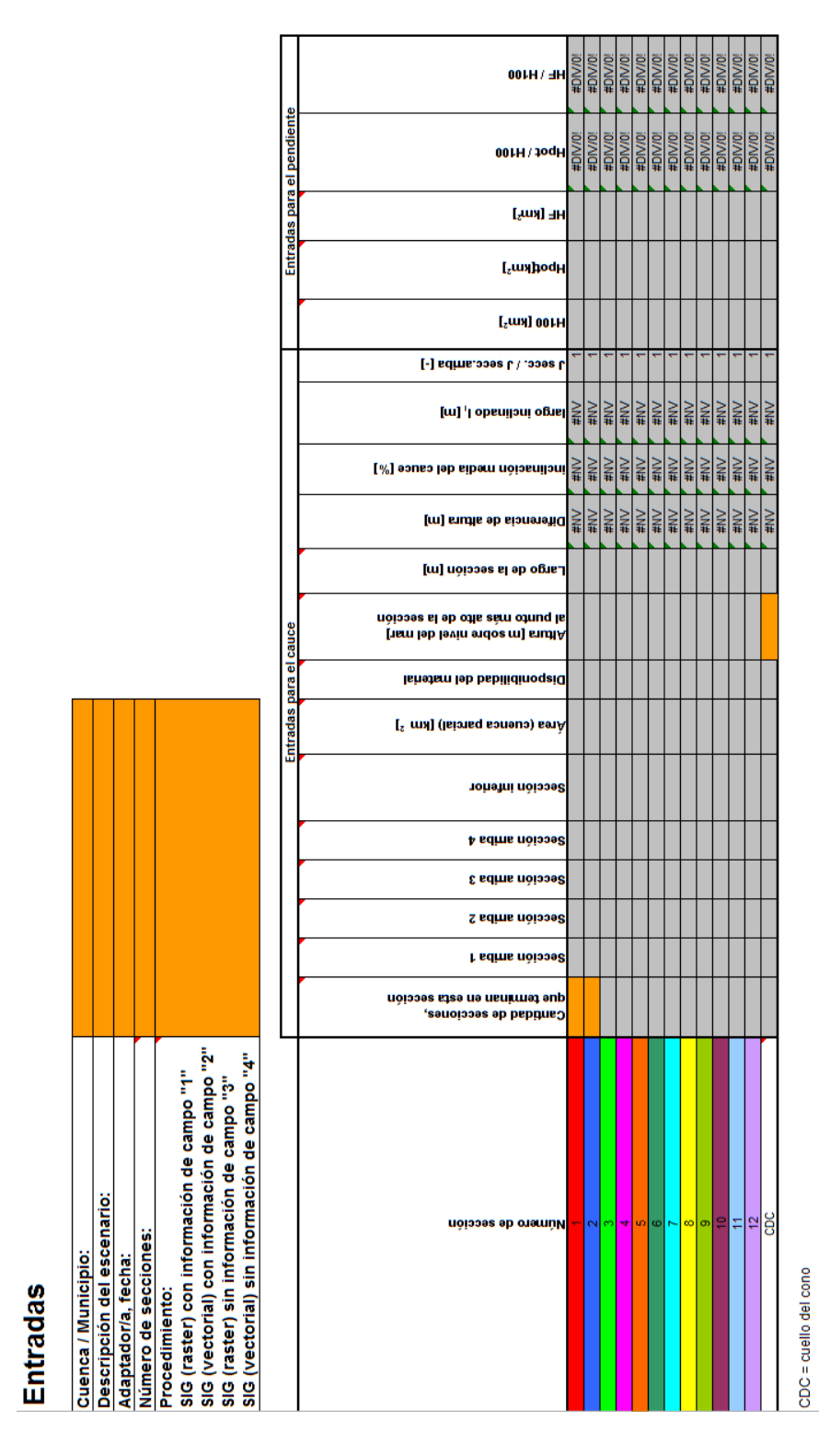

Ilustración 8: Plataforma de entrada de la tabla Gertsch.

Los valores calculados con la herramienta SIG pueden ser insertados directamente en las columnas correspondientes de la hoja de la tabla "Entradas".

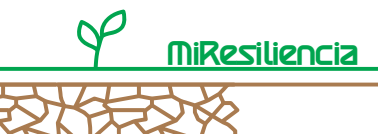

Todas las celdas de color naranja hay que completar. Cierta información debe sin embargo ser llenada en base al conocimiento del área:

- Cantidad de secciones que terminan en esta sección: Para cada sección de cauce deben contabilizarse las secciones numeradas que descargan en ella. La tabla Excel acepta un máximo 4 secciones afluentes. Entrada: valor entre 0 y 4.
- Sección arriba 1 / 2 / 3 / 4: Números de secciones que descargan en la sección del caudal. Se debe ingresar el número correspondiente de cada sección que descarga en la sección de interés. Como máximo se puede considerar 4 secciones.
- Sección inferior: Esta entrada es absolutamente necesaria. Se menciona en la celda correspondiente el número de la sección inferior a la sección de interés. En la última sección del cauce debe ingresarse la palabra indicadora "CDC" (cuello de cono), para que la tabla advierta que ese es la última sección a trabajar. Entrada: Valor entre 2 y 12, o "CDC".
- Área (cuenca parcial): Se entra los valores en km2 que resultan de los cálculos en SIG (Parte B).
- Disponibilidad del material: se ingresa una categoría sobre la disponibilidad de material suelto de acuerdo al comentario ingresado. Para material suelto ilimitado se debe ingresar el valor 1. Si la sección se encuentre estabilizada con obras hidráulicas que limitan el arrastre de sedimentos, se ingresa el valor 2. Cuando la sección cuente con material suelto limitado se ingresa el valor 3.
- Largo de la sección: Se entra los valores en km2 que resultan de los cálculos en SIG (Parte B).
- Valores Hf100, Hpot, HF: Se entra los valores en km2 que resultan de los cálculos en SIG (Parte B).

Las entradas en la primera hoja de la tabla "Entradas" están ahora completas. Con estas entradas ya se calculan algunos parámetros en la tabla Gertsch. Sin embargo, faltan las evaluaciones en detalle de cada sección del cauce; para eso se utiliza la tabla "evaluación de ladera y cauce".

Para el ejemplo desarrollado de Taquiña se muestra la interfaz en la 9.

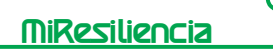

CDC = cuello del cono

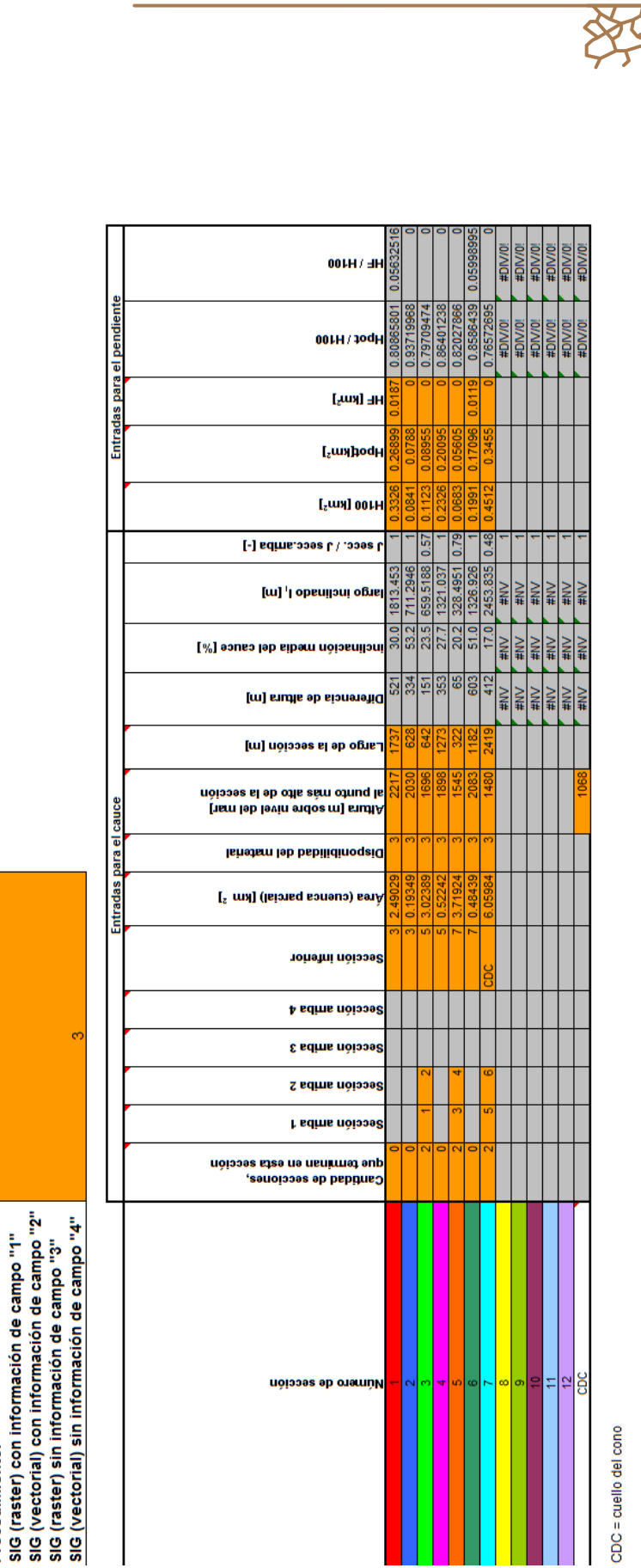

# **Entradas**

 $\frac{2018}{ }$ 

Sua.

Cuenca / Municipio:<br>Descripción del escenario:<br>Adaptador/a, fecha:<br>Número de secciones:<br>Procedimiento:

Eiemplo Macul

G100  $19.02$ 

Ilustración 9: Tabla de Gertsch completada

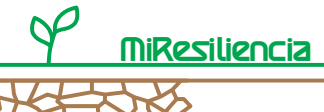

Para completar la información faltante de la evaluación por sección de ladera y cauce, el usuario puede utilizar la hoja de la tabla "Evaluación pendiente cauce".

Cada sección del cauce es coloreada, análogamente a la Ilustración 8 y la Ilustración 9, para facilitar la identificación. Para completar la información debe considerarse la siguiente información:

- Para completar la información deben utilizarse las notas de las inspecciones en terreno (ver también explicaciones de la guía metodológica, ver capítulo "Aluviones").
- Sólo se deben llenar las celdas naranjas. En las zonas grises la tabla calcula automáticamente, y en las blancas no se requieren entradas.

Para los campos naranjas, las notas y consejos en la celda a la izquierda de cada campo deben leerse y seguirse en detalle. Las unidades de los valores que se ingresen pueden ser m3, o puede ser una entrada adimensional en forma de códigos numéricos. Los códigos numéricos sin signo se presentan como respuestas simples, de las que se debe seleccionar la correcta, tal como se muestra en la Ilustración 10.

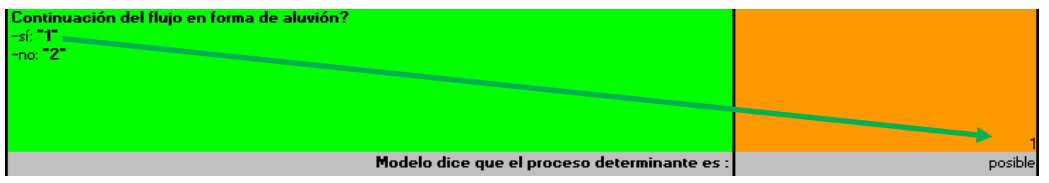

Ilustración 10: Campo a completar con respuesta simple.

En los campos, en donde se requiere un código numérico con signo (+/-), varias respuestas pueden ser posibles. En estos casos, los números de todas las respuestas correctas deben sumarse y el valor correspondiente definido en la celda naranja, debe ser ingresado. La Ilustración 11 muestra un ejemplo. Para ciertas preguntas se consulta por el índice de energía (IEac). No es necesario calcular este parámetro, sino que seguir las recomendaciones categorizadas en los campos grises, tal como se muestra en la Ilustración 11.

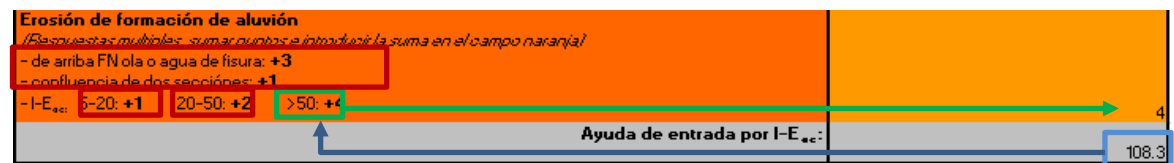

Ilustración 11: Ejemplo de entrada con suma de códigos, respuestas enmarcadas en rojo son incorrectas la verde es la correcta.

Luego de completar las informaciones para todas las secciones de cauces, la estimación de sedimentos se completa con el método de Gertsch. Como último paso, se pueden ver los resultados en la hoja de la planilla "Resultado" en una presentación compacta y clara, como se muestra en la Ilustración 12.

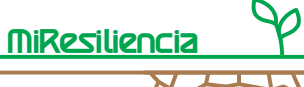

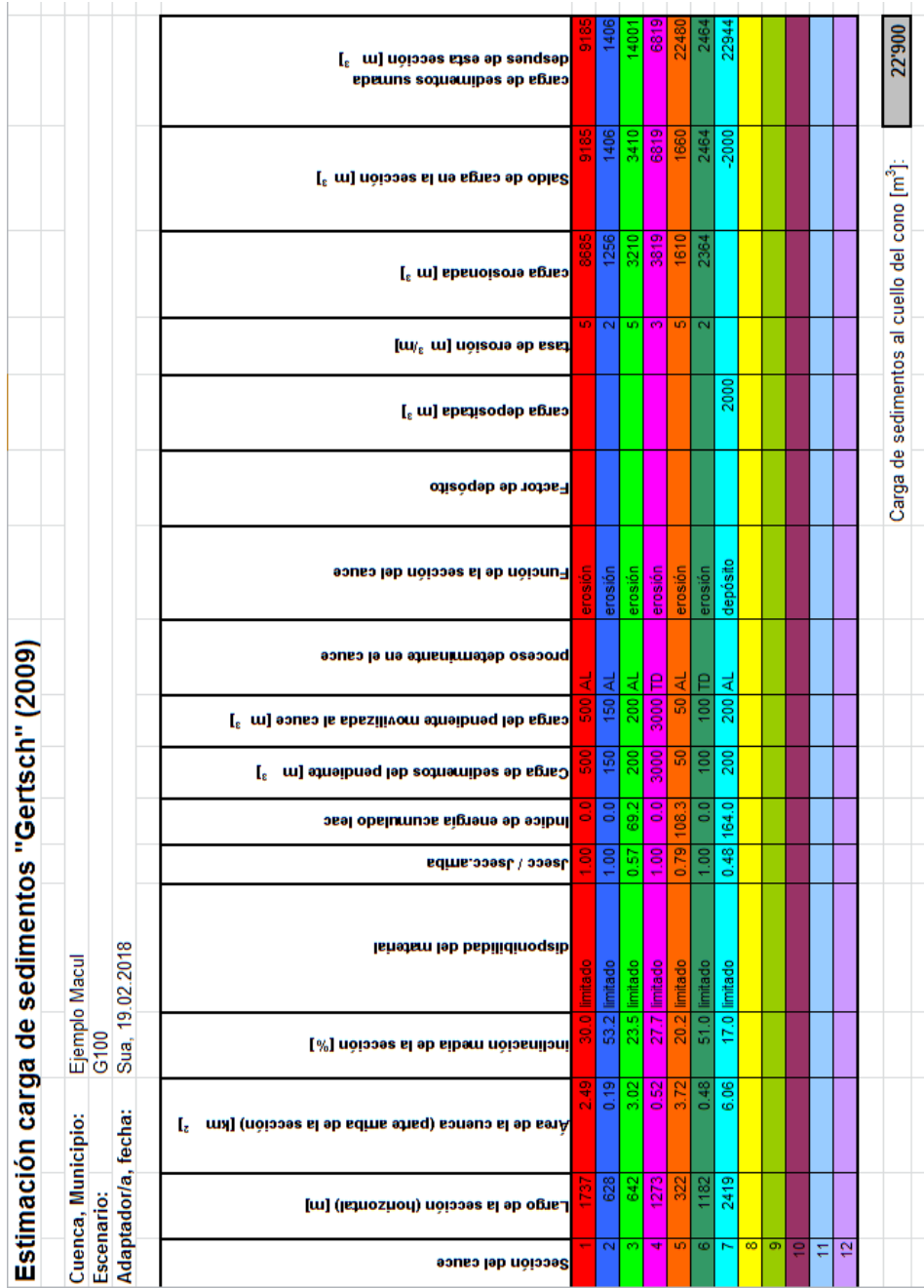

Ilustración 12: Presentación de los resultados por cada segmento y para el cauce completo.

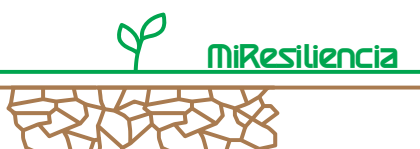

#### **Parte D) Reducción a los períodos de retorno deseados**

Con el método de Gertsch, como se menciona en la guía metodológica, se calcula un evento de alrededor de 100 años de período de retorno. Para la mayoría de los análisis, eventos más frecuentes tambien son de interés. Eventos con 20 o 50 años de período de retorno pueden derivarse con el método de reducción de Lehman, también mencionado en la guía metodológica. En ejemplo ficticio de aplicación:

- Carga estimada con el método de Gertsch G100: 50'000 m3
- Factores seleccionados para G50 (tablas análogas en la guía metodológica):
	- o Transporte de sedimentos  $\rightarrow$  0.65
	- o Área: 10 km2  $\rightarrow$  0.35
	- o Tramos de rocas: sí  $\rightarrow$  0.9
	- o Depósitos: no  $\rightarrow$  0.7
	- o Retención: no  $\rightarrow$  0.4
	- o Promedio resultante f50: 0.6
- Carga calculada G50 = G100 \* f50 = 30'000 m3

#### **Parte E) Verificación de la plausibilidad de los resultados**

Un paso muy importante para la determinación de la carga de sedimentos definitiva por período de retorno es la verificación de la plausibilidad de los valores calculados.

Para este propósito puede seleccionarse entre los siguientes procedimientos (dependiendo de la disponibilidad de datos).

- Comparación cruzada con eventos documentados;
- Comparación cruzada con valores del método de Lehmann (método de campo)
- Comparación cruzada con valores en cuecas vecinas con evaluaciones de sedimentos existentes;
- Comparación cruzada con valores de cuencas similares en su topografía / morfología.

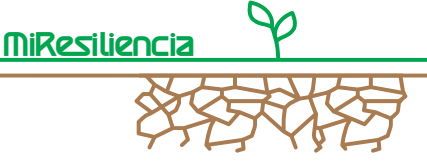

**GEOTEST** 

GEOLOGEN / INGENIEURE / GEOPHYSIKER/ UMWELTFACHLEUTE

#### **Anexo 6 - Esquema del modelo RAMMS para aluviones**

#### **Introducción**

Los aluviones plantean una persistente amenaza natural para personas e infraestructuras en regiones montañosas. Para adecuar protecciones contra aluviones, hay una fuerte necesidad de procesar modelos para mejorar los mapas de peligro y también planear y evaluar medidas de mitigación.

Modelos unidimensionales para aluviones requieren la definición de la dirección primaria y del ancho del aluvión por el usuario por adelantado. Esto es con frecuencia difícil, especialmente en terreno abierto o en terreno constituido por una serie de canales por los que puede fluir el aluvión. Además la interacción con muros de deflexión y contención no puede ser modelada con precisión con un modelo unidimensional.

Por consiguiente, una predicción precisa de la distancia recorrida, velocidad del flujo y presión de impacto en terreno natural en tres dimensiones fue la motivación para el desarrollo y mejora del modelo para aluviones RAMMS. El modelo numérico ha sido desarrollado por un equipo de expertos en movimiento de masas en el WSL/SLF en Suiza.

Ingenieros en mitigación de aluviones en GEOTEST AG han usado RAMMS en un amplio rango de casos de estudio y han establecido la idoneidad de RAMMS para problemas prácticos.

#### **El modelo**

RAMMS usa una aproximación unifásica para describir el movimiento de aluviones: la función de fricción en fluidos Voellmy. El modelo es un continuo promedio en altura que resuelve las ecuaciones de aguas poco profundas 'water shallow equations' en 2D y divide la resistencia del flujo en fricción de Coulomb más una resistencia viscosa que depende del cuadrado de la velocidad del flujo.

Un esquema de elementos finitos en 2D es usado para resolver las ecuaciones en un terreno en dos dimensiones.

#### **Modelo de fricción**

RAMMS emplea el modelo de fricción de fluidos de Voellmy. Este modelo divide la resistencia de fricción en dos partes: fricción de Coulomb multiplicada por la reacción normal y una resistencia viscosa proporcional a la velocidad al cuadrado. La resistencia a la fricción S (Pa) es entonces:

$$
S = \mu \rho H g \cos \phi + \frac{\rho g U^2}{\xi}
$$

Donde ρ es la densidad del fluido, g es la aceleración de la gravedad, ϕ es la pendiente, H es la altura del flujo y U es la velocidad del flujo. Este modelo tiene 2 / 3 amplia aplicación en la simulación de movimiento de masas (aluviones, avalanchas).

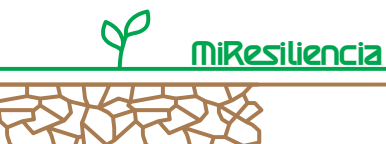

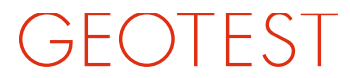

GEOLOGEN / INGENIEURE / **GEOPHYSIKER/** UMWELTEACHLEUTE

Los detalles de implementación del modelo continúo RAMMS (ej. Resolver las ecuaciones diferenciales) está especificado en distintos artículos científicos y no serán discutidos en este documento.

#### **Inputs del modelo**

Tres valores deben ser especificados para hacer una simulación:

- 1. Modelo Digital de Elevaciones (DEM): Para obtener simulaciones precisas es necesaria una resolución de 5 m o superior. Modelos con una precisión tan alta son frecuentemente obtenidos con un escáner laser aéreo.
- 2. Zona de inicio y volumen inicial. Las zonas de inicio son especificadas usando un polígono en un archivo shape. Su posición es normalmente definida por ingenieros en terreno. La valoración del volumen es difícil y debe ser hecha sólo por expertos.
- 3. Parámetros de fricción del modelo. Los parámetros de fricción son definidos manualmente. Los términos de resistencia de fricción dependen de la geometría y rugosidad del canal así como de las propiedades del material del aluvión (ej. densidad y contenido en agua)

#### **Salida del modelo y visualización**

Los resultados de la simulación son presentados e integrados en un entorno SIG para facilitar la comparación con datos de campo y ayudar en la interpretación. El desarrollo de una interfaz gráfica sencilla permite una rápida valoración de la distancia recorrida por el aluvión, velocidad, altura y presión de impacto.

#### **Calibración**

RAMMS ha sido calibrado usando datos de eventos de aluviones reales recopilados en estaciones de observación en Suiza. Estos datos incluyen velocidad frontal, y altura medidas y grabaciones en video, así como mediciones sincronizadas de altura del flujo, presión de poro y fuerzas normales y de cortadura.

Calibraciones adicionales del modelo fueron obtenidas reproduciendo numerosos casos documentados en regiones montañosas (Europa, América del Sur, Asia) dentro del ámbito científico de numerosos proyectos de gestión de amenazas.

#### **Valoración de entrada de masa en terreno**

El trabajo de campo afecta directamente a la confiabilidad de la evaluación de amenazas de aluviones, el cual incluye un mapa de amenazas, análisis de riesgo y planificación de medidas de mitigación. Para estimar la carga de lecho se 3 / 3 requiere diferenciar zonas de origen de material en la ladera y en el canal del flujo.

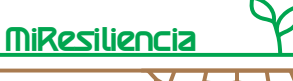

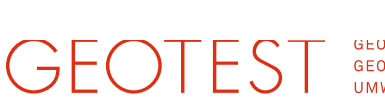

GEOLOGEN/INGENIEURE/ GEOPHYSIKER/ **UMWELTFACHLEUTE** 

En combinación con información digital (ej. geología, DEM), se localizan testigos mudos y un registro de eventos, es factible dar una valoración sólida de la carga de lecho'. Esto es esencial para modelar aluviones.

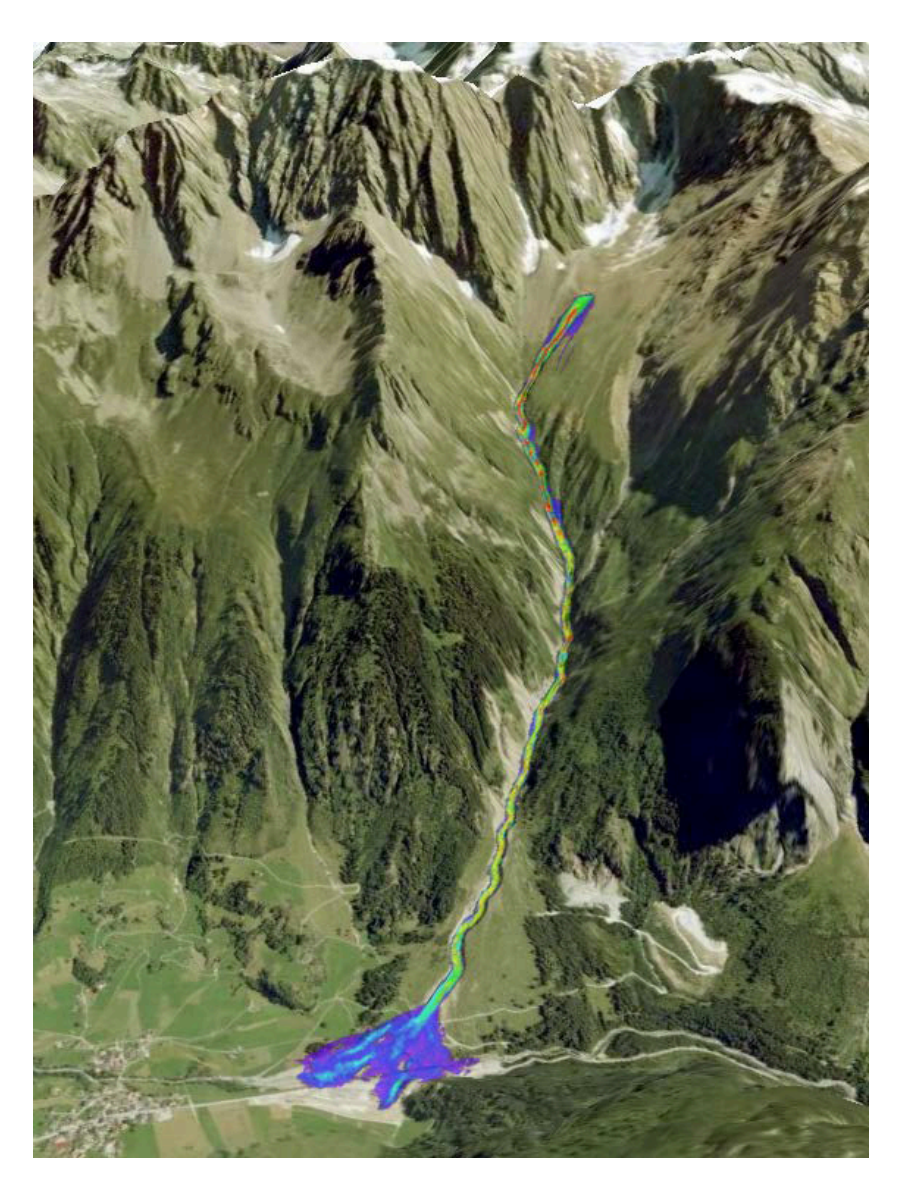

Figura 1: Modelación RAMMS de un aluvión en Guttannen, Canton de Berna (Suiza).

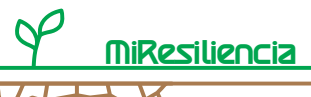

## **CONTACTO**

Embajada y Cooperación Suiza en Bolivia Calle 13, N° 455 Esq. 14 de Septiembre, Obrajes Telf: (591-2) 2751001 • Fax: (591-2) 2140884 E-mail: lapaz@eda.admin.ch www.eda.admin.ch/lapaz Embajada de Suiza en Bolivia **D** CosudeBolivia

#### HELVETAS Swiss Intercooperation

c. Gabriel René Moreno N° 1367 Edificio Taipi. Piso 2 (Oficina 201) Urbanización San Miguel, Bloque H. Zona Calacoto Casilla 2518 Telef./Fax: (591 – 2) 279 44 87 / 279 08 26 / 277 27 16 La Paz, Bolivia www.helvetas.org/bolivia **O** @Helvetas.bo

- **O** @HelvetasBolivia  $\mathbf{r}$ Helvetas Bolivia **o** helvetas\_bolivia
- **b** helvetas\_bolivia

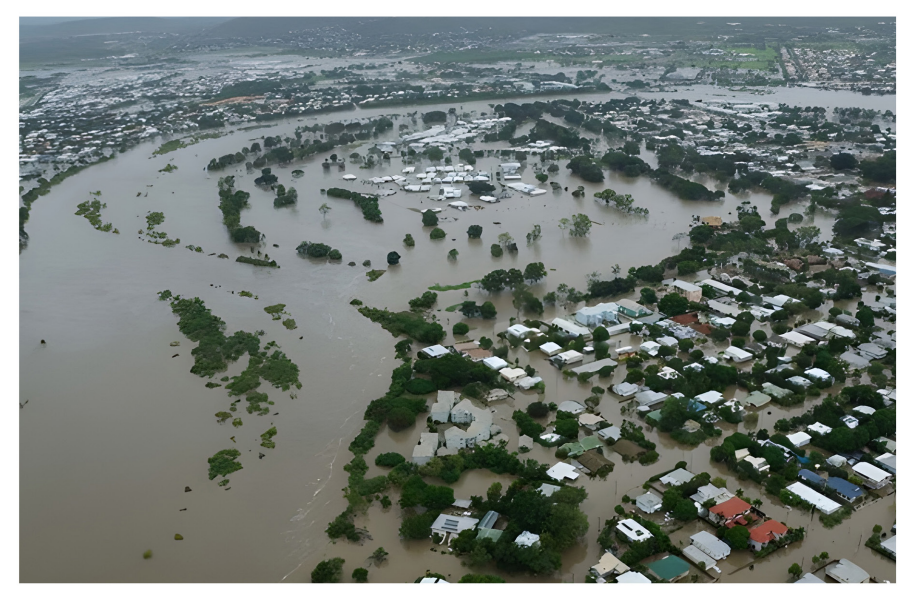

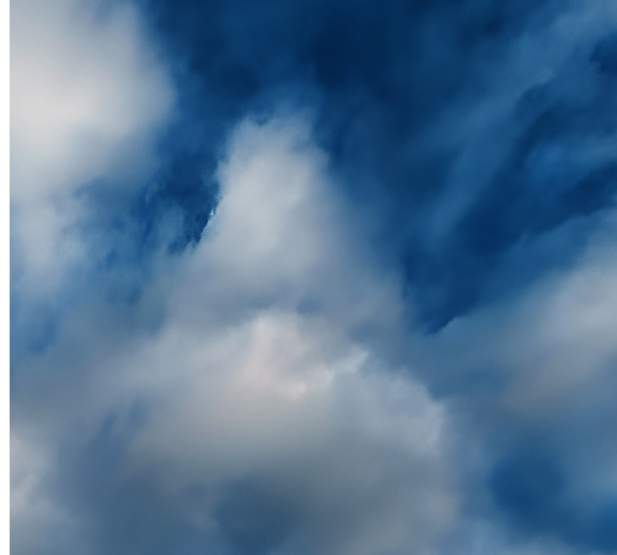

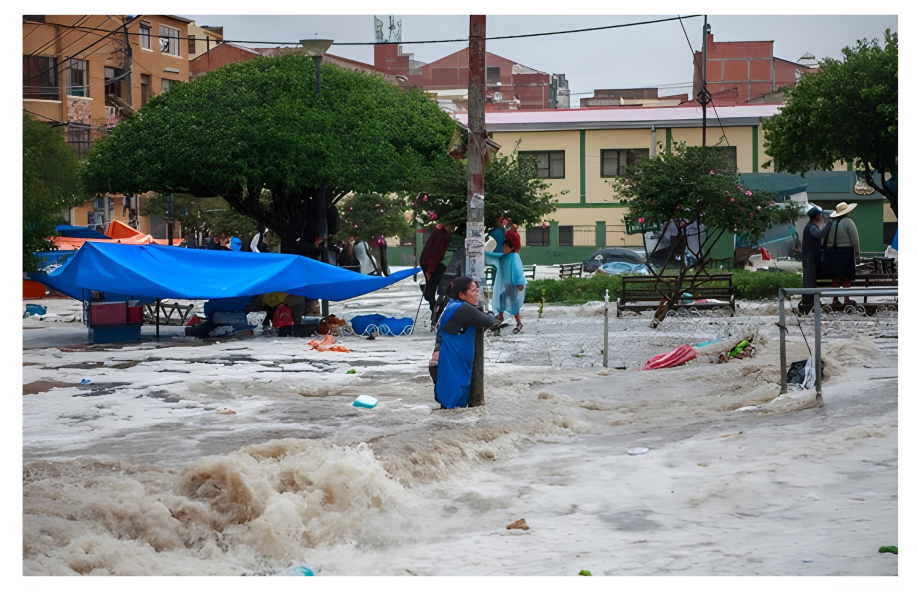

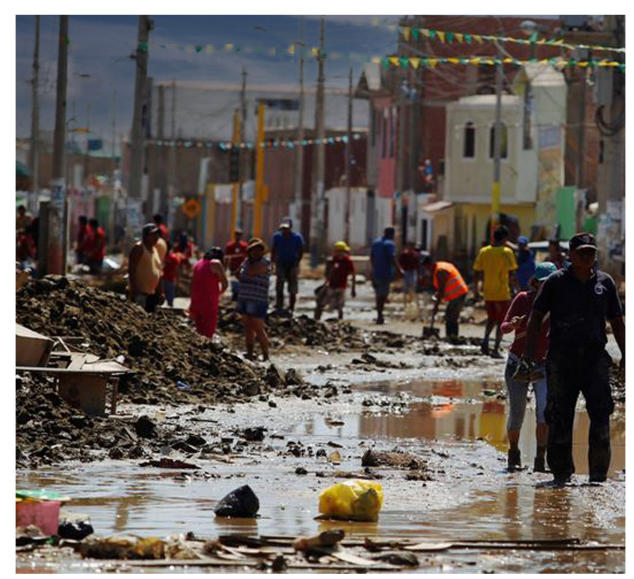

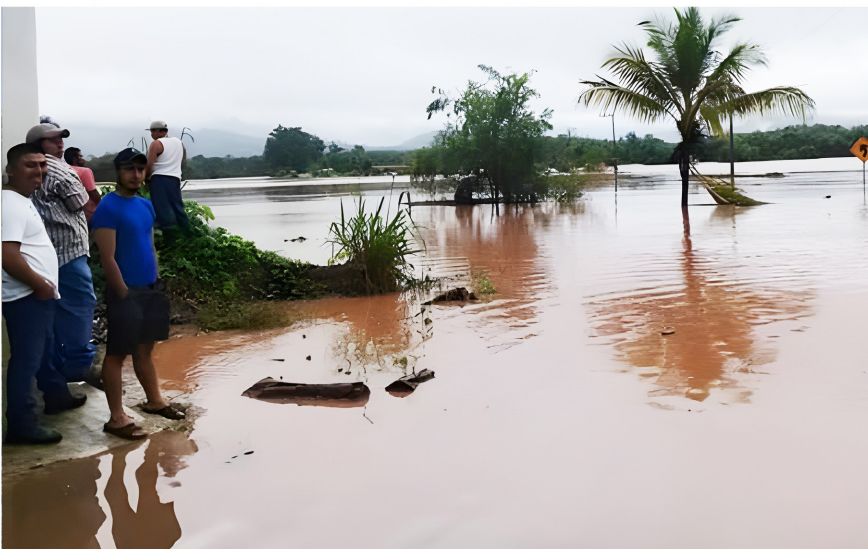

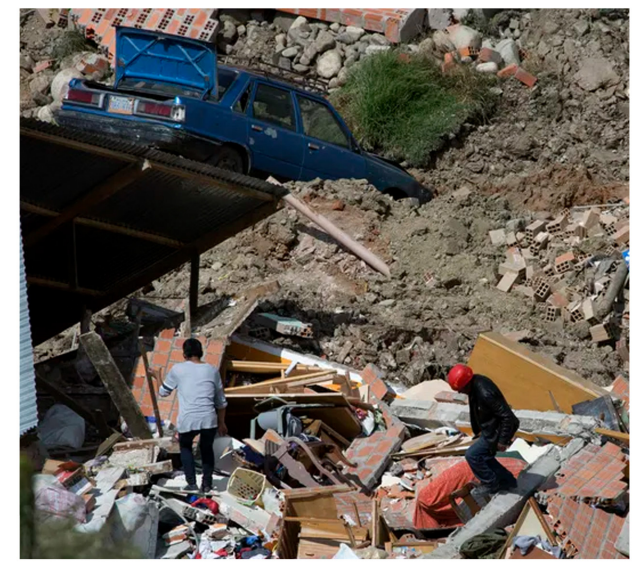

HELVETAS Swiss Intercooperation c. Gabriel René Moreno N° 1367 Edificio Taipi. Piso 2 (Oficina 201) Urbanización San Miguel, Bloque H. Zona Calacoto Casilla 2518 Telef./Fax: (591 – 2) 279 44 87 / 279 08 26 / 277 27 16 La Paz, Bolivia www.helvetas.org/bolivia @Helvetas.bo @HelvetasBolivia

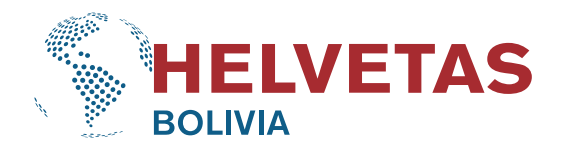

- **D** Helvetas Bolivia **a** helvetas\_bolivia
- 
- **b** helvetas\_bolivia